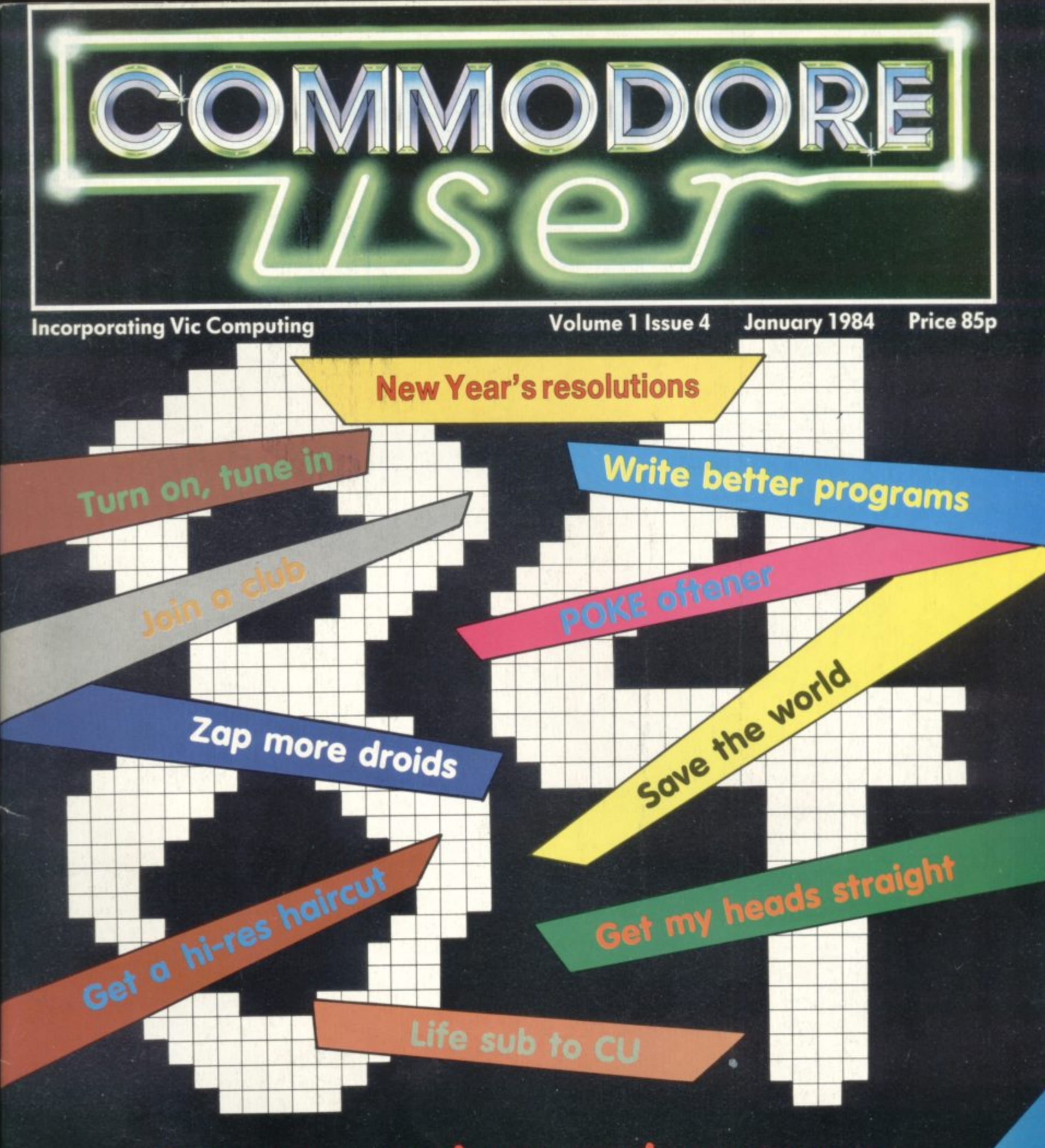

## **Games - reviews and programs**

Routines return · Butterfield back Clever cassettes · Wordcraft's worth

### **EXPLORE NEW FRONTIERS OF FUN WITH**

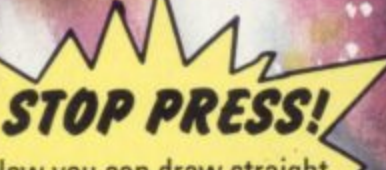

Now you can draw straight onto your screen with the ew 'Koala Painter' Package, — Graphics Tablet and oftware. Ring or write for details.

**From vintage classics like"AMOK"and"ALIEN BLITZ" tothelatest classics like "KAKTUS" and "MOTOR MANIA". From Machine Code Arcade Action through Graphical Adventure to Mind Bending Board Games - WEVE GOT THE LOT!**

**THE BIGGEST RANGE EVER FOR VIC 20 and 64 - NOW ALSO DRAGON AND SPECTRUM** WRITE OR PHONE FOR FREE COLOUR CATALOGUE

AUDIOGENIC, P.O. BOX 88, READING, BEHKS. (0734) 586334.

i

A.

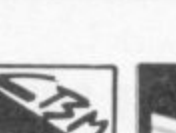

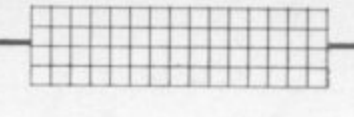

#G

Е

D

c

2

E  $\mathcal{P}$ 

I S M M

 $\overline{\phantom{1}}$ 

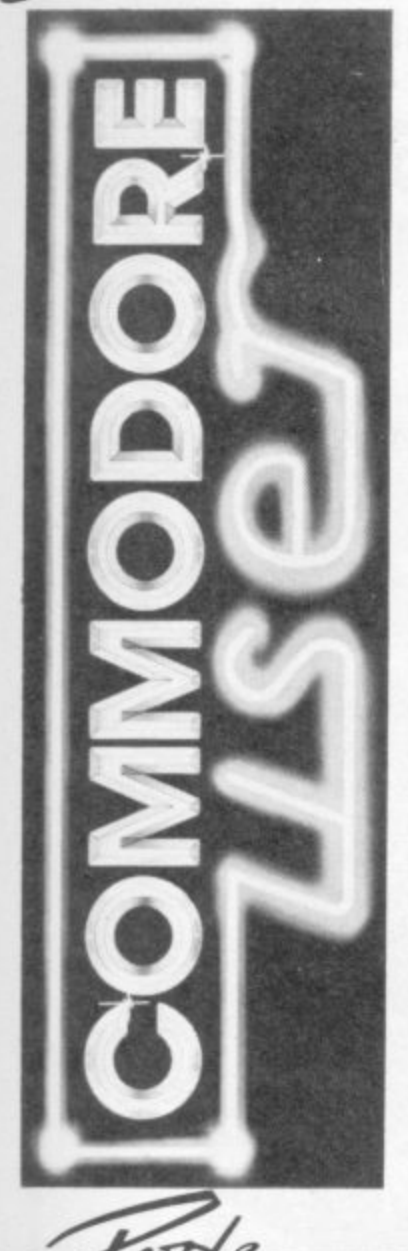

**Reader Services Hywel David**

**Denms Jarrett Bohdan Buctak Nicky Chapman**

**Annabel Hunt**

 $\overline{1}$ 

**Subscriptions Janet Crawford**  $Art/Production$  Paul Hulme

one

**Edito Writer Editorial Assistant Business Manager**

**Manager**

**Editor**

**Vicwear Nick'**

**Editorial Advertising Production Administration**

**News to us**

**All the news that fits Plus some rumours, reports, and whai you might call random data**

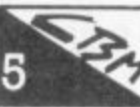

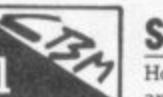

#### **Screen scene**

**Hospitals around the land are filling up with cases of Joystick Hand** and Fingertwitch: our regular reviewers of Vic and 64 games must **nave spent most of the holiday on their computers A real curate's egg of a round** up this time: some very good, some very bad ...

#### **The Worth of Wordcraft its British, it was very good on the Vic, and it comes with an**

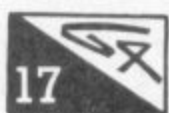

**excellent track record from its Pet version Chris Durham continues his amazingly comprehensive survey of word processors for the 64 with a slightly askance look at Auchogenic's Wordcraft**

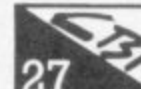

ext

### **A Matter of Routines**

 $27 \times$ **A level for the Vic:** an **A f purpose magrcrrierge - nisi the thing to add routines to your programs'** extended piece on now to mix machine-code and Basic: and a really useful all-

#### **Mat tere**<br>Red **t e The Complete Assembler Course: Part 4**

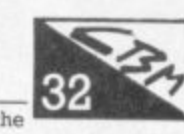

**IHIFT** 

.OCK

**HIFT** 

**David Pinless's introduction to 6502 assembly language reaches the f f** *b* **i***f* **<b>***b b b b b b b b b b b b b b b b b b b b b b b b b b <b> <i>b <b> <i>b n <b> <i><b>* **a summary chart of assembler Instructions**

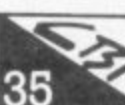

#### **Using cassette files**

TAPE, David **n a TAPE, David Bolton can open your eyes to a few of the possibilittes And the emphasis teal)), is on using the cassette 11 may not be as clever as a disk drive: but if you mil stuck at PRESS PLAY ON**

#### **e s c Butterfield on 64 video: Part 2 t**

Classic Butterfield - intelligible insights for one and all. Jim **a contmues his four-part peek into how the 64 video chip works for t you and what you can do about**

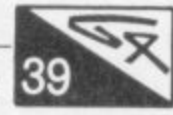

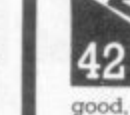

#### **Victuals**

**y some helpful thoughts on chaining programs**

**Write away**

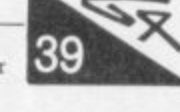

**e n good, clean 64 action. And there are fine graphics and excellent sow d o - another good game, Dave Hearn's beat the-apple-muncher for Vc - very tricky' Back after a Christmas break. Reader's contributions this time for Vic and 64 try Albert van hatch's Tron -denved light race' for**

#### **f l Tommy's Tips identified in the effects in the effects**

**t**

**e a**

**t h e**

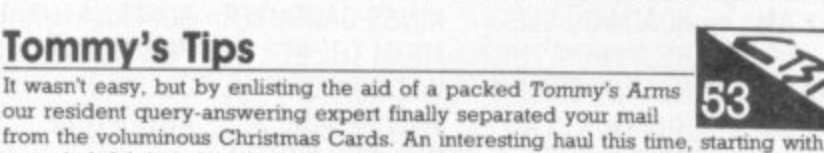

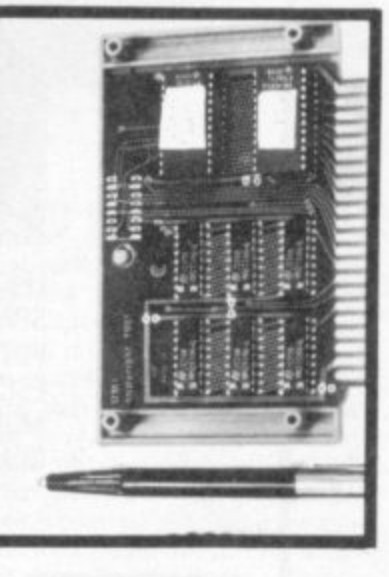

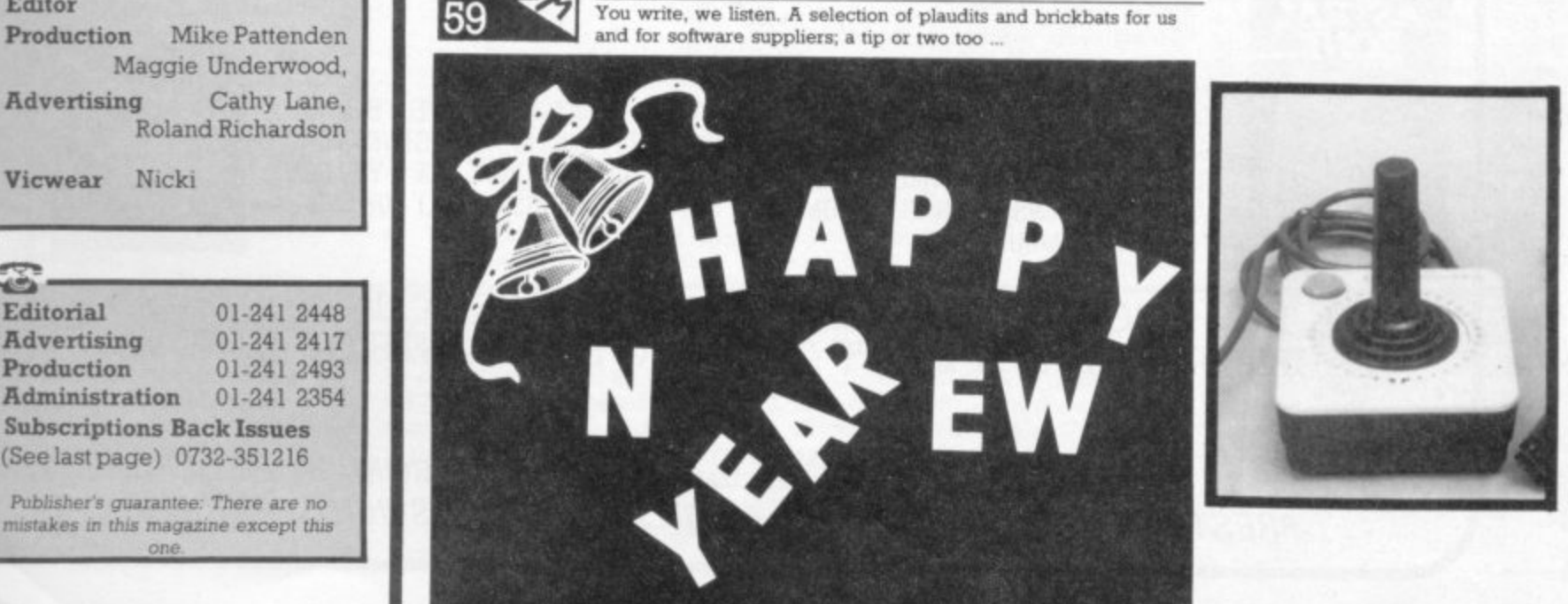

# **CHANNEL 8 SOFTWARE**

**CHANNEL 8 SOFTWARE LTD. 51 FISHERGATE PRESTON LANCASHIRE PR1 8BH TELEPHONE: (0772) 53057**

### **TEN GRAPHIC ADVENTURES PLUS TWO ARCADE GAMES FOR THE 64 ALL AT £9.95 EACH INC VAT**

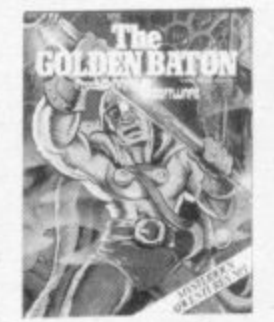

VENTURE INTO SORCERY & EVIL MAGIC TO **RECOVER THE** GOLDEN BATON

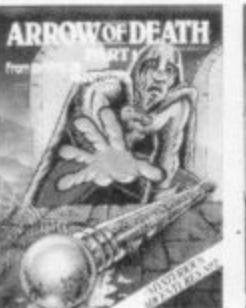

THE BATON HAS BEEN TARNISHED TRACE & DESTROY THE SOURCE OF THIS EVIL

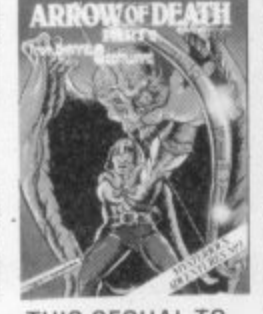

THIS SEQUAL TO PTI CAN BE PLAYED AS A STAND ALONE **SCENARIO** 

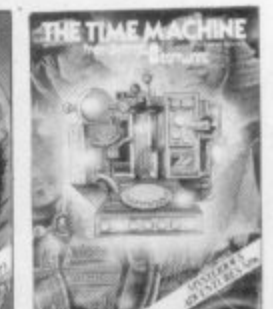

WHAT IS THE SECRET OF THE STRANGE MACHINE IN THE DESERTED HOUSE ON THE MOORS

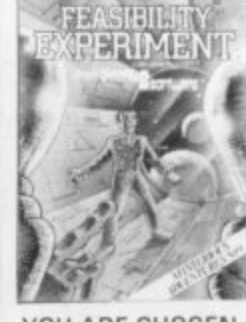

YOU ARE CHOSEN BY A RACE OF SUPER INTELLI-GENT BEINGS TO SAVE THEIR DYING RACE

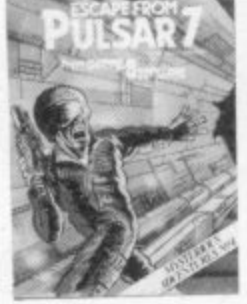

LEFT ALONE ON A SPACE FREIGHTER WITH ONLY AN ESCAPED MONSTER FOR COMPANY

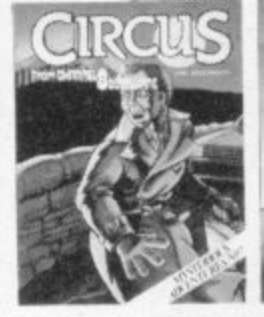

**,** OUT OF PETROL ON A LONELY ROAD YOU SEEK HELP FROM THE NEARBY CIRCUS BUT THIS IS NO ORDINARY CIRCUS

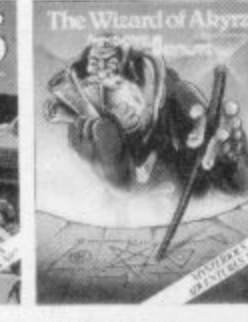

IF YOU CAN RESCUE THE KINGS DAUGHTER FROM THE EVIL WIZARD FORTUNE CLASSIC WILL BE YOURS... FAIL AND YOU DIE

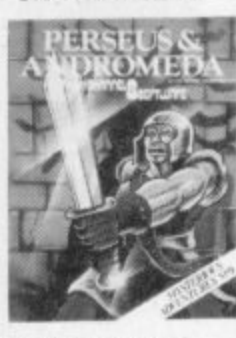

BATTLE WITH MONSTERS AND SUPERNATURAL POWERS IN THIS ADVENTURE

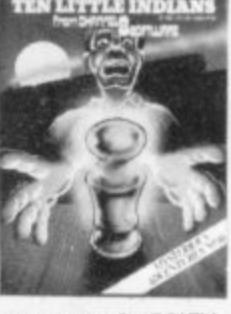

A TRAIN JOURNEY TO A STRANGE **MANSION, WHAT** SECRETS DO THE TEN IDOLS HOLD IF YOU LIVE LONG ENOUGH YOU MAY FIND OUT

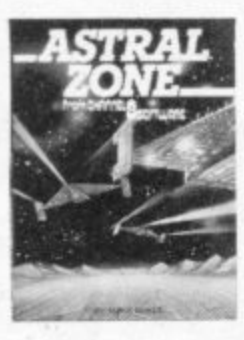

FAST ACTION 30 MACHINE CODE SPACE SHOOT-OUT WITH SCROLLING IN ALL DIRECTIONS TRY TO SURVIVE THE WAVES OF ALIENS ZOOMING IN FROM THE DISTANT MOUNTAINS

WITH 4 SCENES AND 3 LEVELS OF DIFFICULTY THIS IS THE BEST VERSION OF THIS CLASSIC GAME SEE IF YOU CAN EARN YOUR WINGS OR WILL YOU END UP SHIP'S COOK

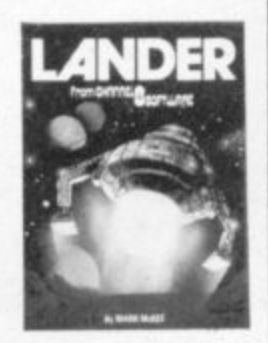

**1** ALL THE ABOVE ARE AVAILABLE ON CASSETTE IN SUPERB **\*** PACKAGING FROM MOST LEADING STOCKISTS ON DIRECT FROM

CHANNEL 8 SOFTWARE LTD (DEPT COM) 51 FISHERGATE **PRESTON LANCS PHONE 0772 53057 24 HOUR ANSWER SERVICE** 

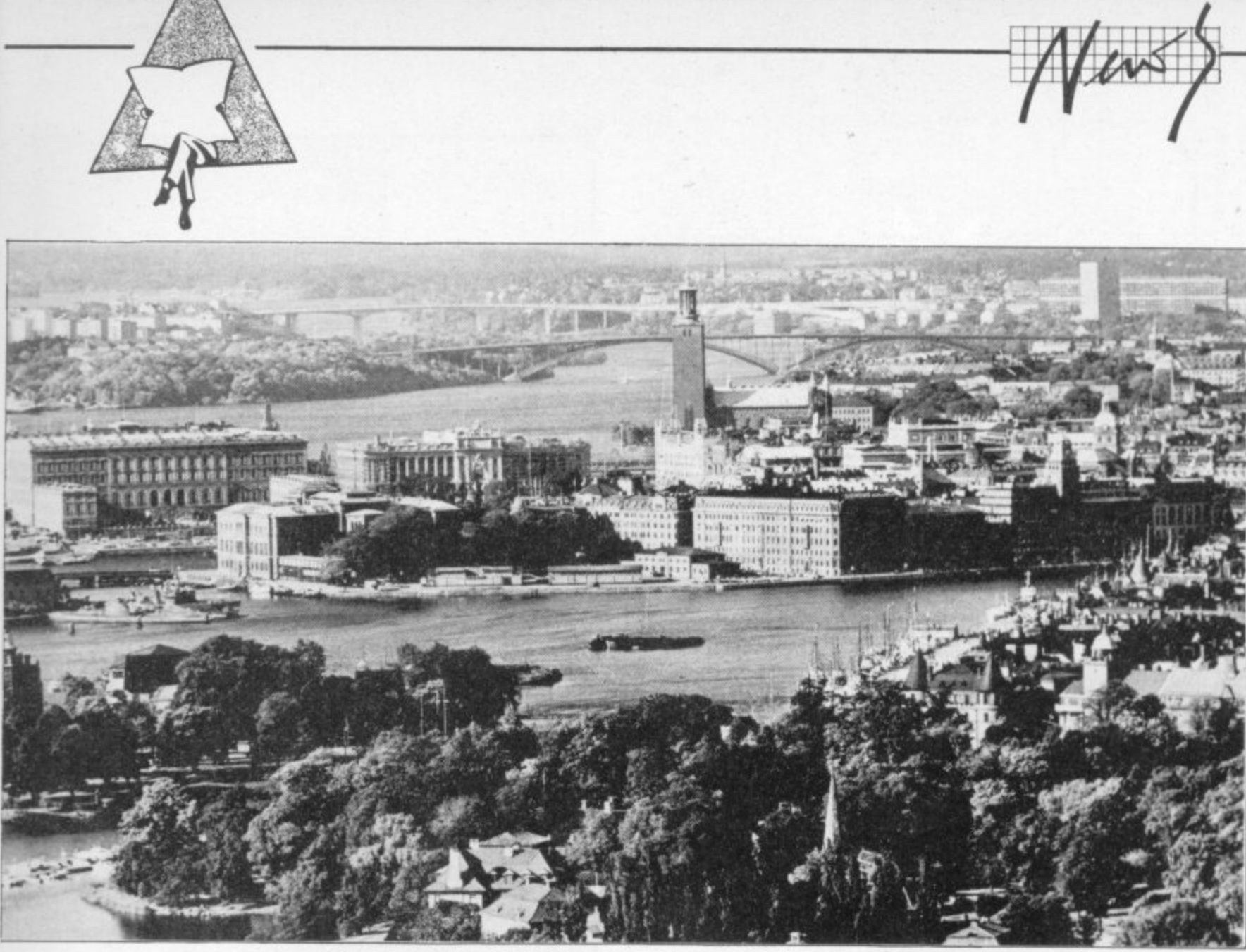

**Commodore is very strong in Scandinavia: the reason is very good marketing and extremely good software support Of course the main machine is still the Vic-20 and it has been so successful that when the CBM 64 came along they did not dare to delete the well-known name of Vic - the big brother is named Vic-64 here.**

. l•:•:.  $\cdot \cdot \cdot$ 

•:•:.

 $\cdot$   $\cdot$   $\cdot$ 

•••••• ••••..

**lj:**

**Prices though are rather high, The Vic is about E155, the 64 is twice that - it used to be £500. As a comparison, the Spectrum 48K is £175.**

**Software support is very good with some really great stuff pro• duced locally - mainly for the business educational side of things because there are many companies importing games from the UK and USA. Among Sweden-developed software we can mention:**

**Blunder:** Apologies to reader **and author for the madvertant omission of the character tables with Mike Todd's Todd's Lore piece last issue, Since the whole article was about those tables, it was all a bit meaningless. We'll run them in full in our next issue: and incidentally it will be a bumper number**

### **Commodore in Scandinavia**

- **Vic Forth (the first Forth cartridge for Vic and 64 in the world)** •••••••
- **Vic Stat (another cartridge, giving 15 new commands in** the field of statistics - stan**dard deviation, variance, diagrams and so on)**
- **Vic Graf (a cartridge for Vic and 64 which analyzes equations and shows them graphically)**
- **Cale Result and its advanced** version (64 only) - claimed to **be one of the more advanced of its kind and is heavily advertised in American computer magazines**
- **Kalender 64 (a cartridge time manager in Swedish, also in- .**

**Listen in: The first computer • magazine senes on the air will ••• be broadcast on BBC Radio 4 in •** the New Year - ten weekly **programmes, regular broadcasts of programs over the air (mostly for Sinclair and BBC but they told us there'd be "some" for** Commodore), and the promise of **•'something for everyone**

**chiding a database with facill** ties for cassette/disk and **printer)**

**• Teledata 84 (a cartridge for** dial-up access to many comi **puter databases in Sweden** and abroad)

l **There is also a great number of** - **books both for the Vic and 64, and** many evening schools use either machine for education.

On the hardware side the c **Swedes were first to release a** c **relay box for computer-controlled** switching of home appliances or s **other purposes (limited by fantasy** s **only): it is called Vic-Rel. There is** also a Vic-Switch, which can cono **nect up to eight Vics or 64s to a** m **disk drive,** a **common printer and one common**

**: ▪ : : p l a i n t s r e s u l t e**

**•••••••••••:.:**

**•**

**n**

•••••••••••

5

software for the hobbyist, news for the businessman and o **computers don't affect them".** m **Producer Trevor Tay/or** apparently sees the series as **surpnses for those who think that "fast-moving topical programmes reporting this industnal revolution as it happens"**

**There are also kits available to convert the Vic's (or the 64's) ,. keyboard to the odd Swedish let- .••• ters that we have, even though only three characters are re- • placed they decided to rearrange the board to become fully stan.** dard: thus the kit comes with eight **▪ new keys, a new kernal ROM and ▪ a new character generator, really : smart! In the 64's case they tried to • save money by supplying the new character generator IC only with a •,•:•: self destroying program to key in to get the right character to the** right key: but the heavy com-<br>plaints resulted in a better kit with **two ICs. just released**

**In a later issue we will have a word with some people: the major supplier, Datatronic, and its subsichary Handic so that we get a picture on what is going on now and coming in the future**

Disk deals: Buy a Commodore 1541 disk drive before the end of 8<br>April and you should get a<br>hundred quid's worth of free<br>software with it – six games and<br>the word processing package<br>Fact Sories Contex April and you should get a hundred quid's worth of free<br>software with it - six games and **software with it - six games and 8 the word processmg package should have the special offer** Easy Script. Commodore dealers **right now**

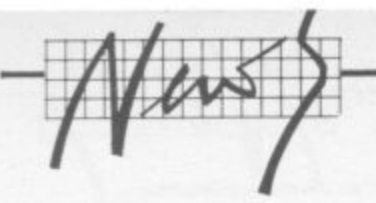

### **Assemble your thoughts**

In previous issues of Commodore User there's been an ad for something called OSIRISAN — maybe it's in this one too. It's a low-cost 6502 assembler for the Vic and 64, and it looks very good\_

So we were pleased to get hold of a review copy. We're putting that through its paces now and you should be able to read the results in a month or two. Meanwhile, here are some preliminary impressions.

For a start, it's available in various versions — Vic (needs 8K expansion) and 64. tape or disk (for 1540 or 1541). And the RRP is low for what you get: tape at £19.95, disk at E22.95 (that includes P&P). And the documentation is good: typed, but at - least it's comprehensive and beefy: (40 pages plus a summary).

More important, of course, is what you get in the package. OSIRISAN is a symbolic assember, which means; : you can assign and use labels symbols ) for nex values, just like symbols') for hex values, just like assemblers give you that.

As well as the asembler directives you get lots of helpful programming goodies — error checking, line numbering and pagination, chaining for long files, automatic  ${\tt chaining}$  for long files, automatic:  ${\tt symbol}$  table generation, and a :::: VICMON-style 'save memory' feature. You also get FREDITOR, a good-looking text editor that sounds powerful enough to qualify as a (pretty basic) word processor; it has tabs, search-and-replace, . upper and lower case, line widths :::::: 255 characters, and more. Disk ver-. sions of both come with handy DOS

. commands, too. : but if you can't wait, OSIRISAN's Looks good. We'll let you know; progenitor at Elrnhirst Enterprises is one John Elmhirst and he's one 0452 64938

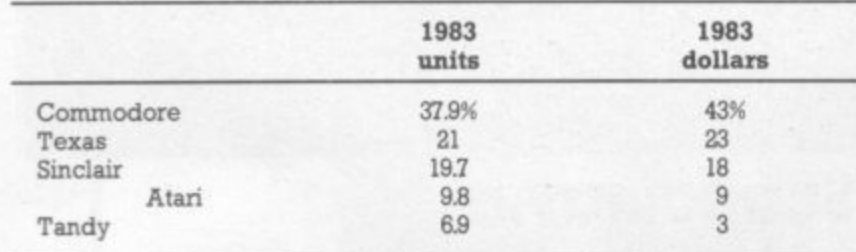

.

:\*\* : : :  $\cdot$  $\mathcal{L}$ s o n

### **Down with Home Computers**

"Home computers are not all they're cracked up to be" says Phillip Gibbs. He's the bloke with the job of getting CBS electronics (British stable-mate of US video industry giant Coleco) on to the UK's high streets. "Home computers are supposed to be the great Utopia — but in fact they're minefield of misunderstanding." Give us more, Phill

"It's been suggested that the home-spun challenge of the personal computer has put video games toflight and that their days on this planet are numbered. I can't speak for the whole video games industry, but as far as CBS colecovision is concerned, nothing could be further from the truth\_ All that the home computer offers is promises and more promises. The elaborate scenario weaved by the home computer salesman is that you simply buy one of the glorified paperless

**adding machines with a silicon** and conduct your entire life from a mission control centre in your kitchen or office." Oh, this is all too: ....... much. But there's more yet.

With a simple tap of a key you can run your business, re-organise your accounts. order your groceries, answer all your correspondence, send out your Xmas cards and water the geraniums", said Gibbs. Kapow! Zap!

"In reality it takes a long hard slog to understand the complicated programming process of computers and people soon get frustrated if they're unable to achieve what the salesmen and the ad-men told them they would accomplish at the flick of a switch", he added (it says here).

"It also costs money and many of the customers who have bought home computers end up using them<br>solely as a games-playing as a games-playing machine." No, really? "Doing most<br>tasks on a home computer is of course, genuinely simpler and faster than if you did them by hand. But it still requires a geat deal of time, patience and an ability to apply your own learning curve to a maze of high technology that not everybody can grasp." As opposed, of course, to buying one of Coleco's<br>computers for Cro Magnons. computers for

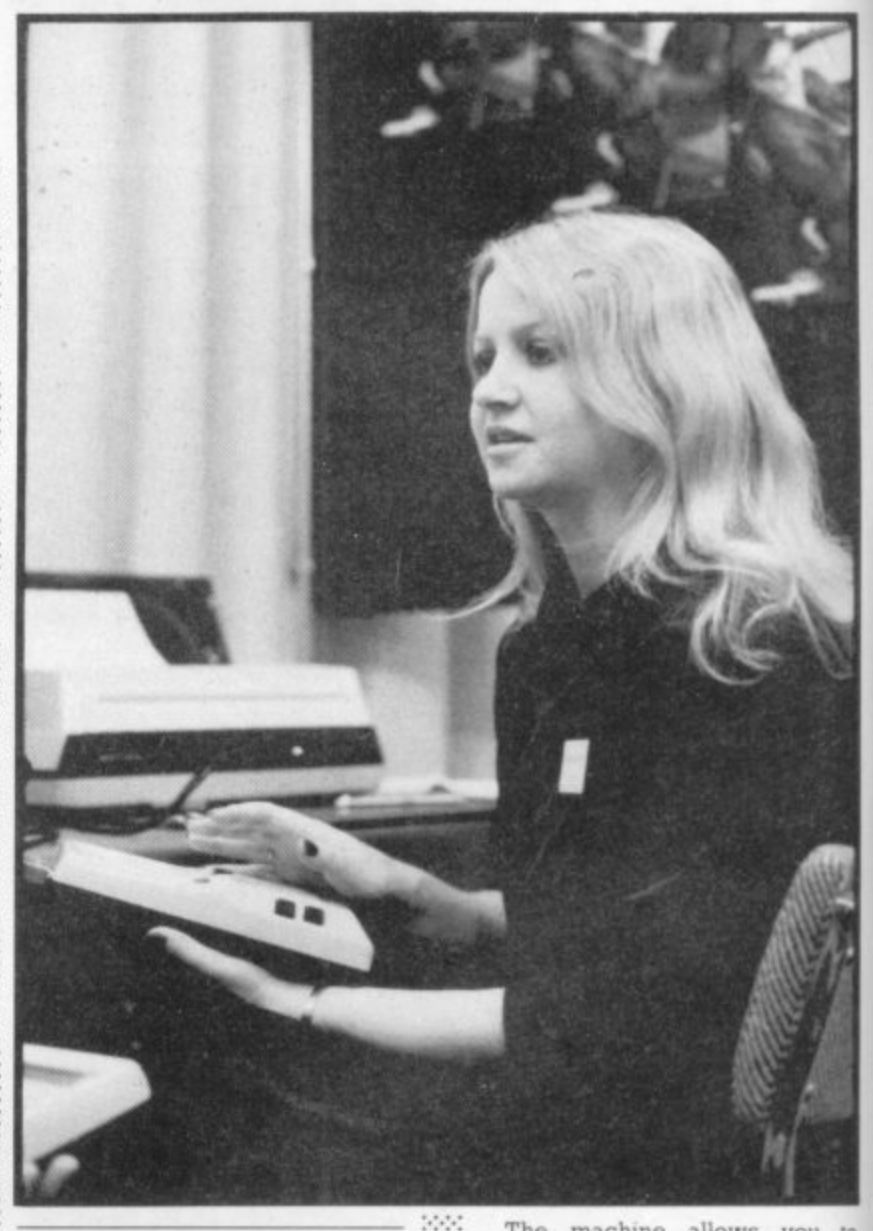

 $\cdot$  .  $\cdot$  $.111$ 

•:•:-:

:<br>: 1

:::•:•.

:

### **A micro writes**

A company called Microcomputer Services in London has de**veloped a program called Speakeasy which enables the Microwriter hand-held word processor to communicate with Commodore machines.**

The Microwriter's always had problems in this area because its RS232 interface is incompatible with Commodore's IEEE version.

Although Microwriter is a unique and quite sophisticated text-handling device, it doesn't have all the functions of a 'real' word processor - like search and replace. But it does enable you to 'type' using only one hand. Since the machine's only got six keys, you need to learn the key combinations that produce each letter. That may sound daunting but users claim to have reached handwriting speeds in a matter of weeks. Text appears on the Microwriter's tiny 14-character LCD screen which displays both upper and lower case; or it can be displayed on a TV screen using the optional TV interface. This comes as a separate unit.

The machine allows you to enter. sort, retneve and print text That's where Speakeasy comes in Speakeasy is claimed to let you

save text on to a Commodore disk drive or print it out on a Commadore printer, with the Commodore keyboard used to send the necessary instructions. It's also possible to send files saved on disk to the Microwriter.

Speakeasy comes in two vetsions. The first, costing £140 or E186 plus cable, will send and receive: the other is £70 or £120 with the cable, allows the Micrownter only to send data

Osman Ismail, the company"s software development man. reckons that demand for the package has come mainly from 8032 and 8096 users, probably most of them in business. But despite that, the company is producing a version for the Commodore 64

There's not much demand yet **for the 64 version, which is priced at £99. For that, you get** the full send-and-receive. One probable advantage for 64 users **is that you can buy a separate RS232 interface with conversion software for about E25, but that probably won't include the cable.**

**More information: 01-802 0019**

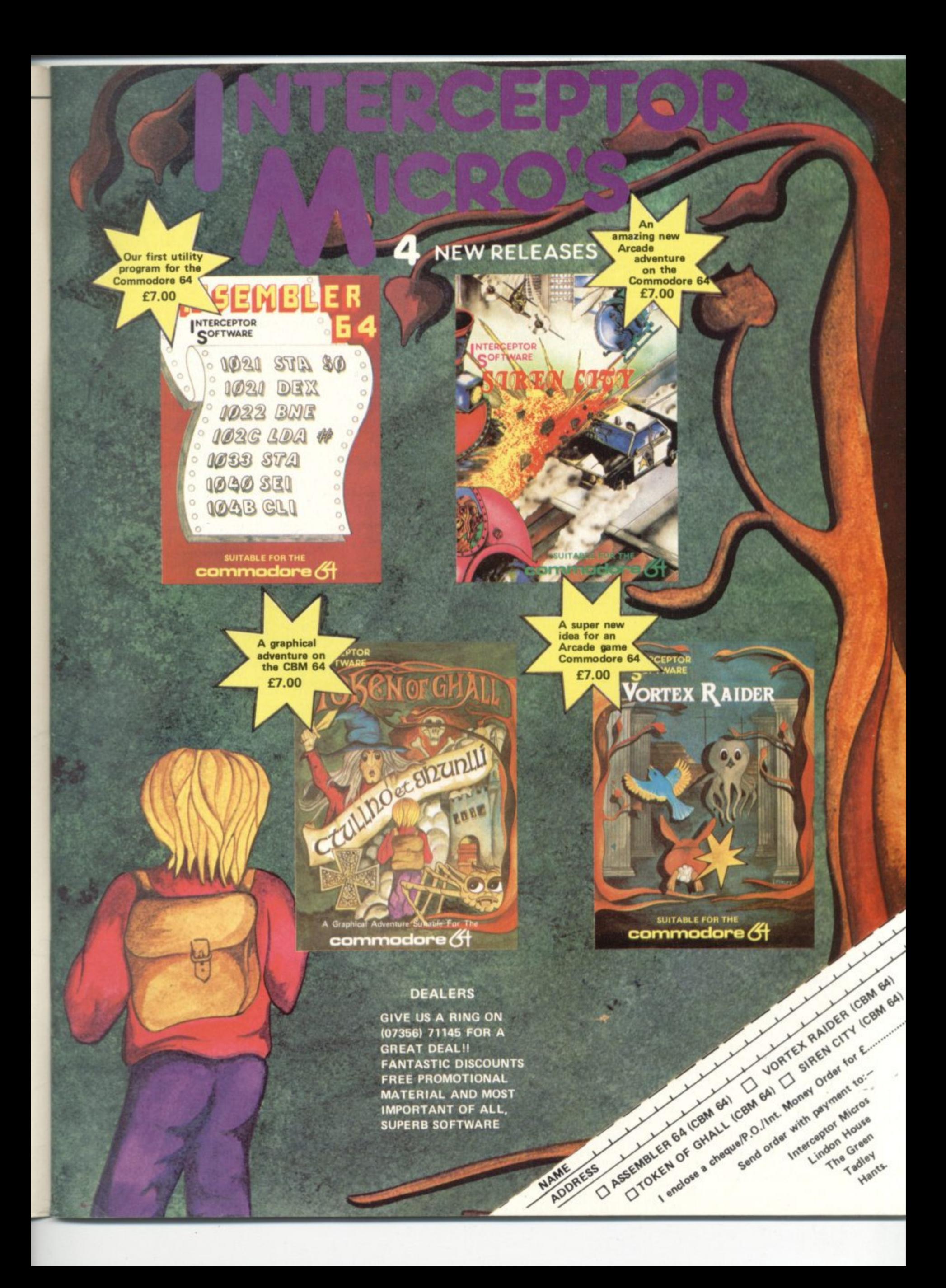

**Wann.111.4** W A V AP K **AND IP** <sup>1111</sup> **E'4 gri a**

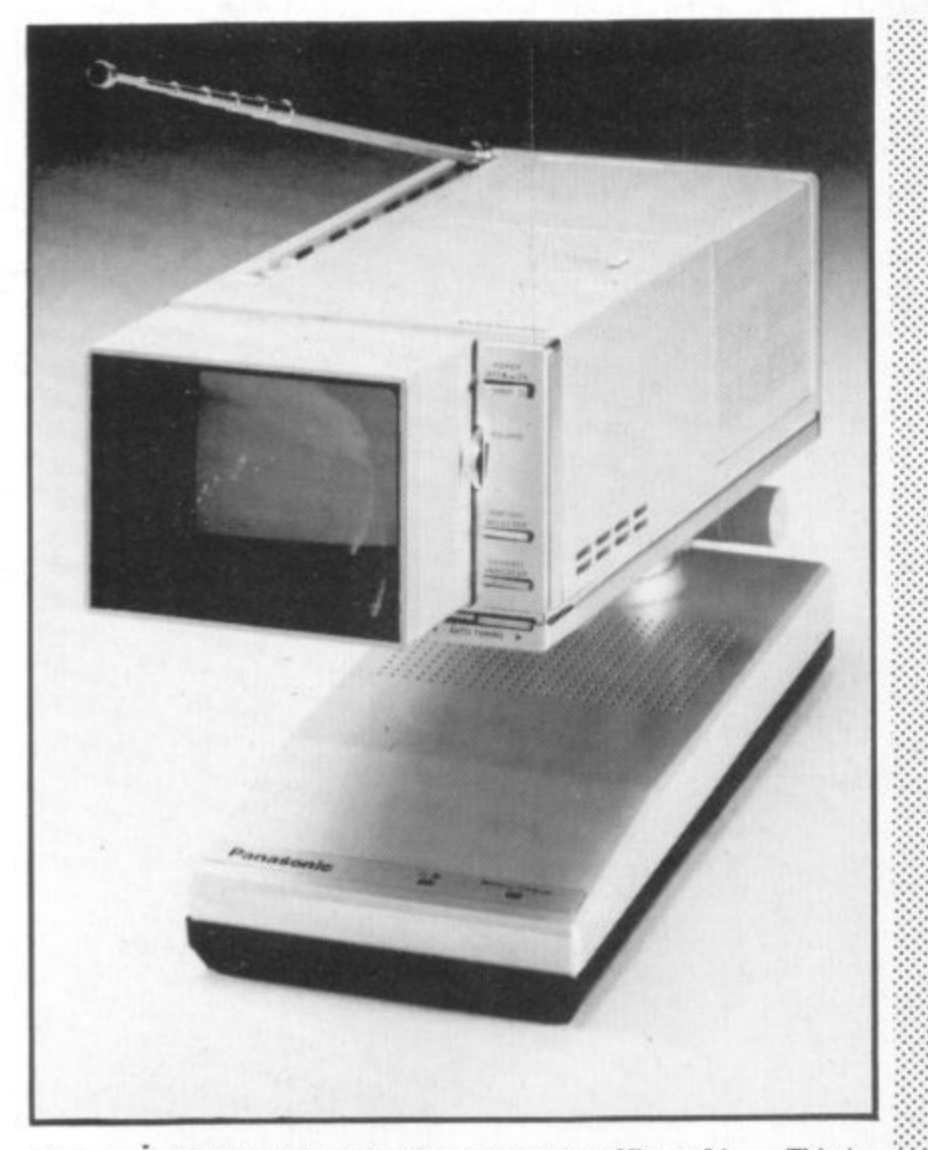

Nice, ain't it? Just right for sitting next to your Vic or 64 . . . This is the world's smallest, lightest 3in colour TV. It has a video-only socket, too; it comes with a mains adapter, a cable for running it off a 12v car or boat battery, carry case, and a detachable magnifying lens. The colour quality is excellent.

And now the bad news: it costs £444.50 inc VAT! Oh where are you. Sinclair?

### **Double sided**

Yet another company noted for vinyl rather than bytes is cashing in on the computer games market K-tel is famed for its 'buy one, get one free' compilation albums of chart-busting. singles one-hit-wonder

worn groove the company is now marketing Doublesider games cassettes - you get two games for your £6.95. Initially, games for the Vic and Spectrum machines have been produced Continuing in this same well-

f For the Vic 20, only two Doublesiders are available at present: there's Supavaders Bomber Run and Plague/Alien Demon (requires 8K expansion). None of the offerings sound too inspired from the descriptions - but we haven't reviewed them yet so no more to be said at present.

Looks like the 48K Spectrum is getting the more imaginative stuff, though, with games like It's Only Rock 'n Roll and Battle of the Toothpaste Tubes. Mike Dixon, Ktel's software man, says he'd like to see them on the Commodore 64 "The deals we have with writers allows us to put games on different machines.

"We're very dependent on people sending us games for evaluation and we've got a couple of 64 games in the wings. But we're being very selective." K-tel doesn't write its own software so Dixon is hoping for a pile of games offer. ings to appear on his desk when K-tel's advenismg campaign gets off the ground

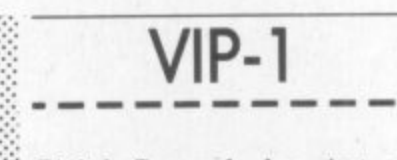

Digital Research has just announced what it describes as "an easy-to-use version" of its proprietary CP/M operating system.

CP.'M is notoriously unhelpful to the user, so it looks as though the company is making amends with Personal CP/M - and it can be contained in a ROM chip (unlike CP/M itself, which is usually loaded from disk into RAM). Digital Research claims it saves loading time: operating from ROM will also make it about twice as fast. It also says Personal CP/M can be written for any type of hardware regardless of existing operating system and central processor whether it's an 8 or 16 bit chip.

Operations says, "It simply opens up CP/M to a broader group of users, presenting its functions in a : more visual and accessible style." What makes Personal CP/M so 'friendly', then? Paul Bailey, Digital Research's Director of European

The visual element is being enhanced by the Visual Information Processor (VIP) which Digital Re search has announced at the same time. The company descnbes it as 'a revolutionary new software de velopment tool for writing software programs.

Used with personal CP/M or non-CP/M operating systems alike, it lets the programmer divide the dis. play screen into windows. The menu window, for instance, will display only the functions you need for a particular operation. An ap-. propriate prompt line appears at the bottom of the screen for each function selected.

Digital Research claims that with these visual and menu driven characteristics, the user won't need to open a manual. To store data on disk, for example, the disk directory is displayed visually as a block of filing cabinets, each one labelled with a file. To access a file, you select 'view' on the menu window and the pictorial filing cabinet opens to reveal pictorial folders and then there's pictorial paper but enough's enough.

Digital Research has just formed a Consumer Products Division to market Personal CP/M and VIP to OEM's and independent software houses. The company also intends to supply home and educational software. As Ken Harkness. the di vision's new general manager, puts it, "People are getting tired of zapping klingons."

He should know; he was formerly president of Atari's Arcade Division\_

Personal CP/M and VIP, in short are aimed at home users who want to do more 'serious' things with their machines.

Brian Androlia, Managing tor of ACT Pulsar, points out that he hasn't seen Personal CP/M yet: We haven't had any detailed discussions with Digital Research about it. On the other hand he doesn't sound all that interested' "We're already offering CP/M-86 and Concurrent CP/M on the Apncot, Personal CP/M seems to be intended more for the hand-held portable machine,"

Microsoft is developing an 'Interface manager' to rival VIP. This will also provide mice and windows and it can run on the Sirius or Apricot machines. Manufacturer's licences should be available by the end of the year

•

:•:

Two for the price: Audiogenic. which has taken to calling itself "the leading independent Vic-20 and Commodore 64 software house in the UK", has launched - some 'dual program cassettes one side of the cassette for Vic, the other for 64. Thus the same e d users, with corresponding cassette satisfies both Vic and  $64$ savings in cost". says Audiogenic magnanimously. Two cassettes have initially been launched gemc you know what we think Cataclysm and Bonzo Well let

Simons' Bug: When printing out listings using Simons' Basic, do not follow instructions in printer manual - instead type all printer commands on one line. For instance.

#### **OPEN 4,4: CMD4: LIST**

To print more than one listing you have to close all channels. switch the printer off then on **again, and re-type the print** instructions. If you don't use this - procedure you'll get a line feed only on the printer  $\ldots$ 

Ask away: CAP. one of Europes leading information systems companies, has made what it calls "a strategic move" into the a educational software market by buying a significant minority stake in Applied Systems<br>\*\* gic in learning programs for schools and home-based micros, and has some good stuff for the Vic Knowledge Ltd. ASK specialises

e per cent stake in ASK and has an i option to increase its holding during the next five years  $CAP$  paid  $£100,000$  for its  $32$ 

t

t

#### IR MANUS ROAD TIME BANK STATES SCS RECTIFIED BY PLA stopped Reft River MIZZAR ARTIST Murting Crise PORT COMPA **Ratifican Road WATCHLIGHT RAY TITLE REC** Maria Maria Tengah di Kabupaten Kalendar di Kabupaten Kalendar di Kabupaten Kalendar di Kabupaten Kalendar di MORROW MA **ATTORIES BITAIN** Dats's Glazie LLors Monte Blieght Rodrigo Bas AMPARATION **Maritim** Olm Lens GRANT ROOM OF THE RESIDENCE OF THE RESIDENCE OF THE RESIDENCE OF THE RESIDENCE OF THE RESIDENCE OF THE RESIDENCE OF THE RESIDENCE OF THE RESIDENCE OF THE RESIDENCE OF THE RESIDENCE OF THE RESIDENCE OF THE RESIDENCE OF THE ATI DORP **SORMAN** 280 R Ŷ, k, **TRANS** Kir MacDonald Maple PROFILE LIBRARY CORP. A ¢ 馬馬 S ١ **SALE** H Maria Campion Rd Maria Campion SI LORD WAS TRANSPORTED TO THE TRANSPORT YENDOW BOOM AND MOVEMENT E OGNIT MEDICAL COMPANY AND SURVEYORD LITTLE BOOK PARAMENT CON ometro comparativos con la comparación NURSE DESCRIPTION AND ASSAULT Ø **RECORDS ARE** Part Montreal Road Road Rate **MATCH AND ROUGHAM ROAD** Lawrence of the Maritimes of Recognos Rep. NG Regional States Little Region Map Anton Map **SUTES TARDS** Club ORGANIZATORE ICONSTRUCTION ROAD

BOOK

Te Rock

5805

E

Maps 41-777 Sales River Maps

Registration of Manuscript

Monday River Road

Recognization of the Reco

FOOT

OETILLS

RAN

**18 MAGAZINE RD** 

ALKSTS

**MANS RD** 

Ą €

G.

ORT  $\mathbf{A}$ 

OTAH E

FAST ACCESS **FAST AUGUSTATION** 

of any time streament for any and any of any of the streament and any

epothera throughing

on any offering

### ORDERATION COSTE

**Rivers** RIVER

OSH

٠

**42080** 

S.

RBOGRAMM

**A** 

**POTATION** 

DATE

The World Famous Commodore 64.

D.

RE

RECO

O

STOOR !

EVALUADO R

BORNE

**DERTAIN** 

Maritim Richards STORE READS

**MOLTON AVE** 

Monday Miller Road No matter what your business or interest, with Superbase 64 you have a totally flexible 'record' system, as big as you<br>want it, as fast as you need it.

RECT

Seep Clay

## TOTAL CONTROL

TOTAL CONTROL<br>
Links to other programs<br>
and EASts. high-quiry letters.<br>
mailshots, high-quiry letters.<br>
quotes addresses entirements<br>
Effective managements<br>
invoices, addresses.htments<br>
members and every high of record<br>
ar optomatique en provide de Constitution

### DATABASE MANAGEMENT

Cadego A.L.

Easy to understand menus<br>or alter amend fields, menus<br>to different in the ds, menus<br>automatic bis with<br>option atic batch processing automatic batch proces Calendar ammerican onecuve une management<br>values, total student<br>enter them, as you<br>commutation, as you ٠ emer mem<br>Formulas for on-screen<br>esult calculation <sup>screen</sup>

Create your own<br>formats, enter your records,<br>change layouts and datafields.<br>Superbase gives you<br>unrivalled control in home or changes over the state of the conoffice, business or **Young And** professional practice, with<br>a range of features<br>including: Frequence 1100 **RECORDS** Design your layou numer and key p

Jialed r

Record

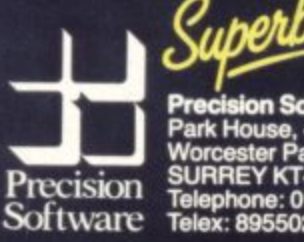

<mark>on Software Limited,</mark><br>use, 4 Park Terrace, Worcester Park,<br>SURREY KT4 7JZ ENGLAND.<br>Telephone: 01-330 7166<br>Telex: 8955021 PRECIS G

**E** commodore

Available from Commodore dealers and selected major retail outlets.

As many designations

SKI RUN<br>All the excitement and skill of the ski<br>All the exit downhill, slalom and test<br>all the with down yourself to the test<br>slopes slalom, Put yourself imely<br>graphics and brilliant sound effects!!<br>graphics and brilliant h will blow your mind  $\Box$ **LOGGER MANIA** Louis HANIA<br>Can you dodge the<br>fraftic, jump your logs,<br>slip the bears, gnad get A<br>slip the bears sunset? A<br>graphics.<br>graphics.  $\blacksquare$ D **TAT** SP ACE RAIDER<br>Engage in a furious<br>Intelligence battle, As<br>intelligence bast and<br>you thy the tast<br>developing dilen sound<br>developing dilen sound<br>ships, increadible sound<br>effects, smooth high<br>resolution graphics in<br>resolution ANNIHILATOR II<br>Detentation amigning allien<br>against a mighty allien<br>invasion. All machine<br>code prilliant arcade<br>and prilliant arcade<br>action! A action! ARTATTA Post this coupon now to Boom Software 2-4 Chichester Rents, Chancery Lane, E5.50<br>E5.50<br>E4.75 Please send me the following: Annihilator II Space Raider<br>Trek (VIC 20) .payable to 'Boom Software' Greeningdore & Ski kun<br>Logger Mania<br>Annihilator II (VIC 20) £4.75 SkiRun Total cheque PO enclosed £ Name Address...........

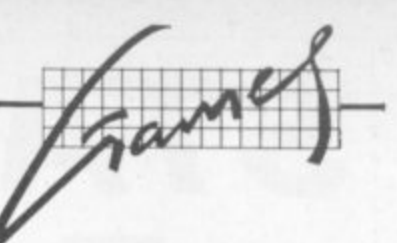

## **Screen scene**

### **Our regular round-up of games reviews**

 $\cdot \cdot \cdot$ 

#### **ATTACK OF THE MUTANT CAMELS** Commodore 64 Joystick or keyboard **Price £8.50**

Llamasoft is famed for fast arcade action which pushed the Vic to the limits of its capabilities. Attack of the Mutant Camels is one of its first CBM 64 offerings: and it continues the tradition of a skillfully-designed machine-code game requiring fast reflexes and precision joystick control.

You are the pilot of a highly manoeuverable spacecraft and your mission is to shoot at a row of six huge camels slowly trundling across a mountainous terrain. The camels are however. protected by a force field and it takes many hits at relatively close range to destroy them. As hits accumulate the camels change colour before finally disappearing in a flash of irndescence. The camels must be destroyed before they reach the end of your patrol sector, otherwise it's curtains for you The progress of camels can be monitored on a small radar scanner.

To make life difficult - and who really wants an easy life, anyway? - the camels fire two types of bomb at you, the first of which is not too lethal (it takes four hits to kill). But the Type Two bomb homes in accurately and the first hit is deadly. Violent manoeuvres are required to

avoid these hazards. If you do succeed in clearing the camels your reward is - yes, you guessed it - a trip through hyperspace to meet yet another six camels etc. etc.

The graphics and sound are good and many extra features are present such as selectable skill level, one/two player options and an even more difficult version where collision with a camel is fatal. Excellent for camel/llama freaks and arcade action enthusiasts.  $IDC$ 

Liamasoft

 $\sim$ 

••••••. • • • • •

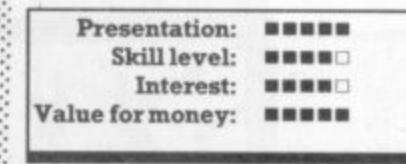

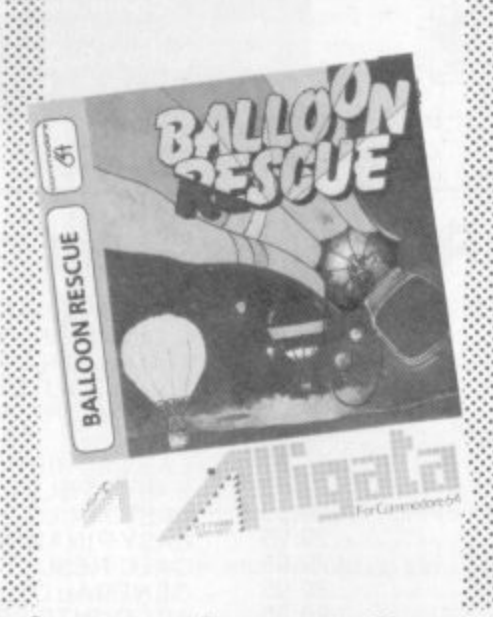

#### **BALLOON RESCUE** Commodore 64 Keyboard Price £7.95

- Alligata suggests this game is suit able for six-year-olds. But why should the tiny tots have all the fun? This is a skillful and probably ad-7 dictive game. You don't use the • usual joystick, but three keys 9 which control the upward and 5 sideways movement of your fastsinking balloon.

Your job is to pilot the balloon towards fuel canisters, picking them up so that you can proceed. There are eight cannisters, most of them in pretty inaccessible places Graphics and sound are reasonable but the game's major plus point is the degree of sensitivity of the keys. Don't be put off by the age recommendation - there's fun here for people longer in the tooth\_ BB

Alligata Software

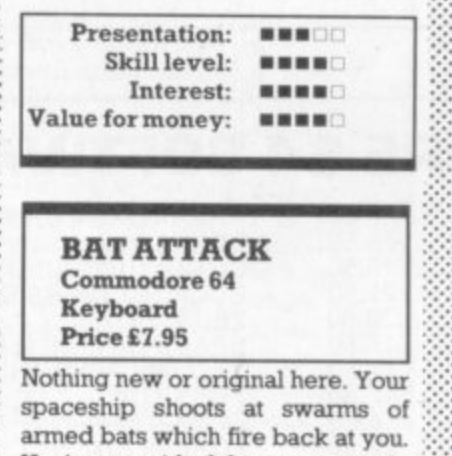

Having got nd of them, you evade a surge of flying doughnut bars

**M (that's how the bumf describes M them. anyway).**

**W Admittedly, this game's in-A tended for nine , pretty difficult, even at the first year-olds level. But that shouldn't trouble - and cades. You use keys instead of a** interes. **i s joystick too makes a change. BB those of you who trained in the ar-**

Aillgata Software

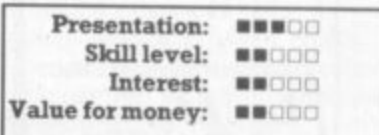

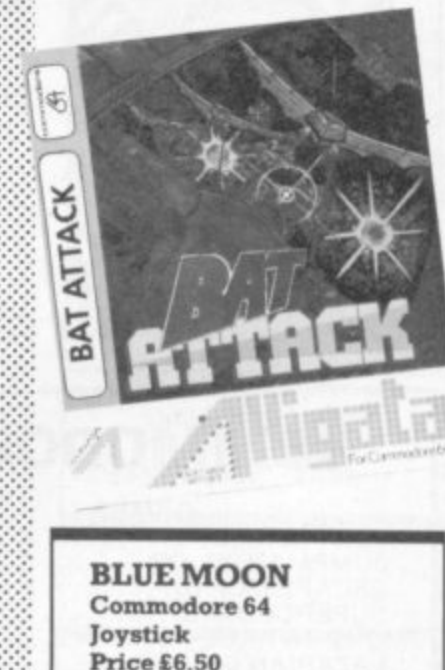

A well-worn scenario with a couple of extensions: spacecraft rescues sister-ship from alien planet, taking it back to safety on the Blue

We get to see a lot of games here at Commodore User, so many in fact that we can't handle all the reviewing ourselves – we farm out some of them, which is why our • **reviews have someone's initials at the end of them. We look at everything we get, but we don't necessarily print all the reviews we write: instead, we tend to stick with (a) all the best games we come across and (b) those games that you're most likely to find in the shops or the mail order ads.**

**How do we assess them? Well, basically we just play the games. Which may sound obvious, except that all the reviewers have seen so many games that they can apply a bit of comparitive experience to the evaluation.**

**We rate games out of five for each of four criteria. Presentation means how well the thing is packaged and how good it looks on the screen: dull graphics and poor sound get marked down here. Skill level refers to how much skill (of whatever kind) is required to play the game - so if pure chance is involved, the game gets a low 0** mark. (But don't dismiss it on that: some 'chance' games are great fun.) Interest is an **? 1 answer to how well the game did at maintaining the reviewer's interest in it. And Value for Money is obvious enough: it's our overall conclusion about how it compares with other games and whether we'd buy it ourselves.** 11 **STACKLIGHT RIFLE** 

Available for the SPECTRUM, VIC-20, and the COMMODORE 64, comes complete with 12 feet of cable and three exciting action software games including "HIGH NOON SHOOTOUT" with full sound effects!

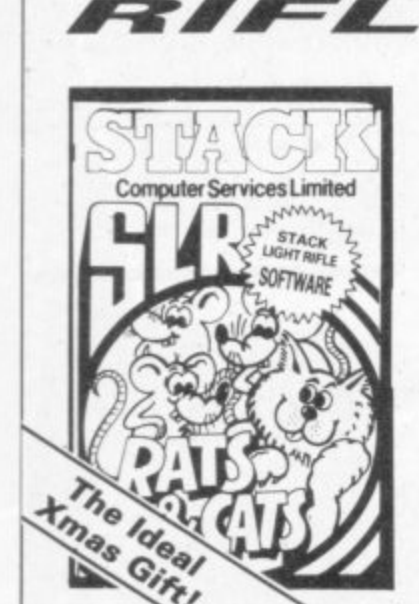

With the development of the SLR comes the exciting range of software, RATS & CATS, HIGH NOON SHOOTOUT, CROW SHOOT,<br>ESCAPE FROM ALCATRAZ, **GLORIOUS TWELFTH and BIG GAME SAFARI.** 

**CONTACT YOUR LOCAL DEALER** OR ORDER DIRECT FROM

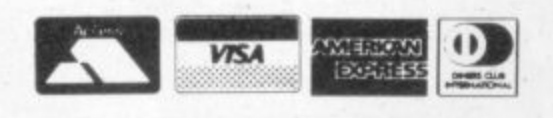

All this for the incredible price of only

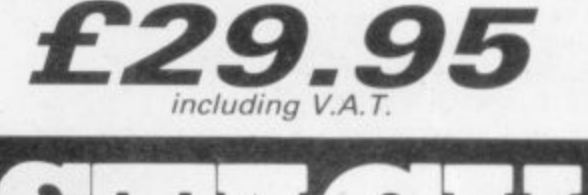

**Computer Services Limited** 290/298 Derby Road, Bootle, Merseyside L20 8LN.<br>Tel: Sales 051-933 5511 Service 051-933 3355<br>Telex: 627026 (Stack-G)

MACHINE LANGUAGE

### **COMMODORE 64 SOFTWARE - New from the States**

ÿ.

GAMES

 $\sim$ 

IGF

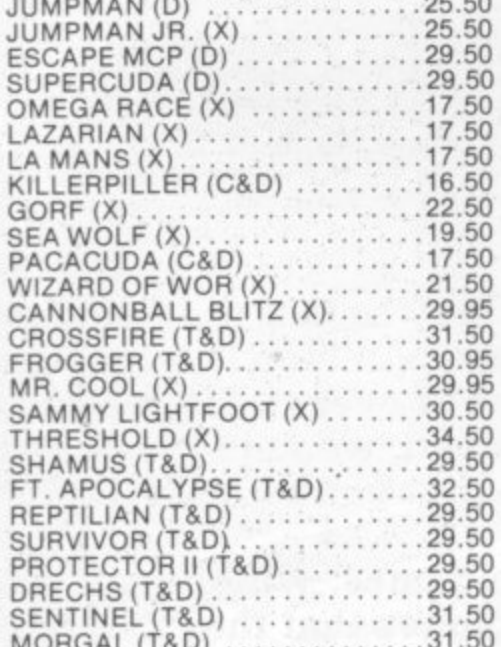

send to

pyramio

278 Warren Street Edgewater Park N.J. 08010

Tel. 609-386-9353

computerware

PHARAOHS CURSE (T&D) ......30.50<br>STAR TREK (X) ...............34.50<br>CONGO BONGO (X) .............34.50 BUCK RODGERS (X) ......... 32.50 EUS (T&D)<br>
SPACE BATTLE (T&D)<br>
SPACE BATTLE (T&D)<br>
SYCONS REVENGE (T&D)<br>
17.95<br>
SYCONS REVENGE (T&D)<br>
29.95<br>
ZORK II (D)<br>
29.95<br>
DEADLINE (D)<br>
29.95<br>
DEADLINE (D)<br>
29.95<br>
DEADLINE (D)<br>
29.95<br>
DEADLINE (D)<br>
29.95 SUSPENDED (D)............ 29.95 PEGASUS ODYSSEY (18D)<br>
BEACH HEAD (D)<br>
NEUTRAL ZONE (D)<br>
CENTRAPODS (T&D)<br>
CENTRAPODS (T&D)<br>
17.50<br>
LOGGER (T&D)<br>
PROGRAMMING SERIES<br>
PROGRAMMING SERIES<br>
24.95 ASSEMBLER-64 (D) .............24.95<br>C-64 SUPER EXPANDER (D) ....29.95 59.95 PILOT (D) 59.95 ........ PET EMULATOR (T&D) ........24.95 **DEALER INQUIRIES INVITED** 

for education..

recreation & business

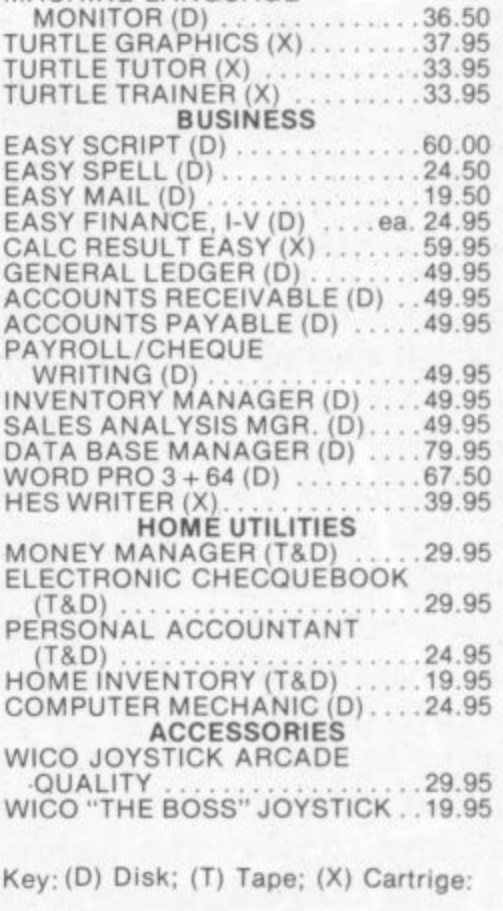

All Prices are British Pounds.

COMMODORE USER 12

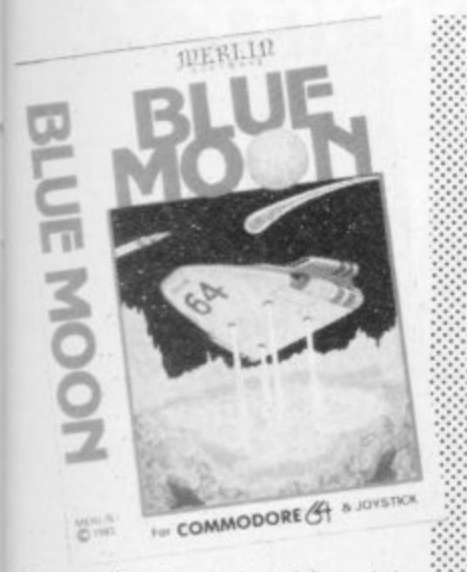

Moon (all to the strains of the original tune). This is an unashamed zapping game, but with a few differences. There are five stages; each one involves different hazards. from comet storms to the nasty Tecom. It all helps to relieve the monotony - there are 15 levels of skill too.

Despite the fire-button approach, there are a couple of stages that need skill and concentration. At the beginning you must dock the two parts of your ship before carrying on. If you reach the end, you must land on one of the three landing pads. involvmg three degrees of difficulty. There's a nice final touch; a flag comes up heralded by another tune. It's fun ...<br>but maybe not rivetting. BB but maybe not rivetting.

Merlin Software

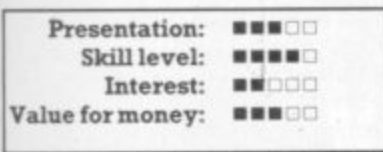

#### **CALIFORNIA GOLD RUSH** Commodore 64 Keyboard Price E7.95

This game is not particularly original in concept but is well presented and fairly entertaining, The screen depicts a maze which represents different-sized plots in a goldfield: by manoeuvering your miner around the field, fences are built - and once a plot is totally surrounded it is filled with sacks of gold and points awarded accordingly. The larger the plot surrounded, the greater is the score given. To hinder you in this task two Red Indians chase the miner, demolishing fences, scalping if they can catch

### **First impressions of the 64**

Two of our regular reviewers, Paul Roper and Wendy Greaves. have just been trying their first 64 games, This is how they reacted ... Being proud owners of Vics and fans of many of the numerous quality games available for that machine, we were both excited at the prospect of reviewing our first batch of games for the CBM 64,

Initial impressions were mixed. The potential for better graphics is there but not all the games designers exploited it. The extra memory could be used to develop very sophisticated games with complete co-ordinate transformatives and varying aspects: but there was little evidence of this. Most games were not original, being converted versions of those available for the Vic 20 and other machines less capable than the 64

As a result, we are not currently tempted to part with E200 for the marginal improvement in quality over Vic games - though software is now

him - all to the sound of distant tomtoms.

If you persevere and suceed in staking out the whole of the gold field, another maze is presented. At higher levels, more than two Indians jom in the chase (maximum of five). Finally, beyond level 12 the Indians shoot arrows and the task of surviving becomes somewhat difficult to say at least. The skill level is preselectable, as indeed is a one player/two player option.

Sound, colour and graphics are all good for this game; and the new name of Aruk Microsystems could well become established if this quality keeps up. WGPR

Anik Microsystems

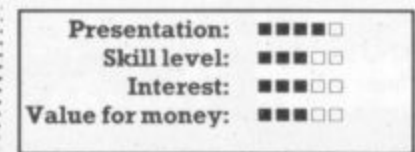

appearing in large quantities and the 64 must be an attractive proposition for those about to enter the world of home comput-<br>ing.

One word of caution: the vastly increased Loading time for the average 64 game (possibly up by a factor of five over an unexpended Vic game) is very tedious, and disk or cartridge versions of games may become very attractive,

Finally, a plea to games designers: the CBM 64 has two joystick ports and it is to be hoped that there will be some standardisation as to which is used for one player games. Often the instructions do not even specify which is to be used.

> **DOTS & BOXES** Commodore 64 Joystick or keyboard Price E6.95

An excellent chance to pit your wits against the computer! Once the program has loaded - and there's plenty of time whilst loading to make a quick cup of tea (or a vodka and tonic) - and you have read the very comprehensive instructions, the computer invites you to type in your name. Our reviewer found out why later, and is still suffering from high blood pressure when treated to a very smug message and a suggestion to take up chess after losing. The screen then displays a rectangle of dots equally spaced which have to be made into boxes. The object of the game is to make more boxes than the 64 not as easy as you would think

**4 1** A single square displayed in the **2••** indicates the sides of a box by numbers (*6,6,4,4 tor top, rignt*<br>side, bottom, and left side). The **I** instruction at the top of the bottom right corner of the screen numbers (8.6,4.2 for top, right screen asks you which side of which square you wish to fill in. Move the joystick to the required place, and press the fire button. A line is inserted; the 64 then makes its move, and you carry on in this way until either you or the 64 are forced into a position whereby a box can be completed. Each time a box is completed its background colour changes and an initial is inserted to show who completed it

 $\frac{1}{2}$   $\frac{1}{2}$ 

**ippo,**

Smug messages notwithstanding. this is a good one. The graphics are excellent, as are the instructions and the design of the program. Highly recommended for those with devious minds and determination. Not recommended for those with blood pressure<br>problems! WG/PR problems! 1

••••••'  $\cdot$   $\cdot$   $\cdot$ 

••••••••••

•

,:• ::

A.R. Al-Haddad (We would definitely appreciate hearing more from this company if they have other games of this calibre).

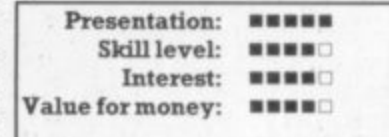

#### **HUSTLER** Commodore 64 Joystick or keyboard Price £5.99

Fans of Ray Reardon and Steve Davies will enjoy this version of the popular pool arcade game. Six game variants are provided, ranging from simple potting up to two-player games such as mimpool.

Six coloured balls are shown on the table plus a white cue ball. The game is played by moving a cursor with the joystick until it is situated at the point on the ball you have chosen at which you intend to aim the cue ball. The strength of the shot is adjusted by watching a moving scale and pressing the fire button at the required point

This game is immense fun and in one reviewer's household caused fights amongst children and adults alike for possession of the joystick. The graphics and colour are superb and the sound effects are very good. The sound of a ball bouncing off the cushion is very realistic (the sound of

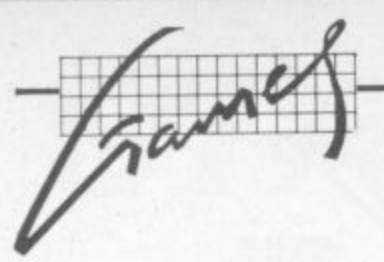

**balls colliding could possibly be improved a minor point really). Movement is fast and smooth but we suspect that Liberties have been taken in interpreting Newton's law on linear momentum conservation (Dictionary for breakfast again, I see - Ed). Thoroughly recommended. WGPR**

**Bubble Bus**

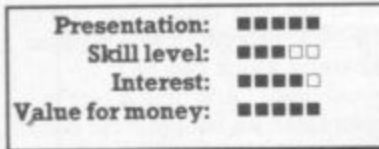

#### **PURPLE TURTLES Commodore 64 Joystick or keyboard Price £7.95**

**Otucksilva games have a good reputation. and this keeps it up. Your objective is to get across the river to pick fruit on the other side. To do this you use the rare Purpilionis Tortilious as stepping stones. However, the KPT has a nasty habit of suddenly sinking to the bottom of the river when least expected, and you may consequently end up in the drink. The PT then floats back up to the surface.**

**Once you reach the other side of the river, you collect your fruit (which change as the skill levels go up). and then make your wary way back across by the same route. Each time you return**

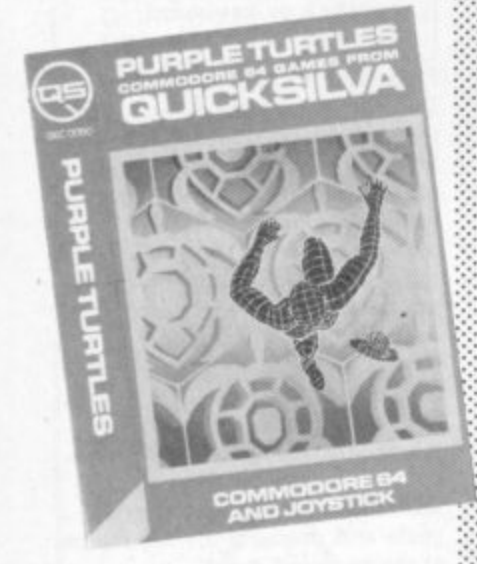

**successfully laden, an owl in the tree behind you gobbles the fruit and squawks for more. So off you go again**

**Life not being as simple as one would wish, the turtles start to sink two at a time as the skill levels go up. thus making your crossmg infinitely more**

**dangerous, and much wetter if you miss. However, there are no man-eating nasties lurking below the surface, so one must be grateful for small mercies.**

**This is a well thought Out program with superb graphics, colour and sound. Very simple to play: but very highly recommended. W G/PR**

**Cuicksilva** 

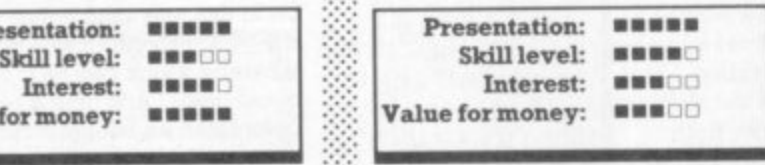

#### **QUINTIC WARRIOR Commodore 64 Joystick or keyboard Price £7.95**

**Space games are the most numerous of arcade-derived programs for home computers;** Quintic Warrior is a complex **game based loosely on Space Invaders. joystick controls**

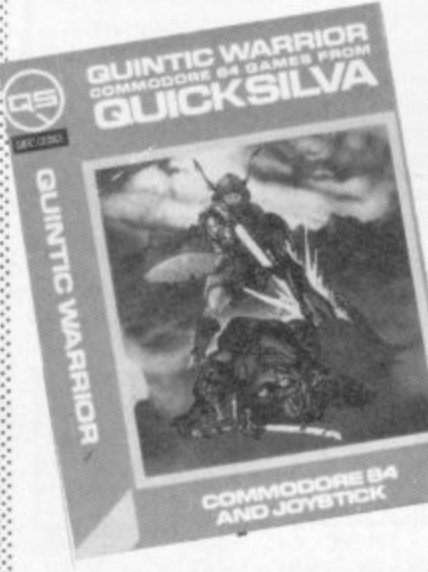

**spacecraft hurtling around the screen to stern the relentless advance of multicoloured nasties. They do not shoot back, but you do have to contend with the X-Y zappers (somewhat akin to Llarnasoft's Gridrunner) and if you get caught in the intersection** of the two laser beams - Kapow! **As the game progresses additional menaces appear at the**

**edge of the screen firing rockets at you. Confused? Then don't rely** on the instructions, which are **inadequate and annoyingly provided on the screen rather than on the cassette packaging. Still, the action is fast and furious. the graphics are very good and the skill level selectable. Oumnc**

space game enthusiasts. WG/PR **EXTRA FIGURE SIMUS** for extra time. Great game!

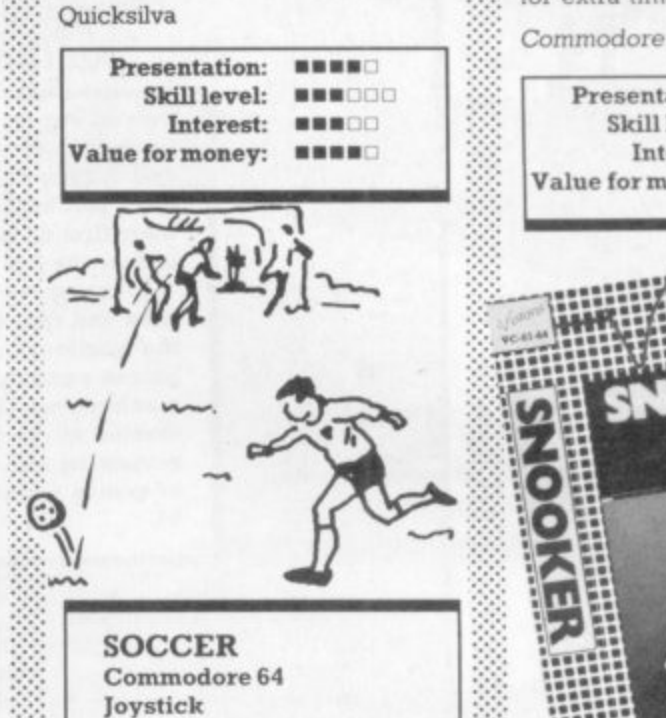

**Price E9.99 You've always known there must be something better than blow.**

football or Subbuteo - well, it's ar**rived\_ Commodores Soccer is no less than a brilliant game with brilliant use of graphics. colour and remarkable player manoeuvrability.**

**You can play an opponent or the computer itself. In this mode, there are 9 levels of difficulty. The first gives you the skills of Brazil waltzing round the likes of Accrington Stanley: in level 9 you probably won't see much of the ball at all. Of course, in playing an opponent the** skill levels are equally matched.

**nally players. But it's difficult to count matche move, marking, getting into space, d . rushing back to help the defence Each team has about five them as they're constantly on the what a workrate! Only one player on each team is under joystick control: he's either on the ball or nearest to it. Pressmg the button makes him kick it (he won't kick an oppo. nent though; this is a nice clean game). When the ball's in space, the player nearest it from both** teams becomes controllable - they **stand out by having a lighter strip\_ The goalkeeper can be controlled too: he dives at the press of a button. But commit him too early and he's left sprawling and helpless like a beached whale Great fun'**

**A great deal of attention has** been paid to detail: both teams **canter on to the field at the begin**ning, there's a half-time period, **throw-ins, dead-ball kicks, referee's whistle. Best of all, the fans** cheer when a player scores - no **kissing and hugging of scorer** though. And then at the end  $\therefore$  but that would be telling. Only one

**Warrior will definitedly appeal to**  $\Diamond$ : gripe, the two halves just aren't space game enthusiasts. **WG/PR**  $\Diamond$ : long enough and there's no facility

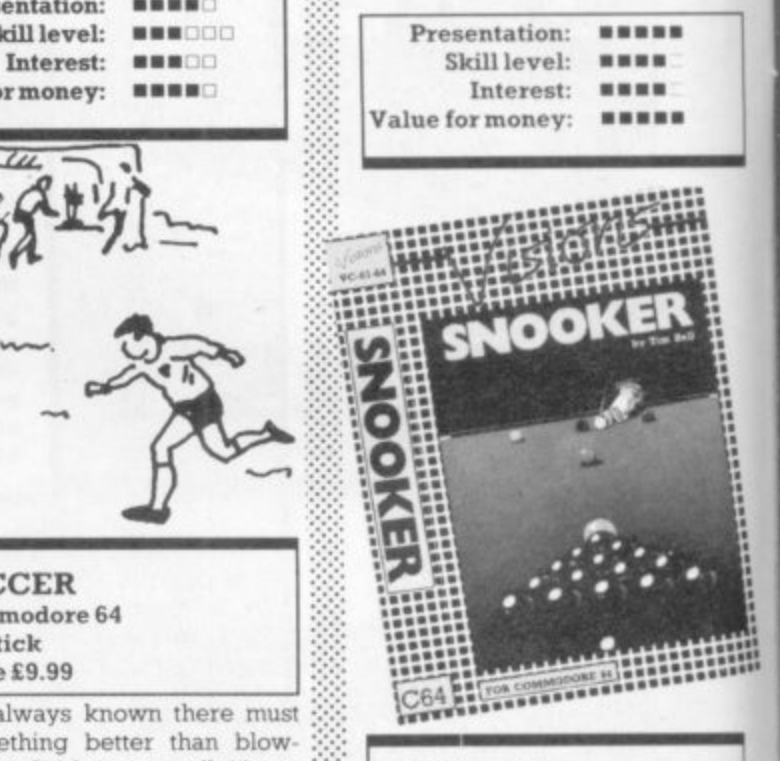

**SNOOKER Commodore 64 Joystick or keyboard Price £8.95** 

**Even Steve Do ties (who appearec** at the recent launch of Visions) didn't manage a respectable shot on this game: Snooker is very realistic and consequently rather difficult. It follows the real game al**most to the letter so there's no need to explain it.**

**Cueing is done by means of a cross which you position in the rection you want the cueball to go Holding down the fire-button In**creases the power of the shot. You **can use spin but you can't do trick shots like kangerooing or bending Progress through the colours is like the real game. But there are a** few differences: you can delete **any of the balls and the sequence of colours comes up automatically when all the reds are down.**

•••••

 $\mathbb{R}^n$ •:: ::

**The game shows good use of colour and sound; the background can be changed for better ball deft**nition, and the sound of clunking **balls is reasonably authentic. One** gripe 's the irritating jingle you hear a<sup>t</sup>er a pot or foul stroke.

**This game's probably got lasting value if you're not put off by an in: mai lick of potting prowess.' BE**

**Visions Software Factory**

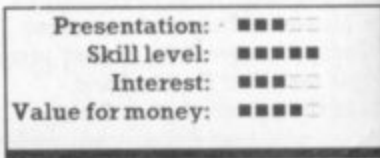

## TERMINAL C SOFTWARE

## **commodore 61. games cassettes**

....5<>1111E

#### **SUPER SKRAMBLE!**

**0**

<u>مو</u>  $\lambda$ 

**4**

**llos**

**1 0**

**it •**

**r STELLAR**

**DODGER**

mission.

REALISTIC GRAVITY!

**a**

**p anticipation in h which you must i dodge your way**

**A game of skill and**

**c to complete your**

**through asteroids**

Personal Computer News (15-21 Sept '83) **gave SUPER SKRAMBLEt an overall rating of NINETEEN OUT OF TWENTY and described it as: "Welt implemented with beautifully smooth scrolling and very nice . WPER** 

#### **- . SUPER SKRAMBLE1**

**. g "An excellent game" saidCom Video Games magazine (Sept**

### **SUPER GRIDDER**

...a compelling piece of frivolity that **. could give hours of fun." was the a Computer News c (22-28 Sept '83). verdict of Personal**

জ

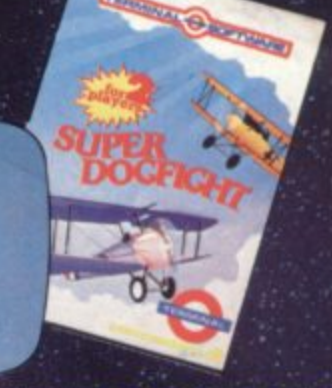

**SUPER DOGFIGHT**

**first G†games cassette to have IMULTANEOUS TWO-PLAYER ACTION realistic** NEW **sound effects too.**

#### **HUNTER**

**A fast action game in which your pursuers gain in speed and intelligence as you master each successive screen.**

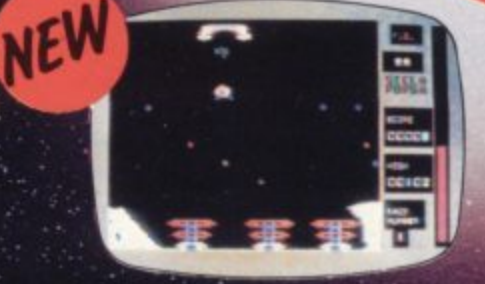

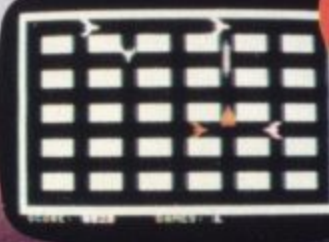

**e**

**n**

#### **mission. • 11110211 games cassettes i v r •**

**TERMINAL** 

**• Pinball Wizard" Skramble! • • Gridder Line Up 4 /Reve**

**l i** Get Lost! **Meteor Blaster Terminal Invaders Log Run**

**The Curse of the Werewolf Rescue from Castle Dread Magic Mirror Nosferatu**

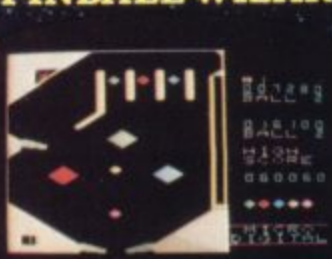

**.**

**..rsi PINBALL WIZARD Experience FAST action and • REALISTIC gravity as never 'before. You can even use the t flippers to trap and hold the. h ball. NUDGE the table too • a but not too much or it tilts! y t**

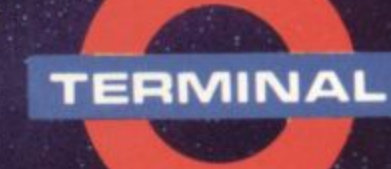

SELECTED PROGRAMS AVAILABLE IN

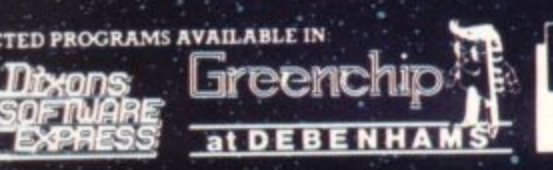

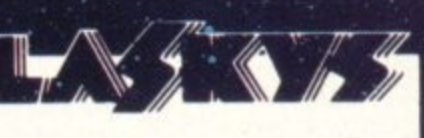

**TERMINAL SOFTWARE 2B CHURCH LANE. PRESTWICH, MANCHESTER M25 5AI TEL 061 773 9313**

**PRINCIPAL WHOLESALE DISTRIBUTORS PCS BLACKBURN CentreSoft WEST MIDLANDS Soft Shop LONDON EUROPE: vylcosorr - DUSSELDORF • TIAL ALMHULT. A ASHIMA ROTTERDAM**

### THREE EXCITING NEW GAMES IN THE Me Were SERIES FOR THE **FROM**

### **CRUTRT? 64**

We promise you won't be able to turn it off! It's a real skill tester and loads of fun to play!

Play with the Keyboard or Joystick. Choose your own operating keys<br>with our User Definable System. Compete with an opponent by<br>selecting Two Player Mode...<br>Great graphics, super sound<br>effects in the Livewire tradition including a selectable Melody Mode where the tune is available at the touch of a key and Melody On is indicated by a quaver graphic.

#### Program No. LWO4 £8.95

**CLE PRINT** 

**AU ISENAU** 

059800

TELE BOTHY

REMOVABLE

**ISE INCORRE** 

**FETRES** 

柳

開 o.

 $\mathbb{Z}^n$ 

**BATHE** 

**THERE**<br>KEKE<del>HIIIII</del><br>KALE<del>HIIIII</del>I

rrit

### JUNEW JER 64

Not just a game... an Experience! IT HAS IT ALL!..EXCITEMENT.. **HUMOUR.. STRATEGY** 

Jumpin' Jack leaps into a totally<br>new look for the 64 created by **Three Dimensional Graphics** giving Full Perspective to the game... PLUS... hosts of features never seen before!

Submerging Turtles - Snakes -<br>Crocodiles - Otters - Lady Frog Dragonfly!!!

It's Fun \*\*\*

**IT'S FROGRIFFIC \*\*\*** 

Program No. LW02 £8.95

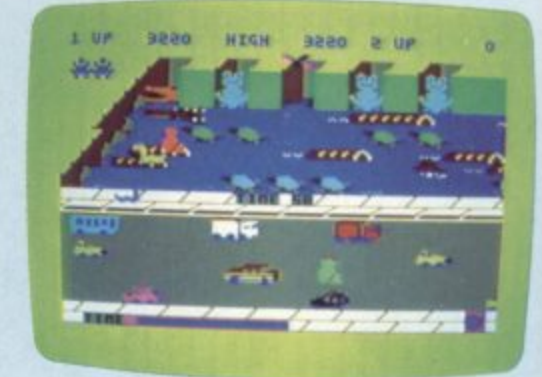

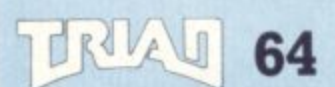

#### **NEVER BEFORE HAS A<br>COMPUTER GAME LOOKED SO EXCITING..** ...FELT AND PLAYED SO<br>EXCITING...

Watch astonished as the Triad hurl themselves towards your craft in a remorseless battle against your intrusion. Feel the heat blast of their anti-

matter fields. Your pulse laser will have to turn white hot before this encounter is over... Featuring:-

A new DIMENSION... Into the realm of TOTAL<br>PERSPECTIVE **GRAPHICS...** 

#### Program No. LW03 £8.95

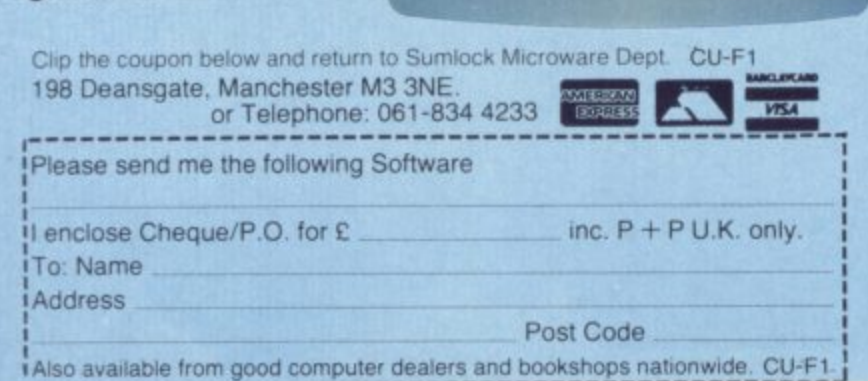

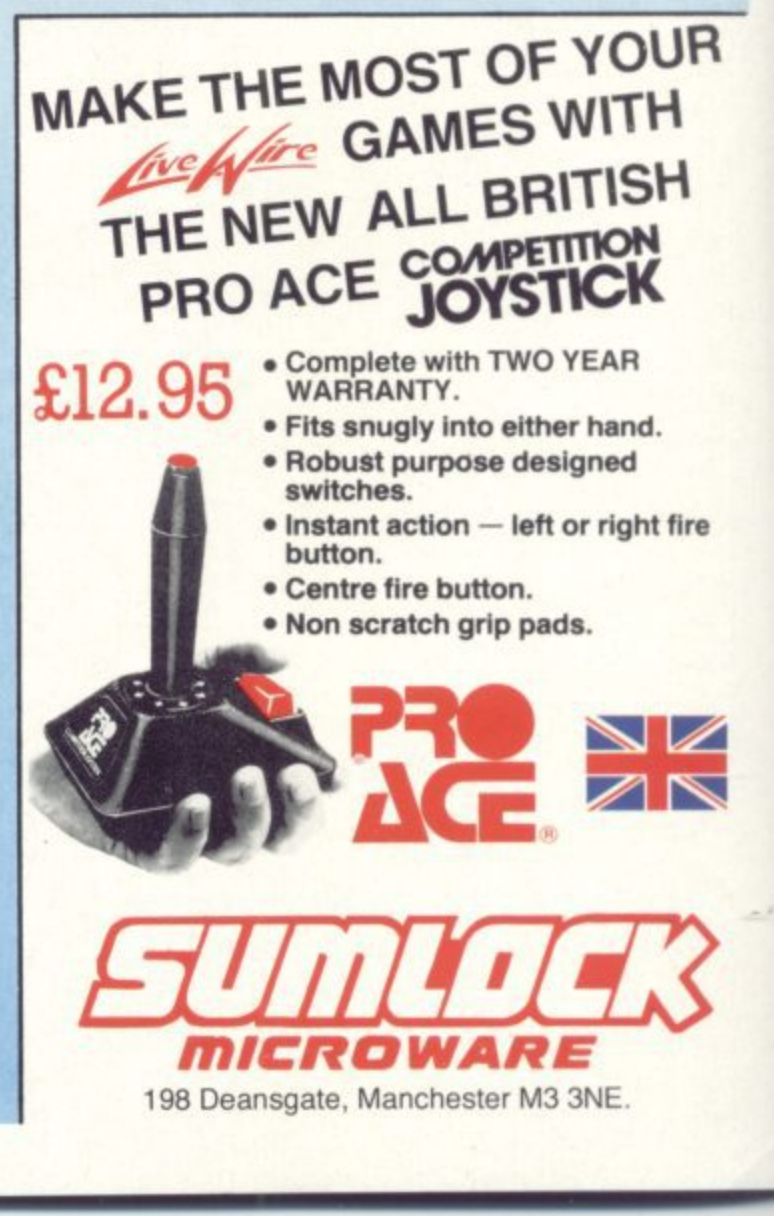

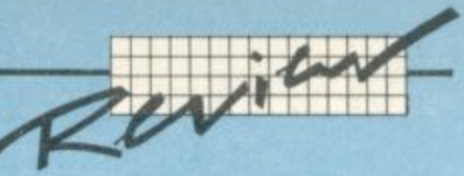

# **Word processing road test**

### **Wordcraft 40 by Chris Durham**

**Continuing our series on word processor packages for the 64**

#### **Wordcraft 40**

Also called Wordcraft 64 in some promotions, this cartridge-based WP program will be **well known to many people. It is directly compatible with both the 80-column and 20 column versions (for the Pet/8000 and the Vic respectively), ensuring easy transfer of documents between Commodore machines.**

**We reviewed Wordcraft-20 enthusiastically in the February 1983 edition of Vic Computing. This version allows 26,623 characters of text in each document which is equivalent to about six pages of A4; less than 1 would have expected from a cartridge.**

> $\sim$ • • ••••••

•:-:

-:•

**l**

**i**

#### **Functions available**

Wordcraft has two main modes of operation. Command mode is for file access. printing, merging etc and Type mode where you actually enter and amend text. You toggle between the two by hitting RUN' STOP: this can be done at any time.

Wordcraft 40 is loaded with functions to enable you to get the most from your word processing (as you might reasonably expect both from the price and from the author's experience with and success WP).

You can select any width of page up to 99 columns; this gives you the option of typing across the full width of the paper or limiting the width to the screen size of 40 columns. A simple command then alters the width again before printing.

Unlike many microcomputer word processors, Wordcraft formats text on the screen as you type thus enabling you to set out your document exactly as it is going to be printed. And by using the CBM (Commodore logo) key in conjunction with ordinary text keys, a range of formatting commands (controls) are available. The command to centre text is CBM with the minus key, for instance, and this centres one line.

Likewise CBM [ indicates the start of indented lines and CBM ] switches off indentation. The CBM key is also used to gain access to a number of direct commands such as Move, Search/Replace and Delete for whole words and whole lines (the DEL key is also available for deleting single characters, and there's a block erase function for whole chunks as well).

There are also good TAB functions - including a decimal tab which lines up columns of figures: very rare on microcomputer WP pack• ages.

These commands, together with the normal editing facilities of the 64. allow really fast input and easy alteration of text.

Block commands are obtained in much the same way, allowing de**letion. copying and moving of whole chunks and insertions of new** matter. You just mark the start and end of the block. These commands are easy to use, and they also have a number of safety fea-

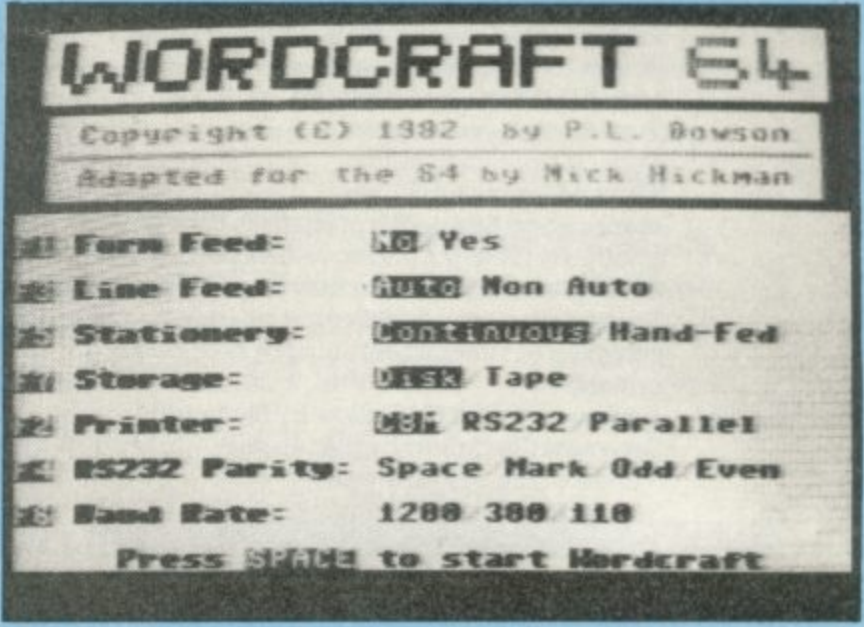

**o t**  $\ddot{\psi}$  red and you are asked to confirm it is correct before the text is lost **P t** forever. Likewise when clearing the memory; if you have not saved **t h a 4**  $\ddot{\mathbf{r}}$  tures. When doing an Erase, for instance, the block is highlighted in **m** the text to disk first a warning is displayed. All very friendly, all very commendable.

#### **Output**

**P** Wordcraft will link to a number of different printers and you get  $\ddot{\textbf{S}}$  good choice of print options. It is not as flexible as some WP pack- $\odot$  ages though; a number of the output options are only available with  $\odot$  an RS232 printer – Wordcraft wouldn't accept the fact that I wanted **n** to connect a parallel printer to the user port with form feed and nonauto line feed.

For those printers it does accept, however, there are facilities for **Example 12**<br>**Example 2**: doing either **underlining** or **bold** printing (but not both). And you can

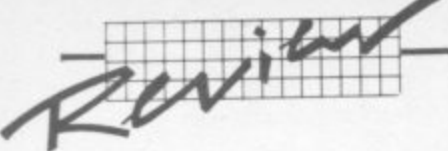

**•**

**f I 12 f3 14**

f6

f7

f5

**113 CRSR MST DEL HOME CLR RUN 'STOP**

COMMODORE USER

18

**B**

send **ASCII codes** to the printer for specific characters or print con-**1 P O 1 P** trols (but only in direct mode; you cannot send ASCII from within a **I** document).

**I** A nice feature is the ability to print any pages you like in either **" A** for submitting magazine articles! (Not useful, essential – Ed.) Another direct command enables you to switch between single sheet and **1 0 E V** groups or singly; all within one command. You can also specify how many copies you want of each document. And you can print doublespaced, with an extra space between each printed line - very useful continuous stationery even though you are asked to specify one of **E I** them in the initial menu selection.

#### **Other facilities**

**1 1 1 B** Wordcraft makes good use of most of the features of the 64. The colours of all the main components of the screen can be altered, for instance, using CTRL and the numbers  $1-8$  – the only problem here is that the colour selection is not saved with the document so has to be reset each time. The function keys are also employed to good effect. No use of sound, though – audible warnings could be handy ...

There is a good document assembly option which allows previously-saved sections of text to be inserted into the document in memory, very useful for making up letters using standard paragraphs. There is also an automatic mail merge facility using 'fill points' for variable insertions within a standard letter.

**The encryption option is an unusual one, enabling you to save a** file in a coded form. Attempting to recover an encrypted document without first specifying the password results in garbage appearing on the screen; ideal for protecting sensitive documents on a common user disk in the office for example.

Disk commands seemed limited initially, but in fact the only thmg you cannot do is delete a file from disk. There are commands to for**mat a new disk and to validate disks or verify tapes: you don't have** to do all that before running Wordcraft. And there's the choice to save a document as existing file name (replace) or as a new one (save) - a useful option lacking on most WP packages. Finally, you can easily swap between disk drives or even to tape with a simple command; DI will route all disk commands to device 9, for example.

#### **The manual**

The manual provided for the review was a first edition and rather poor. Not all the facilities were adequately covered and the writing was so small as to need a magnifying glass.

**Type mode - controls**

#### T h **WORDCRAFT 40 COMMANDS**

w

o

i:i: : .:

**-'-'-:**

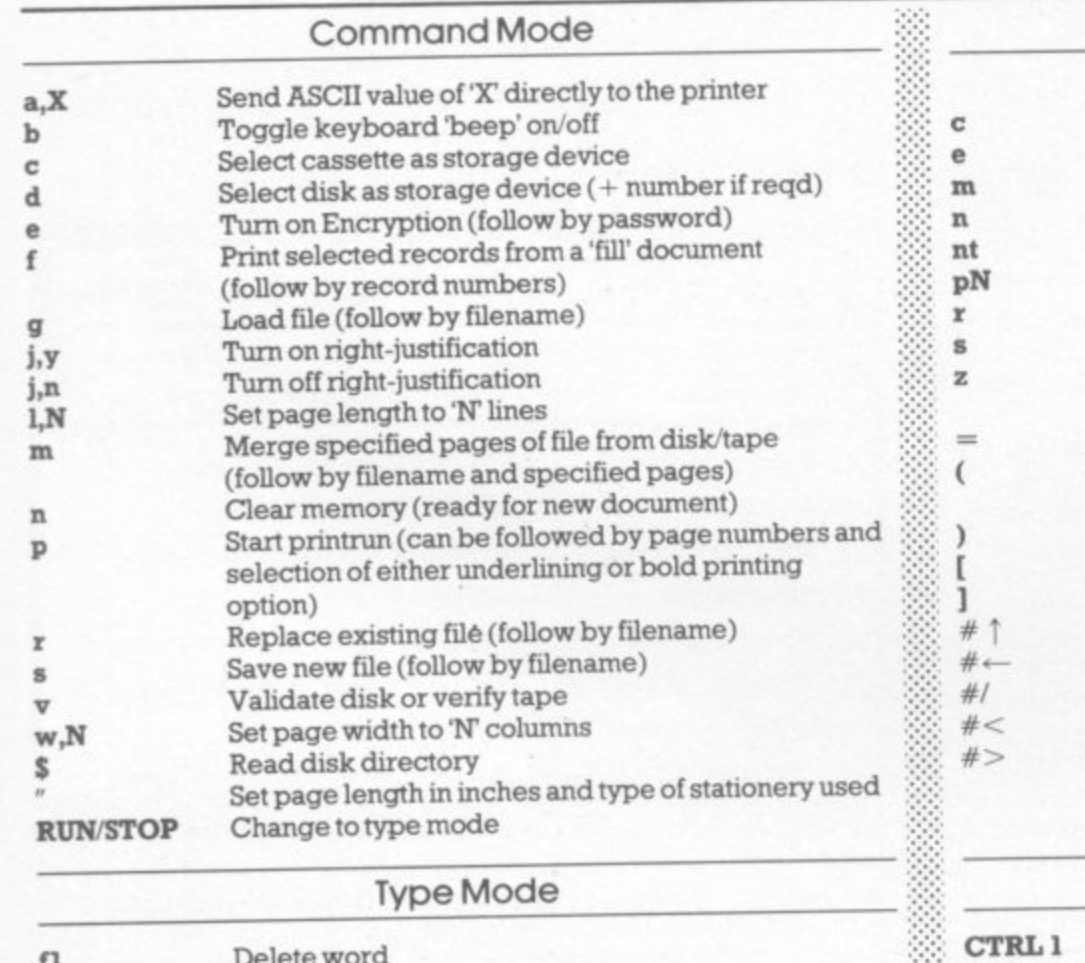

Delete remainder of line after the cursor

Open insert mode Close insert mode

Decimal tab key Force new line Force new page Normal cursor controls

Insert character Delete character Move to top of page Move to bottom of page Change to COMD mode

Tab key

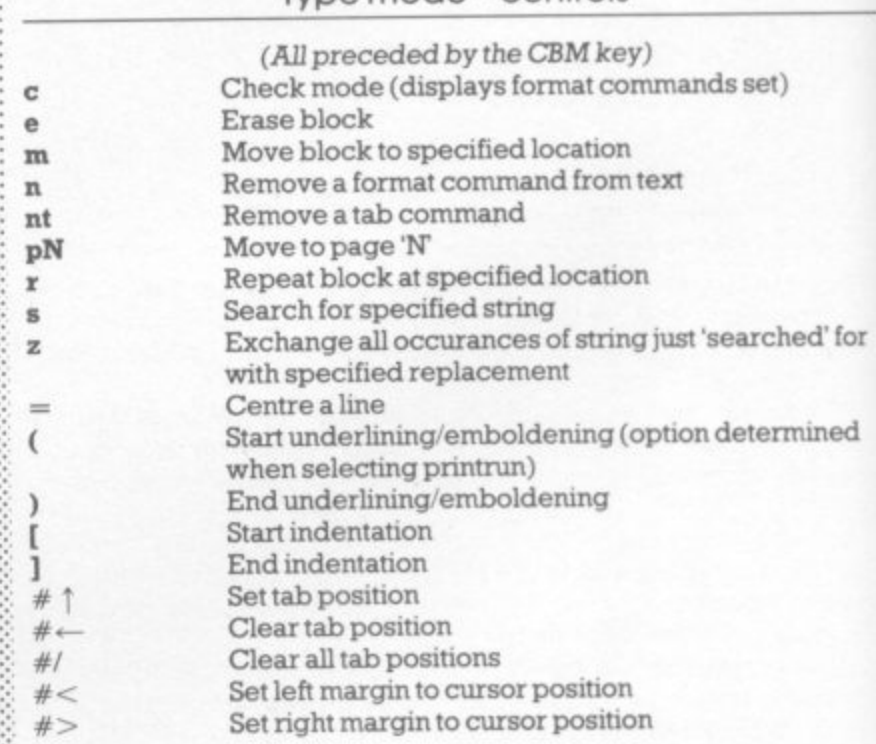

#### **Colour commands**

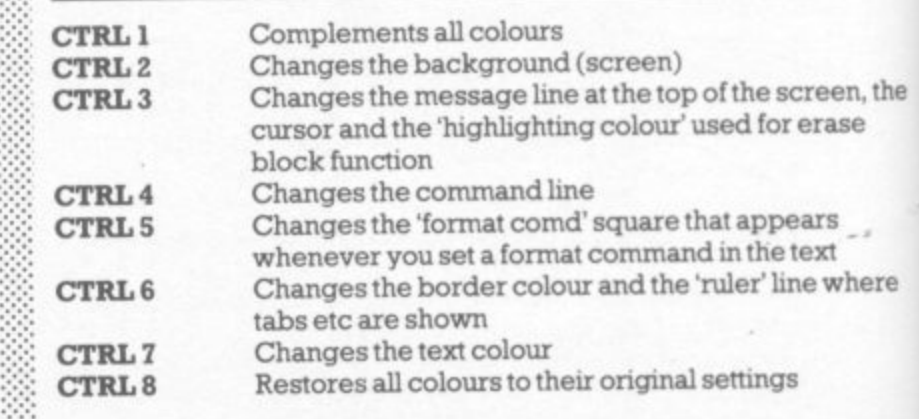

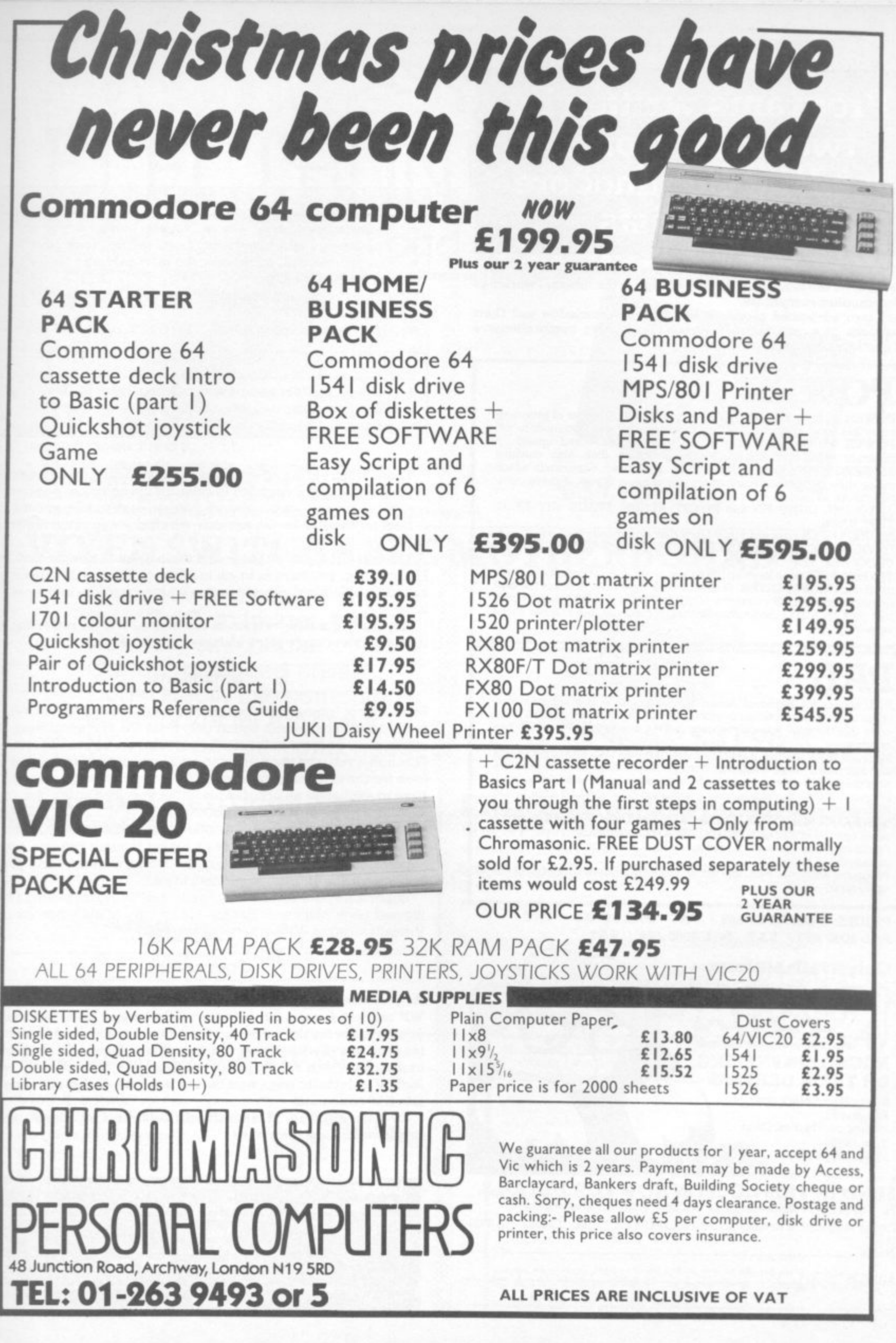

COMMODORE USER D  $\ddot{\phantom{0}}$ 

### **Programs written by two of the world's leading Commodore Specialists**<br> **Formats as you type** – what you see is what you get<br>
• Good range of editing facilities including block edits

**Jim Butterfield and Brad Templeton are acknowledged by most experts to be the leaders in the knowledge of the internal workings of Commodore computers.**

**These two advanced products reflect this knowledge and their awareness of a programmers needs. Both have comprehensive and easily understood manuals,**

### **POWER**

**POWER 64 is for the adventurous programmer A series of programming aid toots make use of the full power of the Commodore 64! POWER 64 contains fourteen commands to ease and speed up program writing Additionaliy. the program disk also contains MOREPOWER wtuch has an additional thirteen commands which make disk operations much more convenient. Some of these com**mands are as follows

AUTO: DEL: DUMP: FIX and PT: OFF: RENUM: TRACE: SHY: EXEC: **- TEST: BACK** 

**MOREPOWER** contains many fancy disk commands such as:-<br>DEVICE: DISC: ERR: LIST: MERGE: RUN: LOAD: START: SIZE **UNDO: HEX: KEY; DEVICE DISC. ERR LIST MERGE RUN LOAD START. SIZE TEXT:**

**D The built-in function keys on the 64 are given special definitions when EXAMPLE CONDUCT CONDUCTS AND RETAINER IN A PRIME THE UPPER STATE OF A PRIME THE UPPER STATE M key puts on AUTO mode after reading the bottom line number of the P** screen **used with MOREPOWER. F2 gives a disk directory, 14 prints the disk**

#### **F I PAL**

**:**

**N**

**COMMODORE USER** 

20

**X PAL stands for Personal Assembly Language. It is a program that a takes a program written in symbolic format and converts it to machine n code that the 6500 microprocessor in the Commodore 64 or 8000 can execute**

**d P T : Because of this; new assembler programmers should be able to use PAL** to move more easily into the world of assembler programming<br>from RASIC, Many of the operations involved with using **PAL** are the same operations that are used by BASIC programmers. **Machine language programs are more compact than BASIC programs and run much faster PAL was designed to fit in as much as possible** with the BASIC environment that Commodore owners know so well **from BASIC Many of the operations involved with using PAL are the**

**F Features include pseudo codes and labels. mnemonics. decimal and hexadecimal entering.**

**R E** samerype **Programs written in PAL will run on any Commodore computer of the**

**U** PRICES: POWER 64 £69 - VAT PAL 64 E69 • VAT **PAL 4000 £99 + VAT PAL 8000 £99 + VAT** 

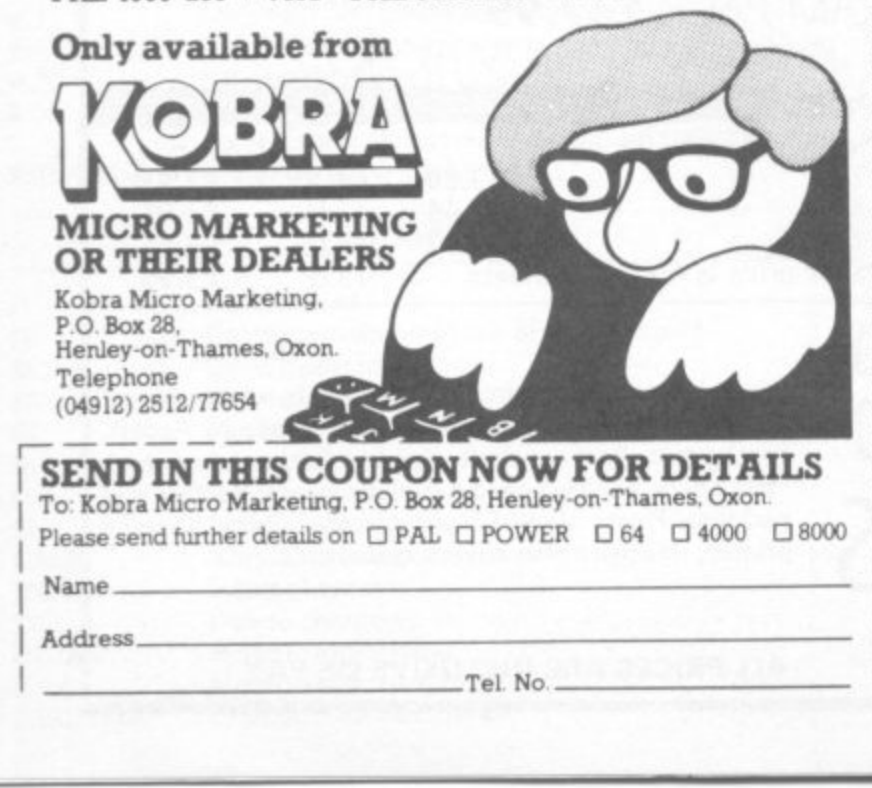

- 
- 
- 
- 

**MIRIMMENOWIMPTI SOMMONIAL PROPERTY**  $2I$ 

- Formats as you type what you see is what you get<br>• Good range of editing facilities including block edits<br>• Compatible with other versions of Wordcraft<br>• Encryption facility<br>• Allows document assembly from standard par plus mail-merge<br>Good use of colour
- 

#### **AGAINST**

- **•** No headers/footers or auto page numbering Files cannot be deleted on disk
- 
- Price

There were eight pages devoted to connecting up and switching on, indicating that it intended to cater for the complete beginner; the rest of the manual wasn't always quite so easy to follow, but it does at least try to cater for the novice - which is a step in the right direction.

There is an index, but this was not as helpful as it might have been. For instance, you have to know in advance that the disk directory is called the 'Catalog', otherwise you'll never find the index entry for it.

Hopefully the next version of the manual will be rather easier to read and cover some of the features more fully.

#### **Limitations**

Some minor omissions and shortcomings are apparent with extended use. The Search option only finds the first occurence of the string on a page; it will not find the second or subsequent ones. (Though if you give the command again without a search string it will look for the last one you used.) With the exchange (Zip) option you have to exchange all occurences of the specified string; you cannot selectively change some and not others.

The restrictions on the print options mean that you may not be able to use many of the facilities available on modern printers such as super/subscript and italics. You also cannot underline and print in bold type in the same page of a document.

Importantly, and surprisingly, there is no facility for putting a heading and page number at the top (or bottom) of each printed page. Virtually all other WP packages allow this.

#### **Conclusions**

**At a sneeze under £90 Wordcraft 40 is at the top-price end of the WP market for the 64. It is certainly loaded with features, as you'd expect for the price and the pedigree: yet a beginner could learn to use it without too much problem. There are one or two omissions which are surprising at this price, though, such as the lack of automatic page numbering headers: and there is no 'delete file' command.**

**In spite of these, Wordcraft will retain many friends and no doubt make many new ones.** •

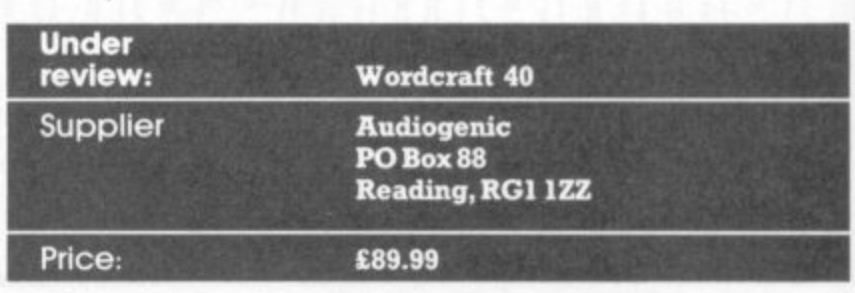

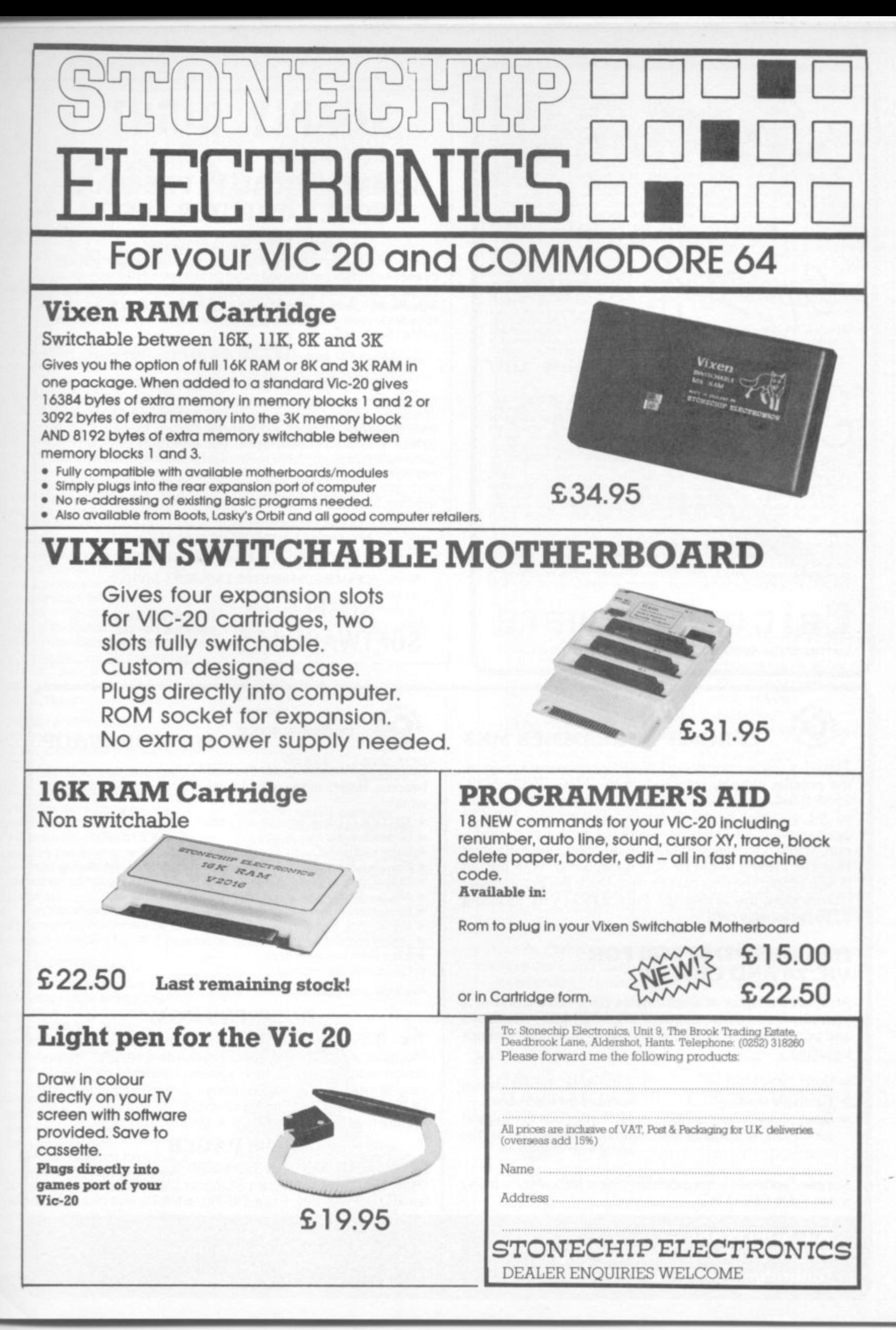

COMMODORE USER 21

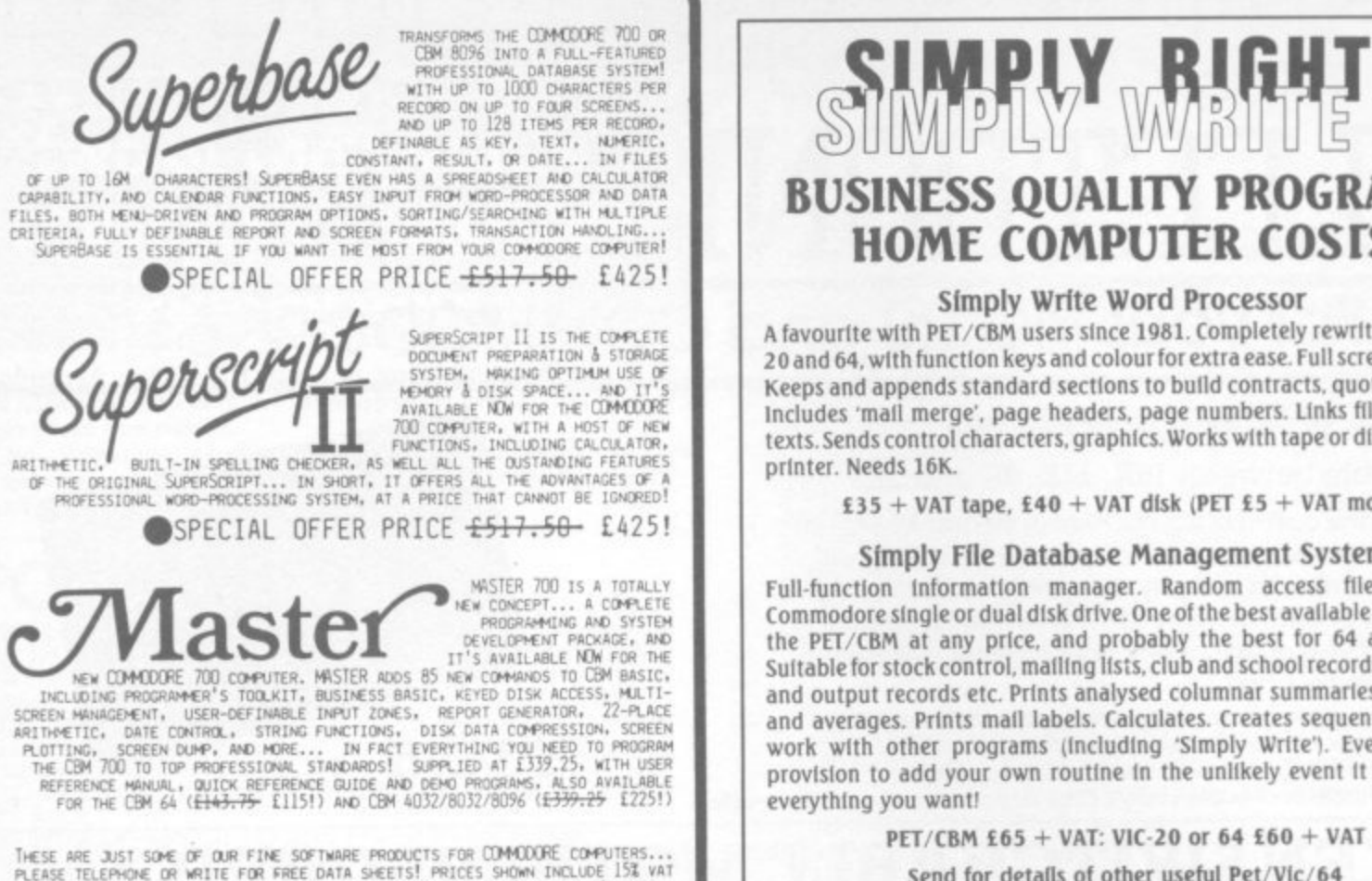

THESE ARE JUST SOME OF OUR FINE SOFTWARE PRODUCTS FOR COMMODORE COMPUTERS...<br>PLEASE TELEPHONE OR WRITE FOR FREE DATA SHEETS! PRICES SHOWN INCLUDE 15% VAT<br>AND ARE CORRECT AT TIME OF GOING TO PRESS. ORDER BY POST/TELEPHONE/P

#### Software alco:

LAKESIDE HOUSE, KINGSTON HILL, SURREY KT2 70T TEL 01-546-7256

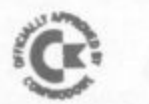

#### **EPROM PROGRAMMER MK3**

This advanced version of our Mk. 2 Programmer will program the popular industry standard 2516, 2716, 2532, 2732, 2564, 2764, and 27128 EPROMS. Disk-based software with all the essential functions for fast and reliable EPROM programming. 14 functions including Check-Empty, Program, Verify, etc; plus 6502 Disk Assembler and Assembler Hex-File loading (CBM or JCL Assemblers). With built in power supply and new custom case, this is the Programmer Commodore use at Slough! Price £299+VAT including 2716 personality card.

#### **IEEE BUS-ADAPTOR FOR VIC 20 AND CBM 64**

A superior adaptor at a reasonable price. This brand-new<br>item allows you to use standard CBM/PET IEEE disk drives and printers with your VIC or 64. Many advanced features including:

- $\star$  MINI-DOS support
- $\star$  Batch file loading
- \* Selectable default device number for load/save
- Gold-plated edge connec- \* Multi-user bus sharing and tor for long term reliability
- - simultaneous use of the serial bus.

Supplied with instructions detailing these features plus many more. Price £59+VAT.

**JCL SOFTWARE** 47 London Road, Southborough, **Tunbridge Wells, Kent.** 

### **BUSINESS QUALITY PROGRAMS HOME COMPUTER COSTS**

#### Simply Write Word Processor

A favourite with PET/CBM users since 1981. Completely rewritten for VIC-20 and 64, with function keys and colour for extra ease. Full screen editing. Keeps and appends standard sections to build contracts, quotations etc. Includes 'mail merge', page headers, page numbers. Links files for long texts. Sends control characters, graphics. Works with tape or disk files, any

£35 + VAT tape, £40 + VAT dísk (PET £5 + VAT more)

#### Simply File Database Management System

Full-function information manager. Random access files on any Commodore single or dual disk drive. One of the best available systems on the PET/CBM at any price, and probably the best for 64 and VIC-20. Suitable for stock control, mailing lists, club and school records, VAT input and output records etc. Prints analysed columnar summaries with total and averages. Prints mail labels. Calculates. Creates sequential files to work with other programs (including 'Simply Write'). Even includes provision to add your own routine in the unlikely event it doesn't do

PET/CBM £65 + VAT: VIC-20 or 64 £60 + VAT

Send for details of other useful Pet/Vic/64

DEALER/DISTRIBUTOR ENQUIRIES INVITED

SIMPLE SOFTWARE LTD

**15 HAVELOCK ROAD BRIGHTON BN1 6GL** PHONE (0273) 504879

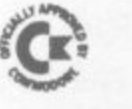

#### **JCL 700 WORKSHOP**

Superb NEW cartridge for the CBM 700. Your programs will become faster, more reliable, smaller and much easier to write!

- \* 10 TOOLKIT-type programming aids.
- \* Bi-directional screen scrolling.
- \* Enhanced BASIC with 39 new KEYWORDS.
- \* Comprehensive data input systems with efficient File Interfacing.
- \* DOS-SUPPORT available all the time.
	- \* ASCII-editor for text and assembler files.
	- \* Elementary word processing facilities.
	- \* BANK-SYS, Kernal in every bank.
	- \* Design and add your own BASIC extensions.
	- \* Extra RAM in system bank.
	- \* Comprehensive manual.

Available now, price £120.00 + VAT.

#### **BUSINESS ROM**

The BUSINESS ROM for 4000/8000 Commodore Machines adds 25 additional keywords to BASIC. Super screen management & input systems coupled with efficient easy-to-use relative file handling . . . and more. Includes DOS-support. Used by many major UK companies who require the best! Price £80.00 + VAT.

#### **ROM PAGER**

ROM PAGER boards for 3000/4000/8000 machines give 8 extra expansion sockets for ROMs or EPROMS, easy to fit, leaves user port free. Price £45.00 + VAT

> Phone 0892-27454 for data-sheets or contact your nearest Commodore dealer

## **700 Notes An occasional page of tips, comment and tact**

•••

:•:•:•

•••••••.

**Screen Line Many people have complained about the annoying little line that appears at the bottom left hand corner of the screen. Jr can be very useful for indicating where the bottom line is. but if you feel that it spoils the display, there's a fix that will get nd of**

**If you position the cursor to the 28th column on any screen line and type a reversed character, you will see a narrow line identical to the one at the bottom of the screen appear on the row above. The way to get nd of the line is to make sure that the reverse character does not** appear in the 28th column. In the **case of the line on the bottom row, the reverse character is on row 26 of the screen. As it is impossible** to PRINT here, the correct **character must be POKEd into** place. This statement will do this:

**POKE 134096+2028,32 To put the small line back just POKE in any number greater than 127.**

**Function keys There are ten function keys on the 700 which when used in conjunction with the shift key can have up to 20 strings assigned to them. Keys 1-10 are given a set of definitions on power-up.**

**The defthitions can be changed if you require. The syntax for defining a function key is**

#### **KEY n, (string)**

**r**

**where n is in the range 1 to 20; the string can be anything up to a** maximum of 255 characters. If you **add +MRS( 13) a carriage return - to the end of the string, it will be executed in immediate mode as if it were a command.**

To find out what has been **assigned to each key, just type the** word "KEY" followed by return **KEY and all assigned keys will be " listed on the screen.**

**fol l o forward as it may first appear w e because they don't have an ASCII d code of their own. What is needed b is a small piece of code that can y pull the whole word from a r function key. The following** program will put the letter or word **t program will put the letter or word :•:-:• •:•:•: detected into the string B\$: Detecting function keys from a program is not quite as straight-**

#### 100 B\$<sup>=40</sup>

**- 110 GETAS:D'AS- " THEN 110 " " 120 HI - BS +AS:GETAS:IFAS< ""THEN 120 130 PRINT BS** 

-:•

7 . . 7 \* :•:-:•  $\cdot$   $\cdot$ 

•••••

**This of course will leave in BS the value of any key depressed. But if a function key were pressed, the whole string assigned to that key will be returned.**

**Disabling the stop key The vector that points to the STOP key detection routine is at S0314 (788). The routine that this points to returns the Z Dag set if the STOP key is depressed; so the way to disable the key is to make sure that the accumulator returns from the call to this routine with any** value other than zero in it.

**The best way to do this is to point the vector to the following piece of code somewhere in memory:**

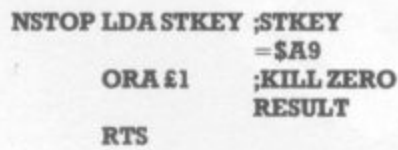

**Using this routine allows the program still to check for other keys excluding STOP.**

**If you are using Basic a pair of POKEs will point the vector to a** routine at \$F90B that loads the **- accumulator with a non-zero 90B result:**

**that POKE 788,11:POKE 789,249**

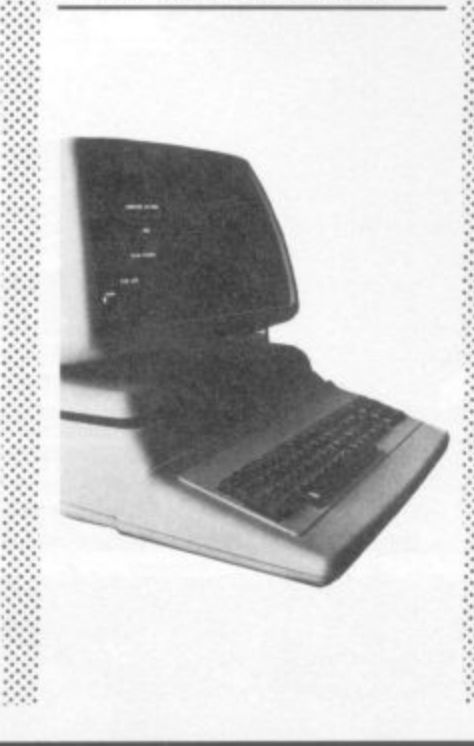

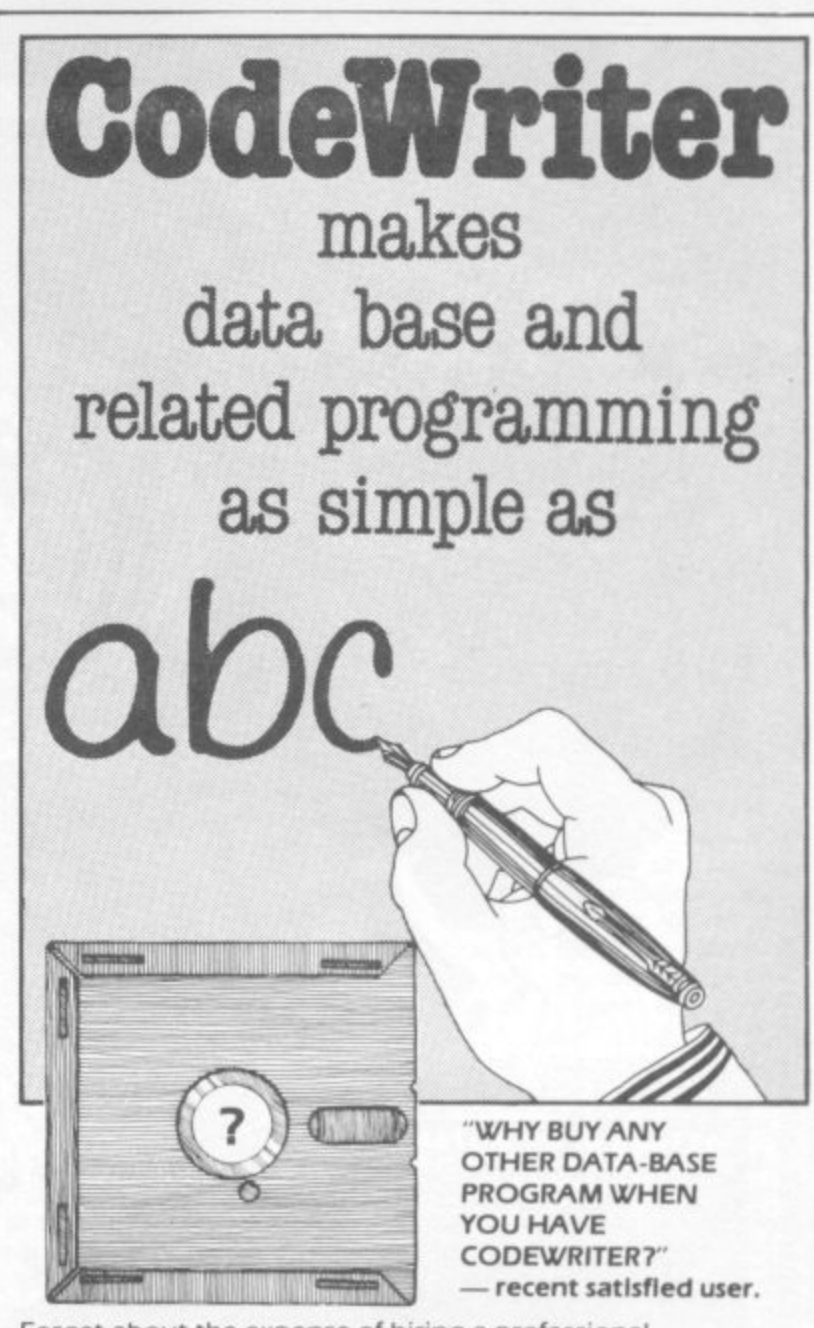

**Forget about the expense of hiring a professional programmer or the restrictions of 'off-the-shelf' programs. Become your own program designer producing microsoftware to suit your specific requirements. Codewnter enables you to do this, you type commands in your own everyday language just as you would write** them on paper . . . it's as simple as ABCI

**When you've completed your design. Codewriter will write the program code and store it on your own disk whilst you sit back and watch. At anytime. you can of course modify the programs you've designed.**

**Your programs may include data bases, printed reports. calculations and comparisons between fields of data. development of menus, forms, letters, memos, cheques.** invoices, statements, mailing labels . . . the possibilities for **design are endless\_**

**Codewriter operates with most popular micros.**

**address**

**For details on Codewriter, complete and return the coupon to, DYNATECH MICROSOFTWARE LTD.**

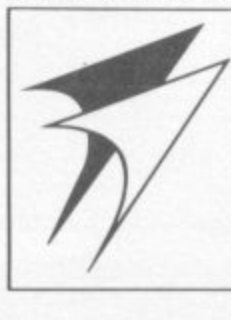

**Rue du Commerce, Bouet, St. Peter Port Guernsey, Channel Islands Telephone: 0481 20155 Telex: 4 191 130 name**

tel

C u

23

COMMODORE USER

 $\frac{1}{2}$ 

 $\frac{1}{2} \frac{1}{2} \frac{$ 

**METAGALACTIC LLAMAS BATTLE AT<br>THE EDGE OF TIME**<br>A fast and onginal game for the unexpanded VIC. Challenging<br>and colourful, with good sonics and a unique game action<br>and design. this promises to be the most exciting new 3.

 $\blacklozenge$  $\hat{\mathscr{L}}$ 

**LASER ZONE**<br>
Experience Laser Zone – an utterly NEW totally<br>
Experience Laser Zone – an utterly NEW totally<br>
ORIGINAL masterpiece of Video games design<br>
Learn to control two spaceships at once Feel<br>
the EXHILARATION as, a Available for Commodore 64 £7.50<br>and VIC-20 £6.

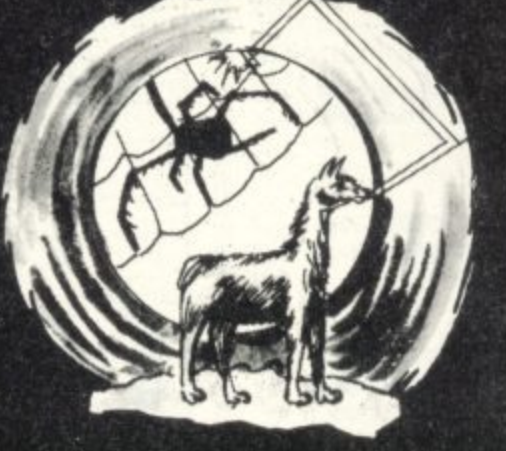

 $\mathcal{N}$ 

20 mind-zapping zones and<br>d by incredible sonics<br>on required.<br>ir Commodore 64, £7.50<br>and VIC-20 £6. HOVER BOVVER<br>
A totally onginal arcade game tor C64 featuring outstanding graphics and a<br>
sound track created by a protessional Piano Wiscom Bennet has<br>
borrowed his neighbours<br>
Air-Mo lawmmower. Mow<br>
your any of the time er beds or<br>your mower! £7.50

**MATRIX**<br>Jeff Minter ha

## **REVENGE OF THE MUTANT CAMELS**<br>At last the long awaited seq<br>the Mutant Camels is available of<br>controlling a ninety foot high

 $\frac{24}{12}$ gar

I **FITA.**<br>Minter has taken Gridrunner - the game that<br>hical bestseller charts in USA and UK - and<br>hically superb. it features multiple screens, net<br>hically superb. it features multiple screens, net<br>gade humanoids, deflexor

la

L

 $\circledcirc$  $\varpi$ 

new

₩

 $Jb$ 

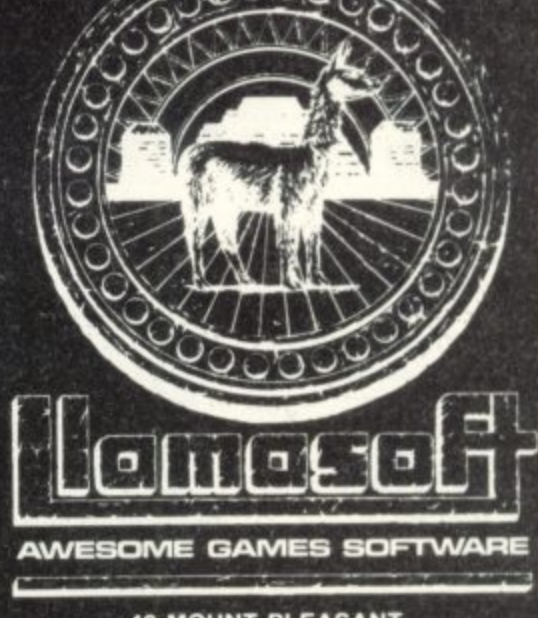

49 MOUNT PLEASANT,<br>TADLEY, HANTS. RG26 6BN.<br>TELEPHONE: TADLEY (07356) 4478

 $N -$ 

#### **ATTACK of the MUTANT CAMELS**

**TACK of the MUTTATE**<br>at earn needs you! Hostie aliens have used get earn needs you! Hostie cames have used get<br>beening to mutate camels from normally harmless beasis in-<br>you fly your tiny, manoeuvrable fighter over the mo

ion:<br>le for<br>viore 64 £7,50.

**GRIDRUNNER**<br>Finally true arcade quality<br>on the unexpanded VIC!<br>Shoot down the segmented<br>DROIDS myadam are given as a graphics<br>Beware of the pods and zappers!<br>The awesome speed sound and<br>blast available for VIC-20 £5.00<br>Co

All orders add<br>50p postage and packing  $-4/$  $\frac{1}{2}$ 

 $\Delta$ 

LLAMA SOFT GAMES NOW IN BOOTS.<br>LASKYS AND MANY OTHER RETAILERS

### All-purpose MERGE by Michael Wood

**A I have successfully used the l program-merging technique l fers and Basic Merges" by Jim - issue of Vic Computing. But it** is unfortunately rather slow<br>
due to the negative of trans **u ferring each program to an r two programs may be merged p at one time, too. in the article "Program Trans-Butterfield in the June 1982 due to the necessity of trans-ASCII file on tape; and only**

**o tive 'Memory Merge' routine s written in machine code e programs to be loaded into the M merged using simple SYS com-E mands. I have developed an alternawhich allows any number of computer concurrently, then**

**R times longer than a screen list-G ing of the merged programs; E ation it can be made suitable b configuration or the CBM 64** (the machine code itself **M occupies only 252 bytes). The merge takes typically five and with very little code alterfor the Vic 20 in any memory**

**i program from which any of the c machine-specific routines can** iables [A] to [S] with appropri**a ate values from the table. \*MERGE' is the generalised be created by substituting var-**

#### **e Prior to loading l**

**W the 64 or a Vic with 3K expansion** and some more memory as well, **o into the 4K area of memory startd 3K unused area on the Vic No special action is required for** since the code will be POKEd **ing at 49152 on the CBM 64 or the**

**For unexpended Vics and those with only 3K extra, the top of memory must be lowered by POKE 51,0: POKE 55,0: POKE** 52,29: POKE 56,29: CLR.

**For a Vic with any expansion apart from 3K, raise the start of Basic by POKE 44,19: POKE 4864,0: NEW,**

**Load the appropriate program and RUN. The machine code will be poked into the correct area of memory, and the three important** PRELOAD / MERGE / RESET **addresses will be displayed on the screen.**

**Now load the Basic program into which the other( s) are to be merged: SYS to the PRELOAD address and the screen will clear except for two READY statements. The first program to be merged may now be loaded in the normal way — the preload**

**Use these values when you enter the program:**

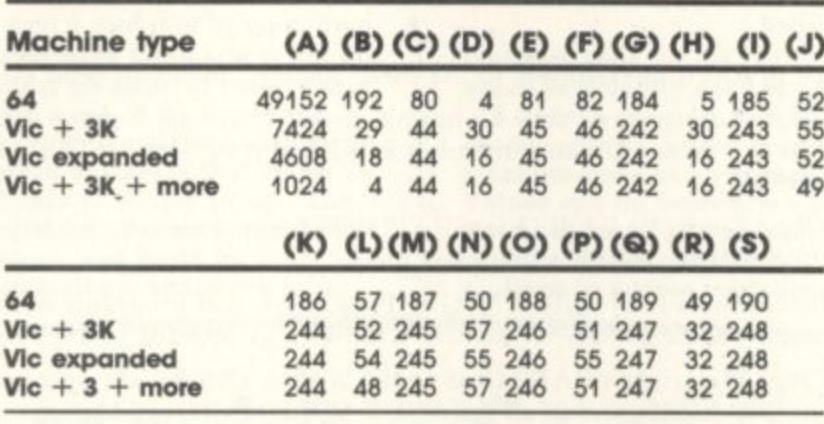

**instruction will have protected the other one in memory.**

**As many additional merge programs as required can be loaded, provided that each one is preceded by a SYS to the preload address. They can also be listed, renumbered, or otherwise modified after loading, if required.**

**Merging is initiated by a SYS to the MERGE address. The screen will clear then the program lines will appear, one by one, as they are merged into the original program. When finished, you get a clear screen apart from one ready** statement; the fully merged pro**gram can now be listed, saved, tun etc**

**Further merges may be done at any time provided that the machine code program is left intact in memory. If the random number generator has been accessed in the meantime, however, it will be necessary to SYS to the RESET address first to initialise several variables used on zero page.**

#### **Method of operation**

**As indicated above, the first program is loaded into memory in the normal way. The PRELOAD command shifts the start of Basic to an address directly above the existing program and executes a 'NEW' to set up the new area of Basic correctly, thereby enabling another program to be loaded. PRELOAD can be repeated as many times as required, enabling several programs to be loaded (within the constraints of available memory).**

**The MERGE command sets the start of Basic to the first line of the program to be merged, and it then replaces the link address of**

**the next line by zero. The prograin now temporarily ends after poking 'LIST' and 'SYS' commands to the screen and filling the keyboard buffer with an appropriate number of carnage returns, thereby causing a single line to be listed and the program to be restarted.**

**Basic is now restored to its original position and the program halts once more after again poking values into the keyboard buffer as necessary. This causes the displayed line to be accepted into the original program as**

**9,165,24**

**22.2.141**

**7.165.25**

**M though it had just been typed in I at the keyboard. N**

**mor7.0**

**Wilaya Labang** 

**116.'LAMOMOMMW 4111**

**Arsd**

**bdr**

**,**

**!**

**M**

**•J P -**

**Finally the program restarts, restores the link address, then repeats the process for each subsequent line until the Basic programs are merged.**

#### **Notes**

- **1. Addresses 247-250 on zero page are used by the M/C code program as temporary storage locations. This should not normally cause problems unless RS-232 processing is also required.**
- **2. A maximum of BO characters (CBM 64) or 88 characters (Vic-20) only per line can be transferred by this procedure. Although longer lines are accepted, the excess characters will be omitted in the merged program However, 1 do not consider this to be a significant drawback since very few programs contain such excessively long lines.**
- **a Where the same line number is duplicated in two or more programs, the latest loaded will be transferred into the** final merged program.

```
100 S.[A]
110 FOR X=0 TO 251
120 READ A
130 POKE S+X,A
140 NEXT
150 SYS(S+241)
160 PRINT "[CLR][CUD] PRELOAD : SYS" + STR$(S)
170 PRINT " MERGE : SYS" + STR$(S+69)
170 PRINT " MERGE : SYS" + STR$(S+69)<br>180 PRINT " RESET : SYS" + STR$(S+241)
1000 DATA 165,45.166,46,164,141,208,18,133.247
1010 DATA 134,248,200.132,141,164,43.132.253,164
1020 DATA 44,132,254.76,32.01.56.233.2,176
1030 DATA 1,202,133,43,134.44,169,147.32.210
1040 DATA 2
5
5
1080 DATA
4
. 1
4
11,165
1110 DATA 1
1 .
[140 DATA
1150 DATA
1160 DATA [
1050 DATA [D],169,23,1
4
1060 DATA 169.13,153,118,2,136.208.250,96,164
1080 BA
1090 DATA 133.249.200.1
1100 DATA 23
1070 DATA 1
4
2,208.
,
1130 DATA 2
1140 DAIA
1160 DATA C
1170 DA
1080 DATA 46.200,132,142.164,143,208.94.177,247
1090 DATA 133,2
4
1100 DATA 236.01.165.247.133,43,165.248.133,44
1120. BATA 145. 249
1130 DATA 210,255
1140 DATA [E],[D]
114
, 2
4
9.133.
11/0 DATA [
1100 DAIA
200 DATA 2
1210 DATA
1220 DATA
1120 DATA 1
4
5,2
4
1170 DATA
1180 DAIA 5
900 BAIA
1210 DATA 2
3 2
1130 DATA 210,255.169.12,141.[C1.01.169,73.141
1140 DATA (E1,D1,169.19.141.(01,[8],169.89.141
1150 DATA [I].01.
1 1 7<br>1 1 7
1180 DATA 5
4
1200 DATA 252,14
169,114.141
1210 DATA 248.169.19,32,210,255.160,10.32.58
1160 DATA (M1,01.169,01.141.101,N1,169.[P1.141
1170 DATA [QI,(11].169,01,141,[S].[H].160,7,76
1180 DATA 58.01,165,253,133,43,165.254,133.44
1190 DATA 160,0.132.143,165,251.145,249,200,165
1200 DATA 252
,
123
5,2
4
,
1250 DATA 143,961220 DATA [13],169.1
7
1230 DATA 123,2,141,124,2,96,169,147,32,210
141,119,2,141.1
1240 DATA 255,160,0,132,198.132.141.132.142.132
```
COMMODORE USER

25

## **ADAMSOFT**

#### **NEW RELEASES FOR YOUR 64**

#### **ULTRA BASIC-64**

Are you trying to write programs for your COMMODORE-64 using any of the following?

- high resolution graphics  $\star$  multicolour graphics sprite graphics sprite graphics
- 

**.**

**-**

**R O**

**S K**

**2**

 $U$ **I L** Julie 1 **Y - 6 4**

**\*** sprite graphics<br>**\*** joystick, game paddle or lightpen

- -
- hard copy of graphics screen to Commodore or Epson printer

Well, if you want a package which makes it ultra-simple to use these features, then you need ULTRABASIC-64.

**ULTRABASIC-64 adds 50 powerful commands to your Commodore-64. Commands for graphics and sound and sprites and** games. No longer are you forced to use those hard-to-remember PEEKS and POKES. ULTRABASIC-64 removes many of the **rough edges of using the built-in BASIC.**

If that isn't enough ULTRABASIC-64 includes TURTLE-GRAPHICS commands which lets you draw with a friendly turtle. Just position him on your screen and let him go. He's quite fast too.

**ULTRABA SIC-64 includes all the commands of SCREEN-GRAPHICS-64. and programs written for the latter will run correctly. Generous exchange terms available for SG-64 owners who wish to upgrade to ULTRA BASIC-64.**

ULTRABASIC-64 is written by Roy Wainright of ABACUS SOFTWARE U.S.A., the author of SYNTH-64 and SCREEN **- GRAPHICS-64. ADAMSOFT are UK distributors of all ABACUS SOFTWARE products.**

The package comes complete with a 40+ page manual, an impressive demo program, and a 2-part tutorial program.

**l!icluswe price: C22.95 cassette. C24.95 disk**

Also available: SYNTH-64 £14.95: SCREEN-GRAPHICS-64 £12.95: ZOOM PASCAL £29.95 (disk): SUPER DISK UTILITY-64 £12.50

Generous discounts are available. Deduct 10% when purchasing 2 or more products.

**Send sae for free catalogue of games and utility software for the CBM 64 & Vic 20**

**Telephone: 0706 524304**

(Dept CU) 18 NORWICH AVENUE ROCHDALE

LANCS. OL11 5JZ

#### **O M P A S C "But I'm sure that's what**  $\mathbb{L}$   $\mathbb{L}$ **9 .** it said in the manual!"

Be honest how many times have you said that to yourself? How many hours have you spent wading through the jargon in the manual?

How often have you wondered why it took so long toexplain one simple procedure?

Recognising the limitations of the manufacturer's manual Penguin have published "GETTING THE MOST FROM YOUR VIC-20" Already being hailed as the "Vic-20 **TING THE** 

> > PENSABLE GUIDE TO

users' bible" this concise, practical, and up-to-date book is destined<br>to become the standard reference  $\blacksquare$ to become the standard reference to the standard reference to the standard reference to the standard set of the standard reference to the standard reference to the standard set of the standard set of the standard set of th work on this fascin work on this fascinating machine. The books many features include: -

\* Teletype typeface for easy program identification

\* Large size for easy use.

\*Chapters which take you from unpacking through graphics.sound and colour, to program design, fault diagnosis and fault correction.

\* 4 page colour insert illustrating graphics. \*Special hints—a section on the things the manufacturers forgot to tell you!

**From THE PENGUIN PERSONAL COMPUTER COLLECTION AVAILABLE AT ALL GOOD BOOKSHOPS... NOW!** 

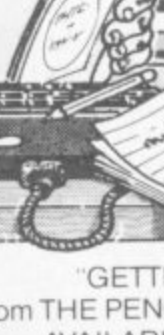

O

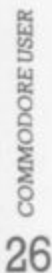

GETTING THE MOST FROM YOUR VIC-20

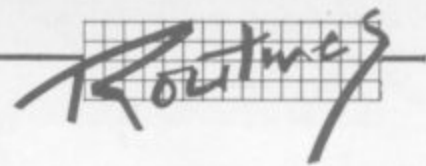

## **Mixing Machine Code And Basic**

### **byJonathanTurpin**

**One of the problems with Basic has always been the speed of execution of programs (or lack of it). If the program you're writing needs to run quickly, you will have to resort to machine code.**

**Writing a long program in**

**assembly language is not the most pleasant of tasks: there are none of the input and output commands, arrays, or even variables that make Basic so simple to use. The obvious answer is to mix the two - use Basic for the trimmings, and write in**

•

**machine code where the speed is actually needed.**

**A hybrid program can be produced with one or more machine-code sub-routines. Values can be transferred to the machine code by poking, or using Basic's ROM**  $r$ outines to access variables.

**The addresses of the ROM routines are easy to come by 1 and there are various books which will tell you how to use them. But how do you mix the two? Jonathan Turpin reveals all.**

 $\bullet$ 

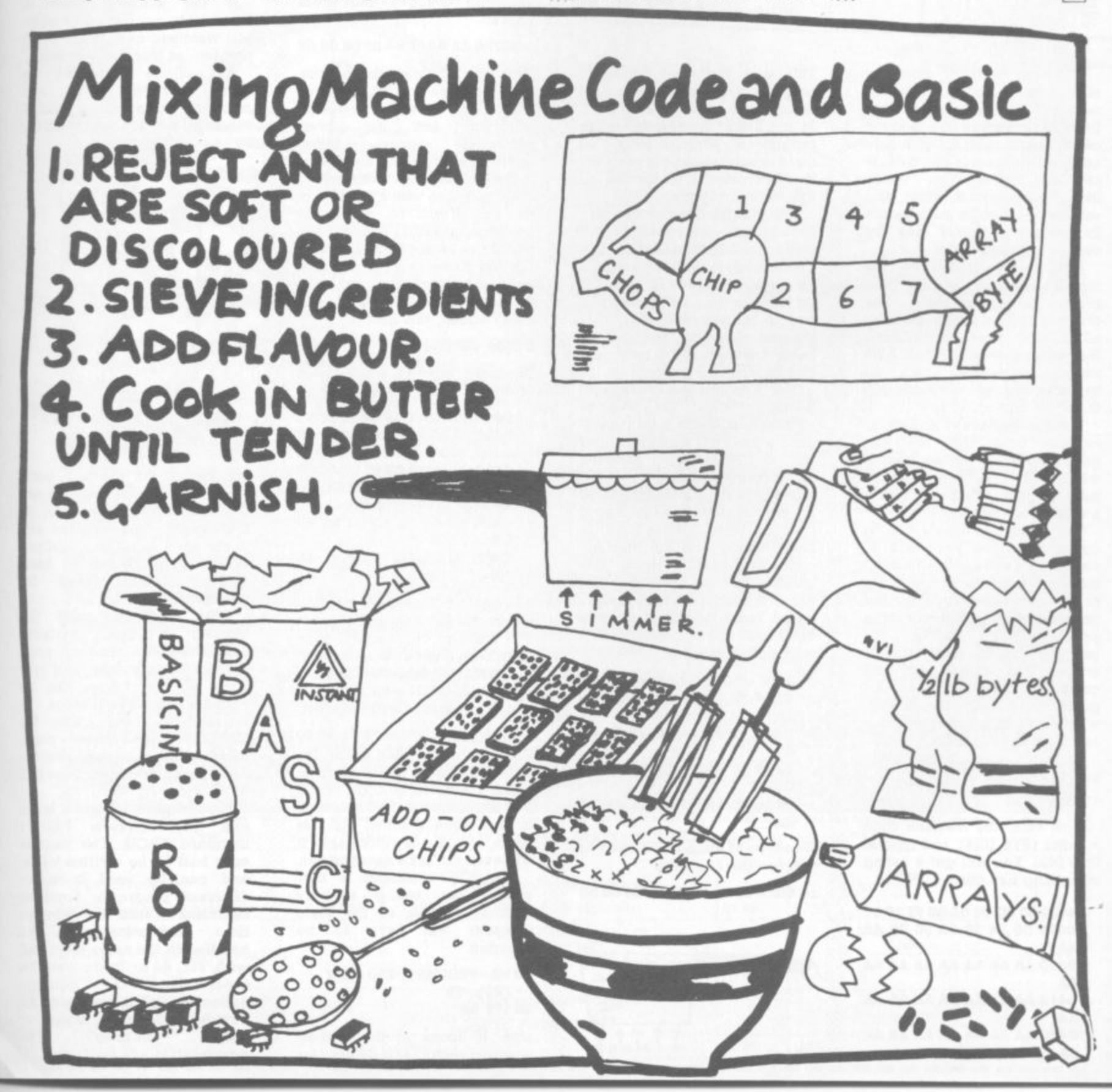

COMMODORE USER  $\overline{27}$ 

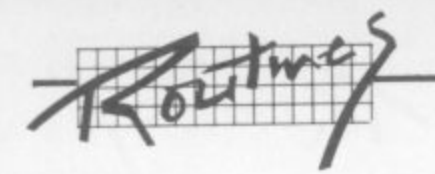

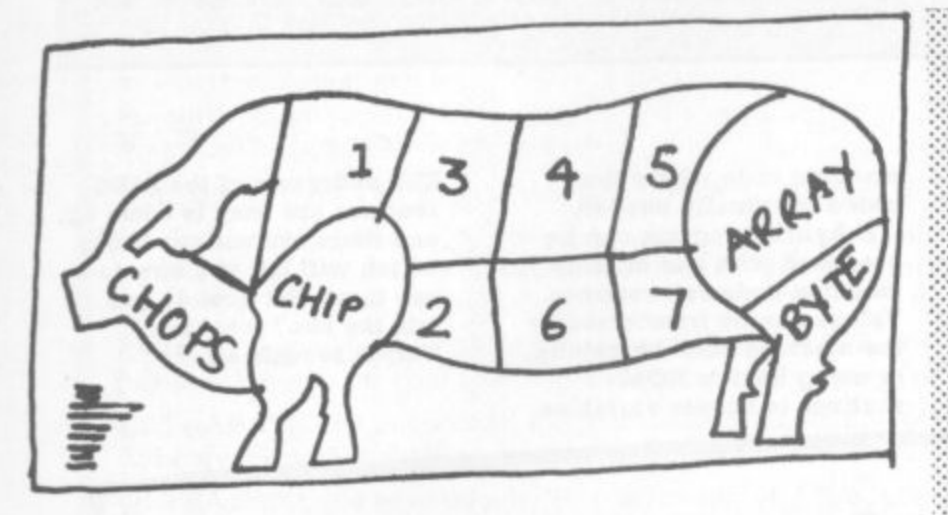

•::: :

**The main problem: where to store the hybrid code in memory? On the original Pets there was always the second casette buffer, and for disk-only applications there is also the first cassette buffer. This space though is often too short, and some add-on chips such as the Programmer's Toolkit use the second cassette buffer.**

**Another idea is to lower the top of memory pointer and reserve an area there. The drawbacks here are catering for all memory sizes, and POKing the machine code in — the DATA statements needed take up valuable memory, and reading them can take a fair time.**

**The Vic and 64 have no second** cassette bufer, and an even<br>greater ability to confuse people with their infinite number of **memory configurations. There's a solution, fortunately\_**

**The technique I now use to overcome these problems is very simple and applicable to all these machines, though with Vic or 64 a monitor cartridge or program will help. To explain the principle I will use a short program which fills a Pet's screen four times with the complete character set The program is fully relocatable, which will help later, and can easily be seen to work.**

**Type in this short Basic program:**

#### **10 SYS 1040**

**2**

**Now enter the machine code monitor (SYS 102A), and type M 0400 0420. You will get a listing something like this:**

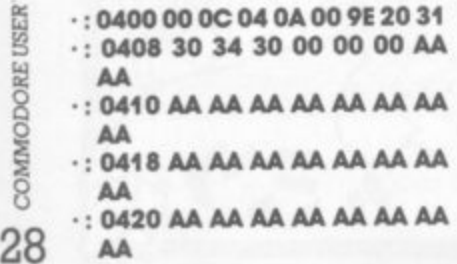

**This is a listing of the Basic program in memory. The first '00' should always be left as it is 'OC 04 is a link to the next line in the program at address \$040C: as there is only one line of program \$040C contains '00 00' to mark the end of the program.**

**'OA 00' is the line number 10 in hexadecimal (low byte first). '9E' is the token (condensed form of a command) for SYS. '20' is ASCII for a space, '31 30 34 30' is ASCII for 1040 (ignore all the threes and you can actually read 1040). '00' is the end-of-line marker; and we have reached \$040C with the end-of-program marker.**

The AAs are the contents of **memory when the Pet is switched on. If you have already used a program, these locations will be filled with assorted unimportant values.**

**It is here at the end of the Basic program that we wish to put our machine code\_ 1040 is \$0410 in hexadecimal, and the machine code will reside from this location onwards. Use the screen editor to overtype these changes on the fisting. pressing return to enter each line into memory as it is completed:**

**: • 0400 00 OC 04 OA 00 9E 20 31 : 0408 30 34 30 00 00 00 AA AA**

**: • 0410 A2 00 8A 9D 00 80 9D 00**

**• 0418 81 90 00 82 9D 00 83 CA**

**: • 0420 DO FO 60 AA AA AA AA AA**

**Now type M 002A 002B, and you will see the following**

**. : 002A OE 04 OE 04 OE 04 00 80**

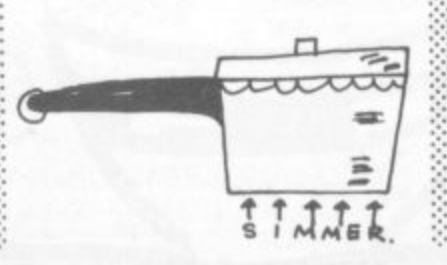

**We are only interested in the first** two bytes, locations \$2A and \$2B. **These contain a pointer to the end of the Basic program, and also to the beginning of variable storage. The pointer is to location SO40E. Looking at the previous listing you will see that this is the byte after the zeros marking the end of the program.**

**We now change this pointer so that it points to the byte after the last byte of the machine** language. Overtype **following changes and press return:**

#### **: • 002A 23 04 OE 04 OE Oa 00 80**

**Now type X to leave the monitor. The machine code is firmly attached to the end of the Basic program, and has been protected from being overwritten by Basic's program in the ordinary way. The machine code will save with it If you turn the Pet off and on, reload the program, and RUN it, it will still work\_ You have no problem with DATA statements or loaders, and the minimum possible memory has been used.**

**Try adding this line:**

#### **5 REM SCREEN FILL**

•••••••

 $\cdot$  :

 $\ddot{\phantom{0}}$ • ••••

**,:•:•• •••••:**

**Enter the monitor and type M 0400 0430: you will see this -**

- **: 0400 00 13 04 05 00 8F 20 53**
- **: • 040843 52 45 45 4E 20 46 49**
- **: 0410 4C 4C 00 11 04 OA 00 91 : • 04i 8 20 31 30 34 30 00 00 00**
	-
- **0420 AA AA A2 00 8A 9D 00 80**
- **: 0428 9D 00 81 9D 00 82 9D 00**

**: • 0430 83 CA DO FO 60 AA AA AA**

**The new line has been inserted before the SYS line, and both the SYS line and the machine code have been shifted up in memory. The machine code is still intact at** location \$0422. If we look at the **end of program vector we see:**

**: • 002A 35 04 35 04 35 04 00 80 The pointer is to \$0435, still the byte after the end of the machine code. The machine code is still protected, and can still be saved** in the same manner. As this **piece of code is relocatable it will even run in its new position. The SYS command is now calling the wrong memory address, though, so the Basic** will have to be **changed\_**

#### 10 ML=PEEK(42)+256 PEEK **0 (43)-19**

**h 20 SYS ML**

**l**

Line 10 looks at the end-of**l program vector (42 is decimal for**

 $$2A)$  and calculates where the **start address of the machine code is. Line 20 executes it. No** matter how many lines you add **to the Basic program, the machine-code program will still run with this SYS.**

So if you have a non-<br>locatable machine code relocatable machine **program you can write the Basic program arid add the machine code when the program is totally finished. In this way it will always remain in the same position\_**

**If the machine code is relocatable, you can add it when you want and change the Basic program as much as you want**

**As well as calculating the calling address, you can calculate positions for poking values into: space can be left for**

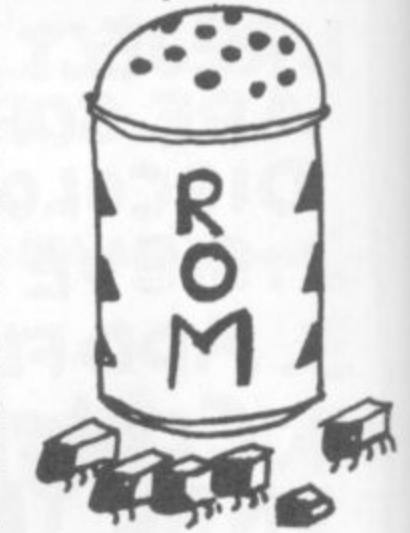

**this before the machine code. The machine code can also use the end-of-program vector to find where these values are There are also various locations in zero page unused by Basic** which can be **transferring values**

 $: \cdot \cdot \cdot$ 

**ROM routines exist for locating a Basic variable, converting the floating point number to an integer, and vice versa so that values can be extracted from variables, or returned to them. Using the CHRGET routine in zero page, values can also be read from the Basic program following the SYS command.**

**A routine that I use a lot is one that converts Pet to standard ASCII. The routine only had to be written once, and can be used in many different programs. Sorts or searches which are always time consuming can be handled in the same way; and with Vic, 64 or Basic 2 on the older Pets the garbage collection problem can be avoided. Special input or output** routines? In **possibilities are endless •**

**EXPLOSIVE SOFTWARE For Vic- 20 And Commodore 64**

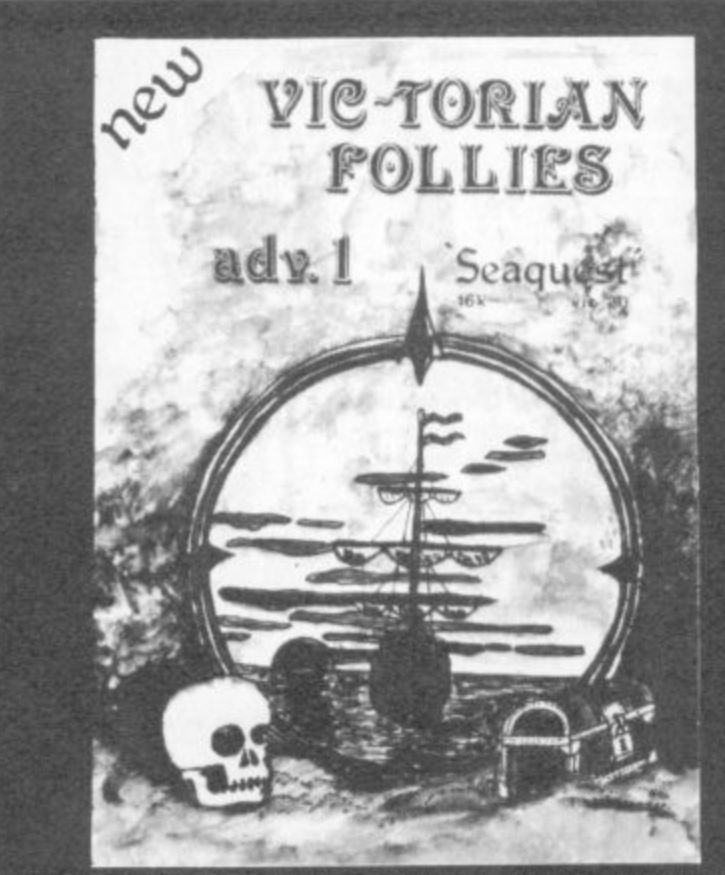

**V1C-TORIAN FOLLIES ADVENTURE 1 —SEAOUEST FOR VIC-20 + 16K EXPANSION**

**An exciting full colour, multi-screen graphic adventure, set in a romantic era when the foolhardy gentry would risk all, probing the depths for treasure against ridiculous odds.**

**The ultimate deep sea frolic complete with "Save to Tape" option**

**Cassette version only E6.95. Disk version only C7•95**

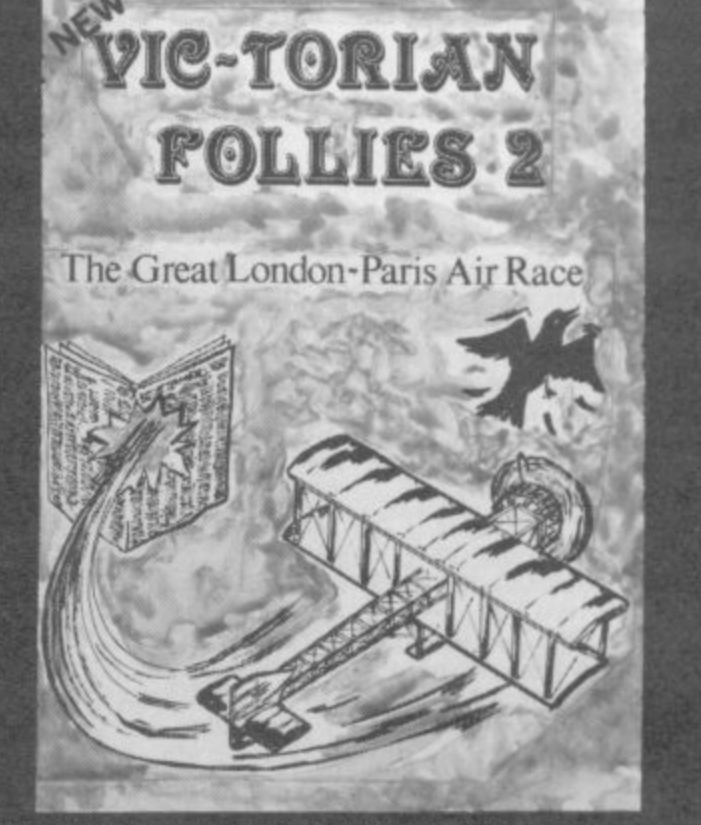

#### **VIC - THE GREAT LONDON TO PARIS AIR RACE FOR THE VIC-20 + 16K EXPANSION**

.<br>A ur gra **WUI**<br>Drov **F prove British superiority over a host of very bizarre competitors. Racing 225 miles of rolling land and sea, O L L I A unique opportunity for any Victorian gentleman to defy gravity in a Boffin built contraption where safety and airworthiness were mere afterthoughts and the chance to aided only by your cockpit display and skill at the joystick you negotiate the most unbelievable hazards. Probably the best graphics seen on the VIC 20 complete with Victorian newspaper featuring the great event. Cassette versions only E6.95. Disk versions Only E7.95. (available soon for the Commodore 64)**

**E DUNGEON DROID –** For Vic 20 unexpanded CASSETTE VERSIONS ONLY £5.50 DISK VERSIONS ONLY £7.95<br>————————————————————

**A CYCLOTRON - Fight at the speed of light — A devastating death duel! For the unexpended VIC 20. together on one tape or disk. CASSETTE VERSIONS ONLY E4.95**

**D V JIGSAW — Assembler for VIC 20 + 8K expansion and Commodore 64, together on one tape or disk (details sent on request).**

**E SPECIAL OFFER — CASSETTE VERSIONS ONLY E5.95 DISK VERSIONS ONLY E7.95.**

**JUGGERNAUT - The memory mover and MIRAGE - The memory reconfigurator. Both for VIC 20 (any memory size — details sent on request) Normally E5.95 each,**

**THIS MONTH ONLY — BOTH FOR ONLY E5.95**

**R ROVASOFT - 46 PHEASANT DRIVE, DOWNLEY, HIGH WYCOMBE, BUCKS HP13 5JL (All prices include P&P)** 

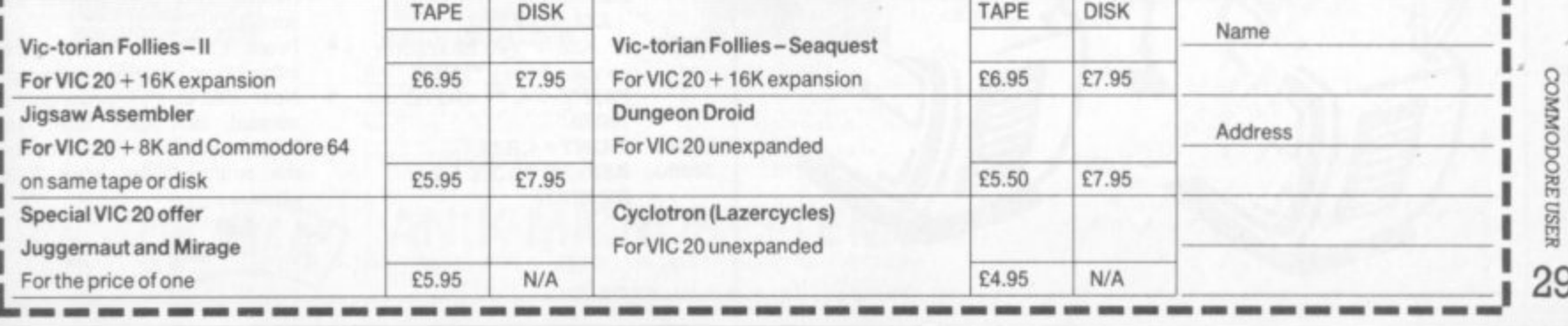

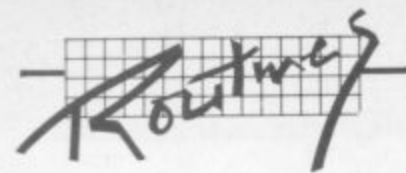

### **Split the Vic's screen**

#### **by Rae West**

**Split-screen means the TV is divided horizontally; the top half has different contents - different colours, graphics rather than text - compared with the bottom half. Commodore 64s, BBC micros and others can get this sort of effect; but not the Vic-20 until now! This previously unpublished technique is one of many "novel and exciting techniques" in Rae's forthcoming Programming the Vic-20 (published by Level Ltd at about E11.95 soon).**

Enter the program, and SAVE it. When RUN, machine-language is poked into the tape buffer (where it is secure against interference). Line 2 initialises the machine-language sequence, which from then on operates continuously in a usertransparent way (this means that Basic runs as usual).

Its effect is to alter those Vic locations which control the screen border and background colours in each half of the screen. You can, in fact, select other combinations for yourself; try poking 876 to change the top half, 889 the bottom half. If you poke the same values, the screen will appear indistinguishable from its usual self.

(Remember that the 'reverse bit' is present in the Vic register, so POKE numbers of the type  $8+$ border+16×background to avoid characters showing in reverse on

COMMODORE USER

**30**

the screen). POKE 869 to change the position of the horizontal division.

- **1 FOR 1+828 TO 895: READ X:**
- POKE J,X: NEXT **2 SYS 828**
- **5 PRINT "[CLR1POKE 869 CONTROLS POSITION OF**
- **SPLIT; 6 PRINT "POKE 876 AND POKE 889 CONTROL BACKGROUNDS AND BORDERS**
- **10 DATA 173,4,144,208,251, 169,43,141.**
- **20 DATA 37,145,169,66,141,36, 145,169**
- **30 DATA 1,141,34,3,120,169,3, 141.21,3,169,93**
- **40 DATA 141,20,3,88,96,162,0, 240,18,206,94,3,169,78,205,4, 144**
- **50 DATA 208,251,169,170,141, 15,144,76,21.235,169,1,141, 94,3,169**
- **60 DATA 153,141,15,144,76, 191,234**

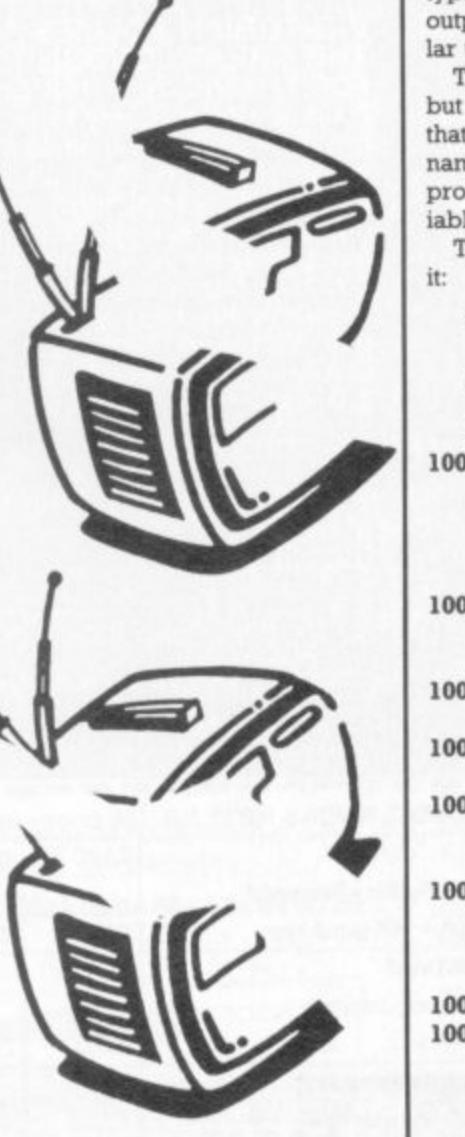

### **Screen dump**

#### **by Albert von Aural**

**64**

**In the manual with the Commodore Printer, there is a little program that is supposed to provide printout of whatever's on the screen. The idea is that you use it as a subroutine to** dump a low-res screen. I **couldn't get the thing to work, so I wrote a small routine myself.**

**It will dump any low-res screen, which means one that uses the** 'normal' keyboard characters. It **is slightly slow; but 1 have found It very valuable for printing graphic screens, for example bar charts. It is also handy for the type of program where you have output to the screen of a particular table, and want to print this.**

The routine starts at line 10000, but you can obviously change that. I've used funny variable names, so it should not create **problems with your program variables.**

**This is the typical way to use**

**70 PRINT "PRESS 'P FOR A PRINT" 80 GET PS: IF PS <> "P" THEN 80**<br>90 **GOSUR 1 90 GOSUB 1000 100 END 10000 AZS="":0PEN4,4:LZ= 1024:FOR LZ=LZ TO 2023 STEP 40:FOR 12- LZ TO LZ+39:ZZ=PEEK(IZ)**<br>**10020 IF ZZ<96 AND ZZ 1F ZZ<96 AND ZZ>63 THEN ZZ=ZZ+32: GOTO 10040 10025 IF ZZ<32 THEN ZZ=ZZ 64: GOTO 10040** 10030 IF ZZ<128 AND ZZ>96 **THEN ZZ - ZZ • 64 10040 ZZS = CHRS(ZZ): AZS - ZZS: NEXT 12 10050 IF AZ\$** = " (40 character **spaces here) "THEN PRINT \*4, "": GOTO 10060 10055 PRINT#4,AZ\$**<br>**10060 AZ\$**="": NEXT **10060 AZS- "": NEXT LZ: RETURN**

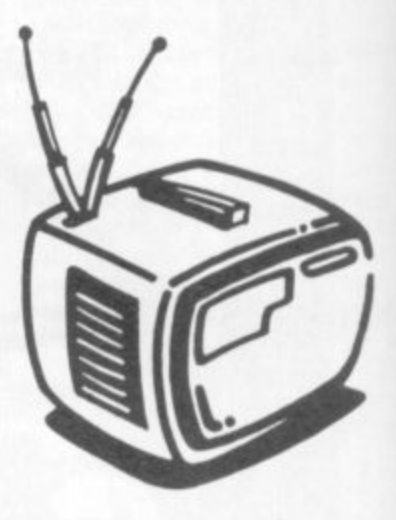

**Line 10050 checks to see if the output line is equal to 40 spaces . you can leave it out, as it is only . there to speed up the printing a bit.**

**You can of course change the variables used:**

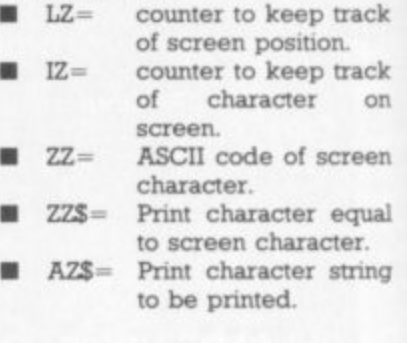

**Because the routine is so** crunched (you'll only use Imes 10000 to 10060) I have found the quickest way to use it is like this **• LOAD the subroutine**

- **LIST it (It will fit comfortably on the screen)**
- **LOAD the program from which you want to use the routine**
- Take the cursor up to line<br>10000 of the subroutine **10000** of the **(which will still be on the screen)**
- Press 'ENTER' until the whole subroutine has been entered
- **the subroutine has been entered, Now SAVE the program as whol normal, obviously after you have added the Imes to use the routine (like Imes 70-90 above).**

## gives you more games to play... for a package you can pay!

#### **GAMES FOR COMMODORE 64.** DRAGON, SPECTRUM,

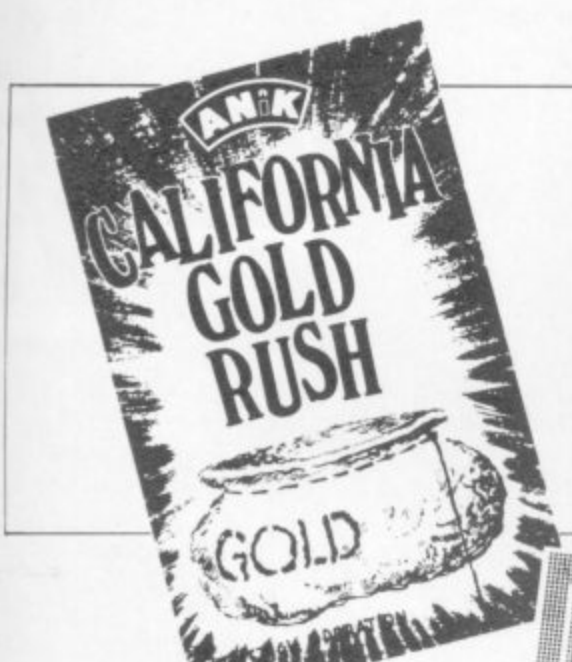

Just look at our range . . . and prices! and do<br>not forget, only 3 games are at £7.95 each<br>inclusive of post & packing, all other games<br>are priced at the amazing low price of £3.95! all inclusive.

Buy any 6 games for the Very Special Price of £19.95 inclusive of post & packing.

#### HOW DE DO PARDNERS?

#### YEP FOLKS - IT'S HERE "CALIFORNIA GOLD RUSH"

This here's Prospector Jake, I sure am havin' one helluva time<br>tryin' to peg ma claim with those damned finjuns a hootin' and<br>a hollerin' all over this territory. Ma job gets harder as I move<br>from one Gold Field to another

ciannys<br>Can YOU help Jake become rich, help him peg his clai<br>dodge the arrows, avoid the tomahawks, and plant the<br>Dynamite in just the right place? \_\_\_\_YOU CAN!!!

**YIPPEE** Git yer Picks an<sup>2</sup> Shovels and join the<br>CALIFORNIA GOLD RUSH NOW<br>Amazing Arcade Action . . . Stunning Sound and Graphics<br>Available NOW for Commodore 64,

£7.95 moluding P&P

#### **MICROSYSTEMS**

COMMODORE 64<br>\* CALIFORNIA GOLD RUSH: PCNsays What more can<br>E7.95

#### 

**DOZY DODO:** Did you know that the Dodo lays it's eggs in mid-flight? Conservation Charlie is doing his best to save the species but is it enough? Upystick required) £3.95 £3.95 CHAIN REACTION: Control the atom game of skill. Great graphics £3.95 LINK-A-LINE: Make the connection 4 £3.95 L.A. SUNSET: Could it be the final sunset for<br>L.A. as the returning Space Shuttle goes out of £3.95 STAR TREK 64: Kirk, Spock and Co. beamed down to your 64 (Joystick required)<br>COLOUR ME QUICK: A fascinating game of £3.95 £3.95

NAUTILUS NAVIGATOR: Manoeuvre your nuclear powered Sub thro" undersea chai<br>vauits and maybe tombs. But what other<br>creatures lurk in the Deep!!! (Joystick

£3.95 required)

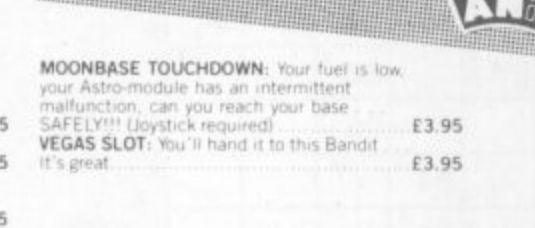

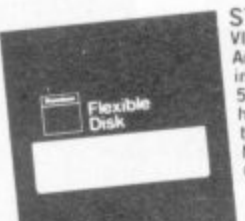

STOCKING FILLER . . . VIDEO LIBRARY CASES<br>Amazing Value at only £1.45 for 3<br>incl P & P. incl P & P.<br>5.25 Disk Library Cases<br>hold ID disks, blue plastic, just the<br>thing for that extra present.<br>Normally £1.98 each.<br>Our price. 2 for £1.95 incl P & P.

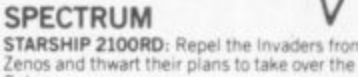

£3.95 Galaxy<br>**POLARIS PATROL**: Rid our shores of the darstardly aggressors!!! (Joystick required)<br>USS ENTERPRISE: Boldly go on a dangerous<br>voyage to the very limits of your Spectrum<br>(Joystick required) £3.95 £3.95 COSMIC ATTACK: Dorks, Wapraz and Neutra-£3.95 Zemals in combat!!! (Joystick required)<br>DUMB DUCK: Blow their tiny beaks off!!! £3.95 (Joystick required)<br>THE SEVEN HILLS: You'll jump at the chance to ski on these slopes. (Joystick required)<br> **BATTLE STATIONS:** Cosmic attackers threaten<br>
Clivilisation, 1s there no escape, are we doomed?<br>
Cloystick required? £3.95 £3.95 (Joystick required)<br>PANE DAMAGE: People who live in glass houses shouldn't ... Dynamic action. £3.95 (Joystick required)<br>PHASOR POWER: The Ultimate weapon. Use it arefully against the planets enemies!!!<br>ovstick required) £3.95 Loystick required)<br>HOTHOUSE HELL: Fiery, frantic, furious action<br>with truly brilliant graphics. (Joystick required) E3.95<br>ALL SYSTEMS GO: Blast off into the great blue onder and face the peril that awaits you!!! E3.95<br>
Udystick required)<br>
USCIOUS VERMIN: Giant plague carrying<br>
rodents furn on the Human race and try to take<br>
cover!!! (Joystick required)<br> **E3.95**<br>
ANIKMAN: Our version of the greedy guiper<br> **E3.95**<br>
PIGGOTT'S PONY: W £3.95 ope with tommorrow's technology cin (Joystick required) £3.95 **GHASTLY GHOULS:** All kinds of creepies make this game anightmare!!!<br>THE FORCE . . . BEYOND!: Cosmic energy —<br>Anik style!!! (Joystick required)<br>Anik style!!! (Joystick required)<br>WAHTCEE: Thirteen ways to roll out a winner.<br>Multi player game — lots of fun .... if you £3.95 £3.95 £7.95 **DRAGON** LEAPIN' LANCELOT: Medieval machine magic Lancelot endeavours to rescue fair £3.95 **GALLACTIC SURVIVAL PAK: No Astro-travelle** should be without this. A collection of 3 of the<br>best astro-games around!!! (Joystick required). £3.95<br>MINDBENDERS: 3 puzzles to enthrall and<br>mystify you. Hours of mindbending fun to pass £3.95 the long Winter evenings<br>\* YAHTCEE: Five times as nice with our Yahtcee dice. For one or more players<br>GEE UP NEDDY: The odds-on favourite with all £7.95 GEE UP NEDDY: The odds-on favourite with all<br>the Family (Joystick required)<br>THE SEVEN HILLS: You'll jump at the chance to<br>skion these slopes. (Joystick required)<br> $\begin{array}{r} \text{E3.95} \\ \text{PHASOR POWER} \\ \text{Carefully against other planets, and the 1.11} \\ \text{Cauchy} \\ \text{C$ not to be missed!!! (Joystick required)<br>BATTLE STATIONS: Cosmic attackers threaten<br>civilisation. Is there no escape, are we doomed? £3.95 £3.95 ALL SYSTEMS GO: Blast off into the great blue yonder and face the peril that awaits you! £3.95

(Joystick required)<br>PANE DAMAGE: People who live in glass houses Dynamic action. (Joystick shouldn't<br>required) £3.95

BELLINGE

CU.SK

Tel (091) (eve)

### ications Programs ÷ **AN'K SALES**

SALES LEDGER specification as for Purchaser Ledger<br>SALES LEDGER for CBM 64<br>SPECTRUM: DRAGON £14.95

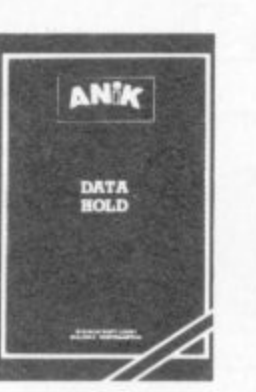

DATAHOLD the CBM 64. Up to 15 fields per record. Sort and search by any<br>field. Calculations. Report generation.<br>MAILLABELLER incl. with DATAHOLD DATAHOLD for CBM 64

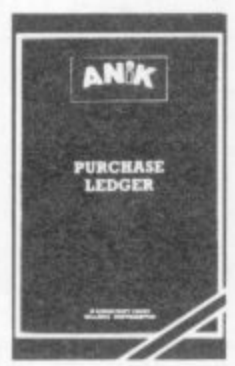

PURCHASE LEDGER ultiple Fully, invoicing and payment control.<br>Full search and sort facilities. Print<br>option. VAT account and analysis. Status report generation.<br>PURCHASE LEDGER for CBM 64 £14.95

TEL: (0604) 411013

#### **HOW TO ORDER**

To order any games all you have to do is enter the title you wish to receive in the coupon<br>below, write your name and address, enclose AT HASPARANT COURT your cheque or postal order made payable to<br>ANIK MICROSYSTEMS and post to us. DON'T FORGET-Buy any six games at<br>£3.95 each and pay only £19.95-SAVE £4!

Your games will be despatched within Post to: ANY MICROS TOM THE MIT 48 hours! OH

Please

1 enclos

£24.95 **ANIK MICROSYSTEMS** 30 KINGSCROFT COURT · BELLINGE · NORTHAMPTON · NN3 4BH

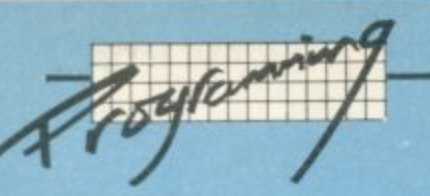

# The Complete Beginners' GI

RADI

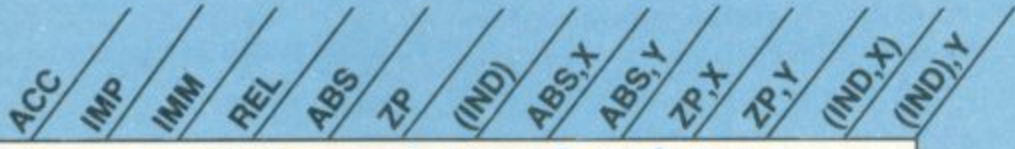

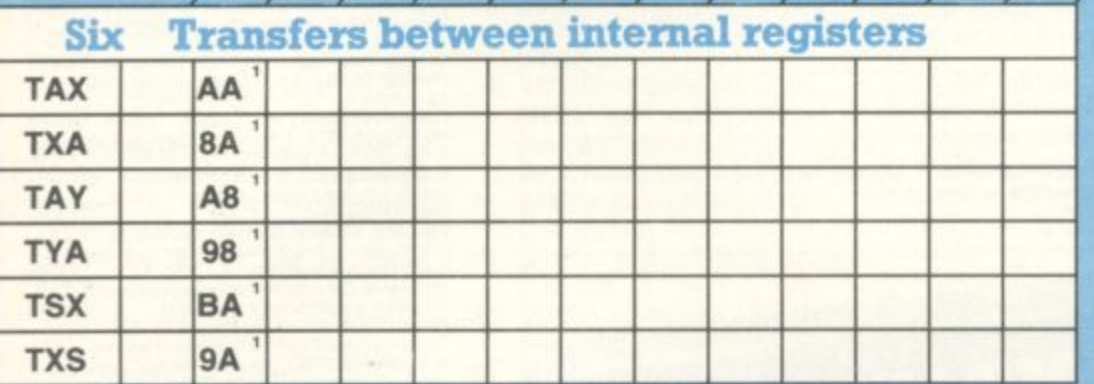

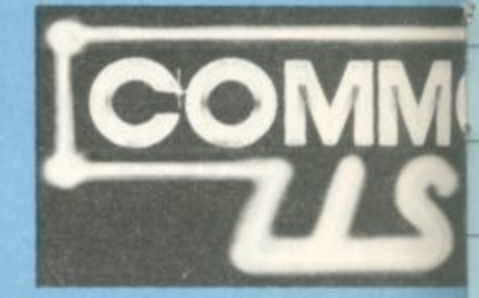

The 6502 Instru

by Day

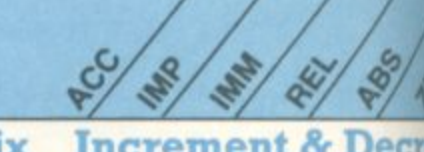

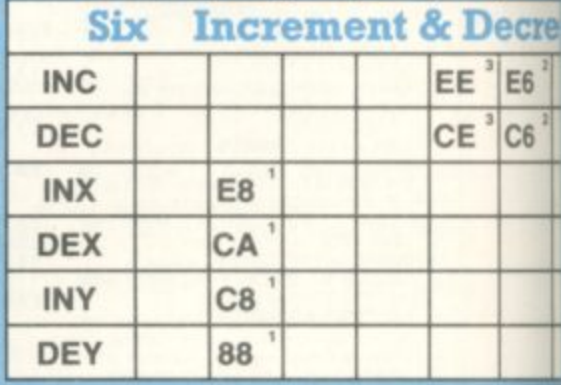

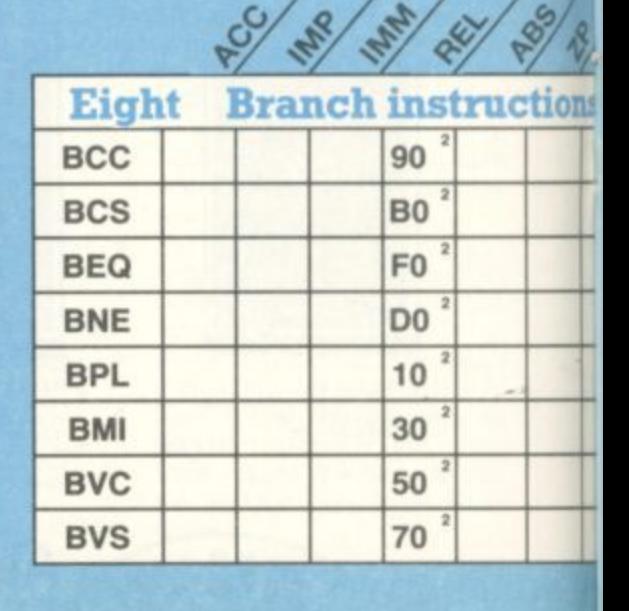

**Six Transfers betwen memory &** remister

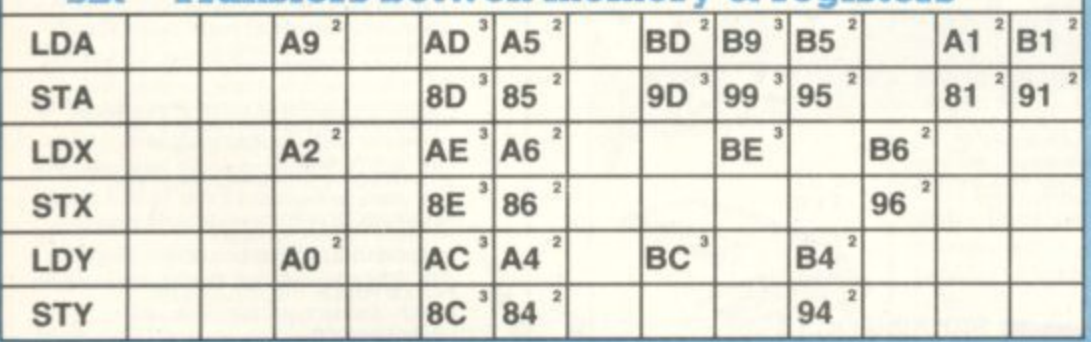

**RADI RAD** PROF CAS RBS **RET**  $\sqrt{3}$  $\sim$  $\sqrt{3}$  $\sqrt{3}$ Transfers between stack & registers Four PHA 48 PLA 68 08 PHP PLP 28

287

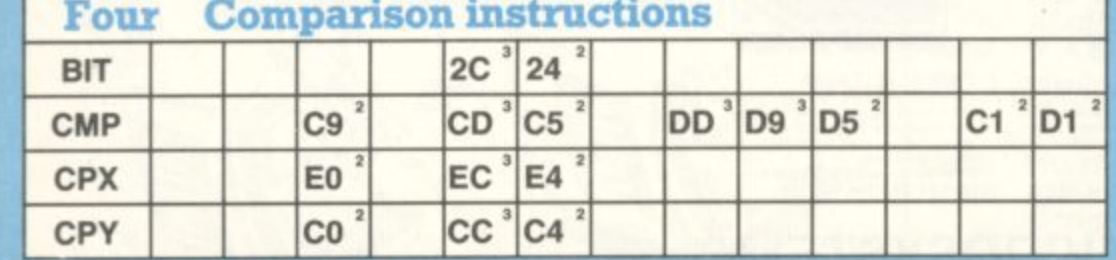

32 Poster design: David A. Pinless

**COMMODORE USER** 

#### $P$  $A$ RADOX P UBLI CATI ON DEA S FORREADERS

**Tise** 

Welcome to DEALS FOR READERS, a collection of Special Offers from Commodore User magazine.<br>This Catalogue offers you excellent deals on Vic and 64 products. Some of them, like the dustcovers and the Victuals tapes, we have produced ourselves. The others are things that we regard as Good Ideas and Good Value, mostly items we reviewed in Commodore User before we decided to sell them. On most of those we have fixed up discounts for readers (while we aren't allowed to sell books at a cut price, we can include P&P in our price ).

If you want to take up any of the offers, just use the Order Form on the back page. And take a look through the Catalogue: even if you don't want to buy now, we'd like to know what you might be interested in seeing in future DEALS FOR READERS catalogues - let us

**THE REAL PROPERTY AND IN** 

know in the space provided on<br>the Order Form.

**A** BETTER

 $F$ <sup>1.</sup>H

**o**

**I** Basic, the 'official'<br> **I** Commodore cartri

**3 reoders•**

**rou**

**1 \ 7**

**I**

**t h**

**D**

**c**

**b e r i s s u e y o u**

**l**

**e**

In the December issue you'll<br>find a review of Simons'<br>Basic, the 'official' 64's standard Basic. We ralled BC BASIC man according;<br>much the same kind of thing; well that we subsequently<br>**fixed up a discount deal** find a review of Simons' **2** Commodors carridge to the provides extensions to We **2** 04.5 standard Basic Basic Basic **compere it with a tape coiled BC BASIC that does and BC BASIC came out so fixed up o discount deal for** 64

**ERSIC**<br>BASIC

 $\overline{A}$ 

## **: DESIGN YOUR**

**We came across this brilliant idea at the** end of the Summer. It's simple really: the<br>Cybergram Designs Vic-20 Graphics Aid **Cybergram Designs Vit-20 Graphics Aid Pock is a set of overlays and printed sheets on which you con design screen displays. With them you can Immediately see the POKE locations you need for display and colour; and you con use successive sheets to set up a specific •staryboard' from which to organise and vlsualise the sequences in a graphics program**

**Your pack includes planner sheets for the standard 22 x 23 screen and plotter sheets for 1023 x 1023 hi-res graphics using the Super Expander; you also get a set of handy character designer sheets that** shapes.

**BC BASIC provides a set of extra commands for graphics, sound, I/0 and** We concluded that it's much **more professiona/ than** Simons' Basic, and since it's<br>considerably cheaper it is<br>much better value for money considerably cheaper it is<br>much better value for mon<br>— especially at our price! **Simon's Basic is Our price! BC** *Signally* **BC Basic normally sells at just** £19.95, and you can order it from us at £17.95.

 $00$ 

£4.20

-..pow,•;;•.\_";:;ii.... tr:Af. .... ,•••••-•. \_..... 7. - .'. •-•----•. -..-- --- ,..\_, r 2 :1 4 : : :  $-1.1$ ,  $-1.1$ ,  $-1.1$ ,  $-1.1$ ,  $-1.1$ ,  $-1.1$ ,  $-1.1$ ,  $-1.1$ **EEE** .  $\mathbb{Z}$ **Little** ., .....:,-- .. i,... k-----...\_ k:-..,: ...--,..". --..".. -.-.- ......

.<br>. : • \* . : ; " . . 5 e d<br>f S  $\frac{1}{2}$  and real<br>an offer the  $\overbrace{\hspace{1.5cm}}^{14.50}$ . er –<br>can  $\frac{64.5}{1}$ can offer the<br>... and at a di  $\rightarrow$ -  $\overline{50}$ . Very near, and we can one discount on too. We're given you . . . and at a given **k CALIF CALIFT AND THE NORTH OF EA.50.** 

--

-z

----4.-

4 : .

4

-

Commodore User tee-shirts and sweatshirts are in good-<br>quality cotton, ideal for late nights in front of the computer or<br>the beach at Torremolinas or the lounge bar at the Pig and<br>large and **-quotity cotton, ideal tor late nights in front of the computer or**

the beach at Torrest. **Whistle** Grey, with the magazine's logo big and bold across the chest. State size when ordering; we have size when  $\sim$ **in the community** 

**o % tt stiasta**

 $\overline{\phantom{a}}$ 

e

r

**E3.99**

**l**

**e**

**0404** 

**i**

**v**

WEAR

YOUR

**MAG!** 

extra large.

Tee-**-shi rts 1 4**

> **Sv/ eci t - rts** shirts

**6e4C)**

**FALLING APART**

**Our Commodore user binder holds 12 issues of the magazine (and Vic Computing fits it tool) Dark blue with the magazine's** name in gold on the spine: **smart, sturdy and sensible — the magi, are held in by strong elasticated grips, easier ond neater than the kind of binder that has metal rods for the purpose. And compare our price with what other magazines charge you for binders!**

## **SPECIAL OFFER VOUCHERS**

**You should now have enough vouchers for the amazing offers from Anik, Computer Room, AR Software, Games Machine, Audiogenic, Bytewell and Stack. See their ads to get the addresses but if you missed one don't despair you can get back issues from Bia. Subscriptions, on page 62.**

**Couldn't be easier, really,** could it?

### **The deals**

Anik collect three vouchers for a El 50 discount on Anik's Yahtcee and California Gold Rush games for the 64. Normal price £7.95; special offer price<br>with three vouchers £6.45.

Computer Room collect three vouchers for a clearance offer on five Vic-20 games. Normal price £3.99 each: special offer price with three vouchers five for E5.00.

AR Software collect three vouchers for a 10 per cent or all AR games. See their advertisement or ask to see the catalogue.

**Games Machine** collect three vouchers for a 10 per cent on all items. Ask to see the catalogue

Audiogenic collect three vouchers for a 'once in a lifetime' offer on Vic-20 cartridges. Normal price E19.95 each: special offer price with three vouchers E9,95. Choice, any or all of Renaissance, Tank Atak, Outworld, Spiders of Mars, Satellites & Meteorites, Trashman, Astrol blitz, Cloudburst.

**Bytewell** collect three vouchers tor a 25 per cent discount on all advertised goods. See the ads, or ask for a catalogue.

**Stack** collect three vouchers for ten per cent off all Vic and 64 products — Includes the Stack Light Rifle (RRP £29.95, voucher price £26): Light Pen (RRP £25, voucher price E22 50), 4-slot motherboard for Vic at £20.40,<br>for 64 at £24.65: 8K Storeboard for Vic at £24.65. But remember to add 15 per cent VAT!

Novasoft two for the price of one — needs one voucher only! Send in this voucher to buy Juggernaut and Mirage for only E5.9\$ (normally E5.95 each)

JCL Software each voucher coliected is worth 5% on the JCL IEEE adapter advert on page 20 NOrmal Price E67135 Inc Vat & p.p. with one voucher £64.00 inc Vat & p p. with two vouchers £60.00 in Vat &

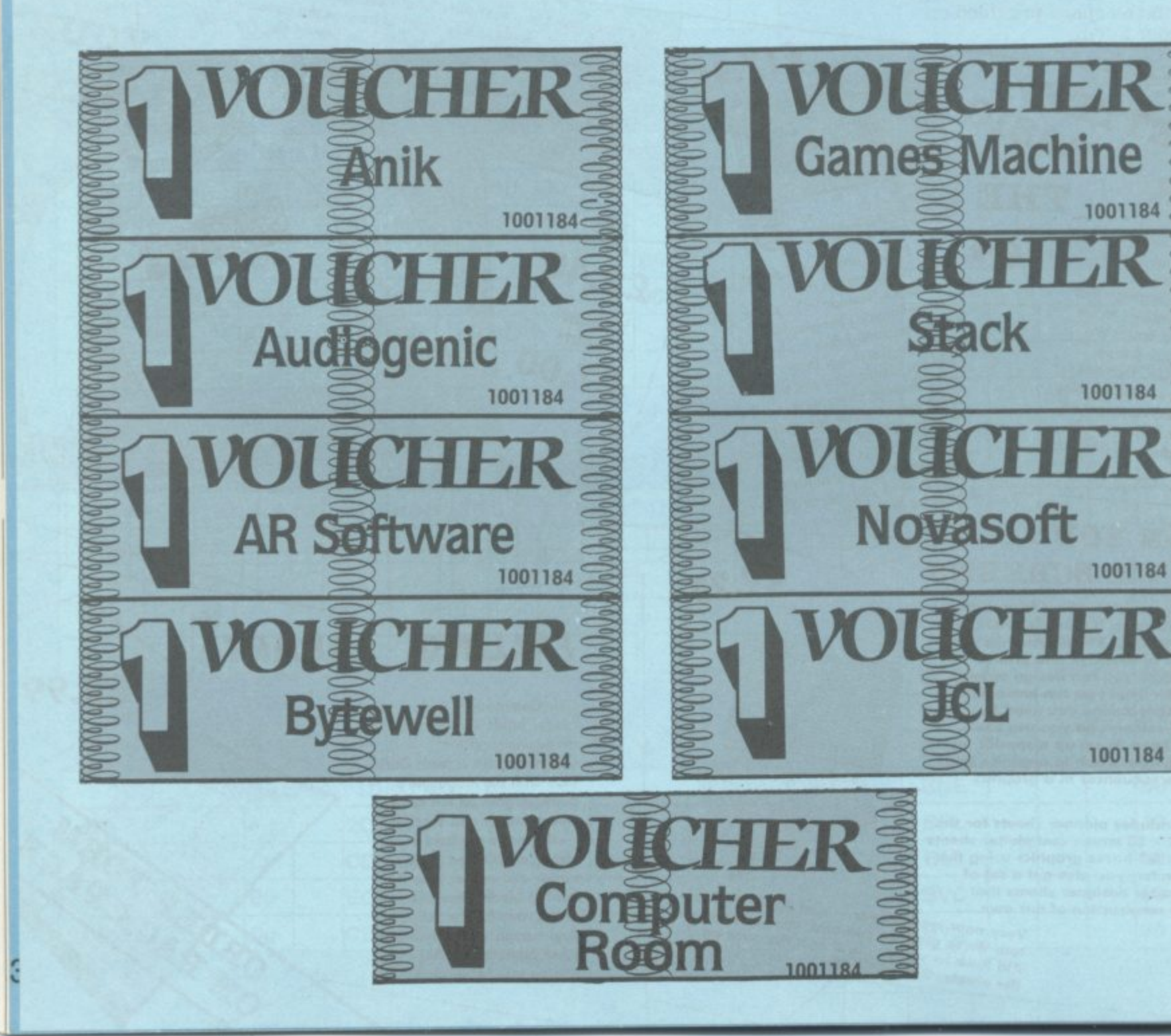

**Teeshirts E3.40**

> **Sweatshirts**

**E7.00**

Ah, happy memories the characteristic Vic Company of the stream ordering: we have sweatshirts, all with the characteristic or the characteristic or the colour and size with the the the the theory **Tee-shirts in white, blue or grey: sweatshirts in grey. State colour and size when ordering: we have**<br>Tee-shirts in white, blue or grey: sweatshirts in grey. State colour and size when ordering: we have **Cemputing' banner writ large.**

victim

small, medium, large and extra local local and extra local local local and extra local local local local local local local local local local local local local local local local local local local local local local local loc

*POKE* 3687

**NEXPANDED** 

**P ;**

**O**

**4**

### **VIC: ALL YOU NEED TO KNOW**

 $\overline{\mathbb{I}}$ 

C

VICWEAR

**VIC 20 User Guide by John Heilborn and Ron Tolbott,** published by McGraw-Hill.

There are dozens of books about the Vic. But this one is the best No rounder we've come you get a bee large-format paperback of 387 cheap, maybe: but you get a beefy pages, packed with beautifully presentations professional industrial in the contract of the contract of the contract of the contract of the contract of the contract of the contract of the contract of the contract of the contract of the contract of the contract of the

Ideal for beginner and expert alike. Hand-holding thow to use' section! also includes inter as well. on disk and printer as well. Excellent on graphics and animation, on writing games, on sound (eg a good chunk on combining sound and animation). **GET INSIDE THE 64 y :**  $\mathbf{A}$  $\bullet$ **i**

**blue**

*grea* 

**Chosko, published by Time**<br>**Prentice-Hall**, published by **n g r e y**

**e**

 $\frac{1}{2}$ **i c e**  de found to date), Junk the best we **b** *ensi* **H** *Appendices include* Well.<br>Whatantial control include Butterfield on the **64's** from *Paphics* exposés of **l** hages ous large-form at the purpose manual/tutomod up' all. lave found to datably the best more *ritten*, Anner Pres ncise ar were include staphics. Poses of sound and **. S t o e c**

**.** n k h e ok to s r a p this one.  $\frac{1}{\log n}$  top of your  $\frac{1}{\log n}$  one bout  $\mathbf{b} \mathbf{q}$ , buy **a n**

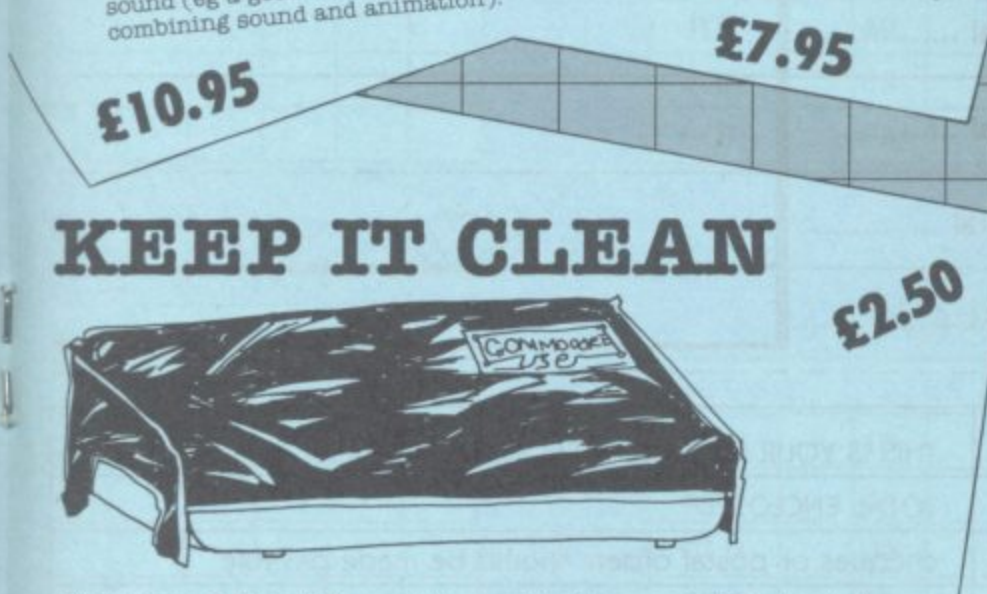

i

**Sticky keytops? Things falling post the keys into the computer? Don't take the e chance. When you're not using your Vic or 64, slip over one of our tailored h Commodore User dustcovers — smart block nylon, featuring the magazine's a** logo on top. They do keep out dust, but they'll also cope with coffee splashes **(anything less than a thunderstorm in fact!), paperclips, cigarette ash, the e** residue of longhaired cats, and the general detritus of daily life. One size fits **oil**

**Compare our price, too. How can we do them so cheaply? And we're not compromising on quality, either: these ore some of the best covers we've seen.**

### **- PROGRAMS WE'VE PRINTED**

**VICTAPES:** 

**- Both cassettes have ten programs on them We use a high-quality tape, - references to the back issues in which the original appeared recorded both sides for security, with instructions on the liner card and**

#### **• VICTAPE ONE for any Vic**

**V 0 BIG RACE by John Tully**

**7**

- **0 DIY CHARACTER EDITOR by Andy Finkel**
- **IOUT CHARACTER EDITOR By<br>
IFLYOVER by Andrew Millett<br>
ICY ROAD by Sioren Karase**
- **0 ICY ROAD by Sloren Karason**
- **0 MORSE TRAINER by Clarence Buckley**
- **C 0 MOTHER HEN by Tim Duncan**
- **0 PEST EXTERMINATOR by John Tully**
- **T 0 SEAGULL by Josh Rai**

**5**

- **0 RESISTANCE ESCAPE by David Hearn 0 VIC RHINO by Tim Duncan**
- 

**A VICTAPE TWO for expanded Vics and more advanced programmers;**

\_

£5 each

- C ANALOGUE CLOCK by Trevor Starr . . . for any Vic **0 ANALOGUE CLOCK by Trevor Story... far any Vic**
- **0 DIT CHARACTER EDITOR by Bill Buck . . . for 8K+ Vice**
- **EA**<br>SPH **DEATRA HI-RES COMMANDS by C French ... for 8K+ Vic**
- 
- **0 MOVIES by M Valentine ... for any Vic**
- **S**<br>STER *O POLYGONS by J P Mensinck ... for Super Expander*
- **0 POSTER PRINT by Roger Peacock for 8K+ Vic and printer**
- o **upsidedown by Josh Rai . . . for any<br>O VIC JACK by M Hinks . . . for 16K+ Vic<br>O 3D UFO by Leonard Morrow . . . for Su 0 UPSIDEDOWN by JOSH Rai ... For any Vic**
- **03D UFO by Leonard Morrow ... for Super Expander**

## **Order Form**

**The prices below include postage and packing within the UK and Eire only\_**

**European and International orders please add the following amounts to the above prices:**

**Expect delivery in 28 days. Contact us if you haven't had your<br>
order within that time.**<br> **EXPECTED:**<br>
Binders **EQ.00**<br> **EXPECTED:**<br> **EXPECTED:**<br> **EXPECTED:**<br> **EXPECTED:**<br> **EQ.00 order within that time.**

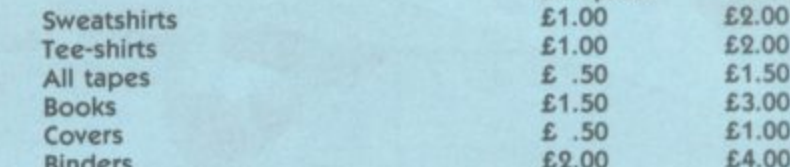

**£1.50 £1.00 L .50 £1.00 £1.50**

**£1.00 £4.00 £2.00 European International £3.00**

> b k

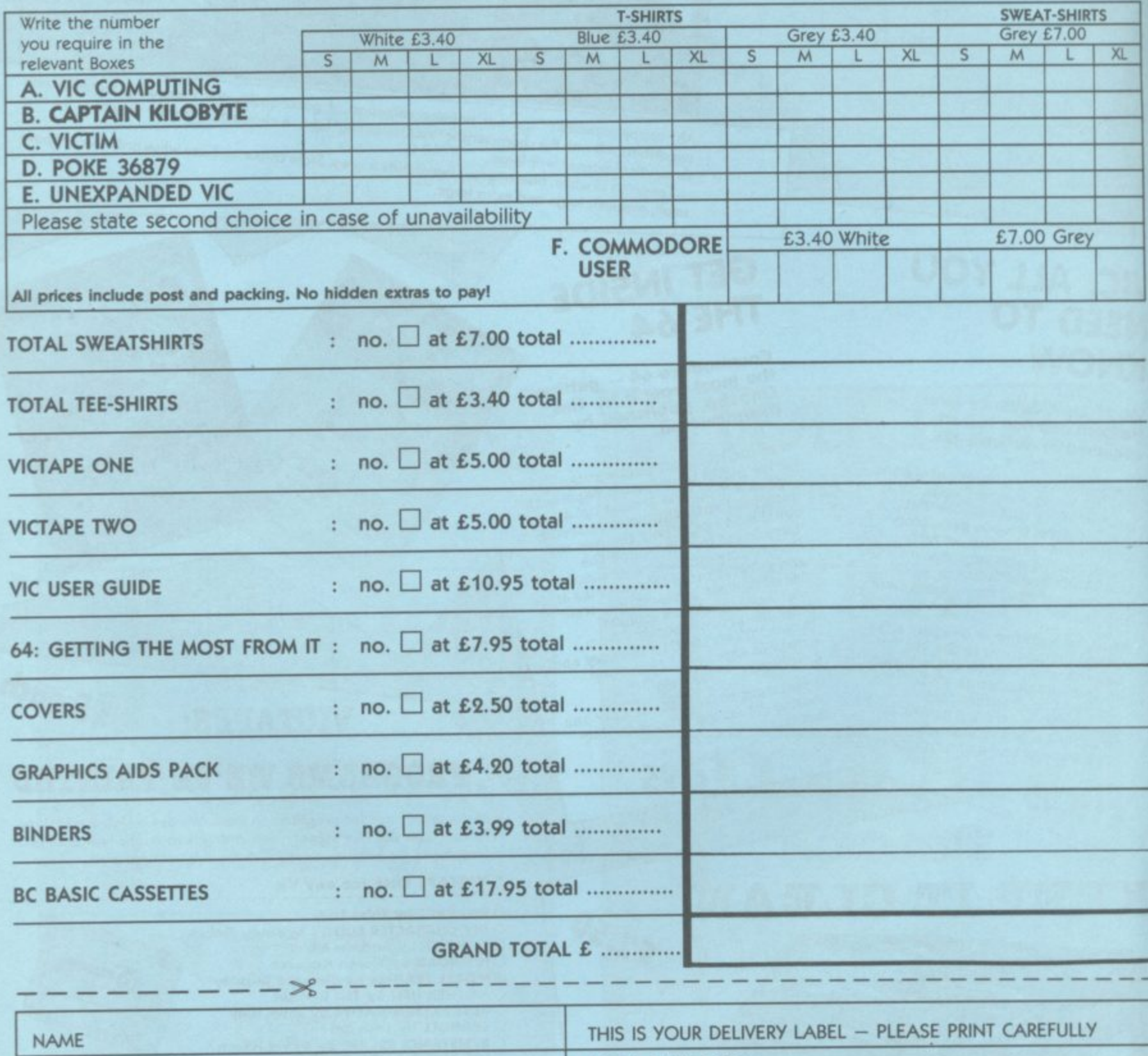

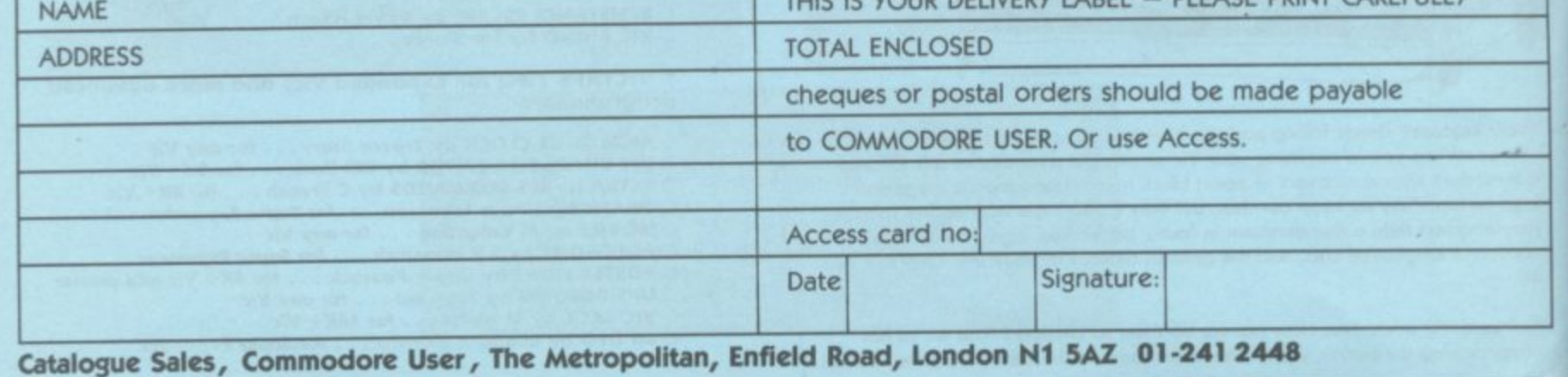

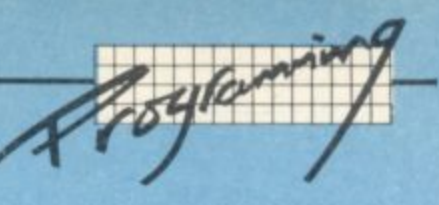

# **lide to Assembly Language**

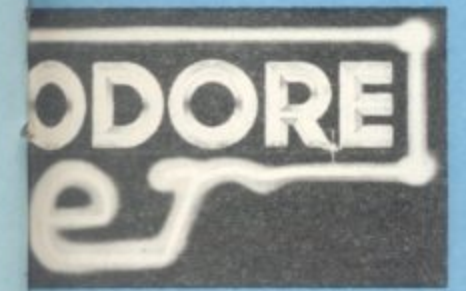

### ction Set in Full

**Pinless** 

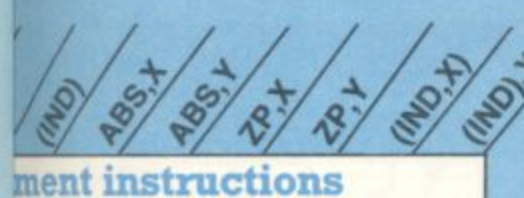

FE F<sub>6</sub> DE D<sub>6</sub>

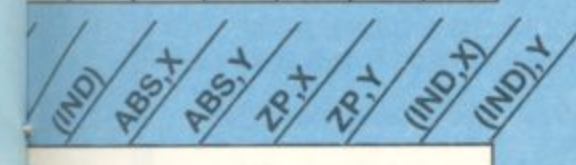

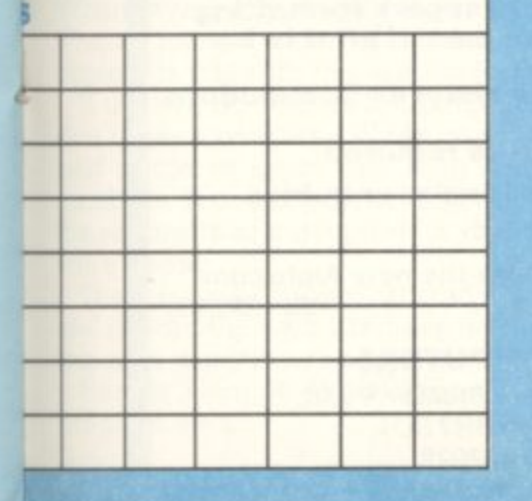

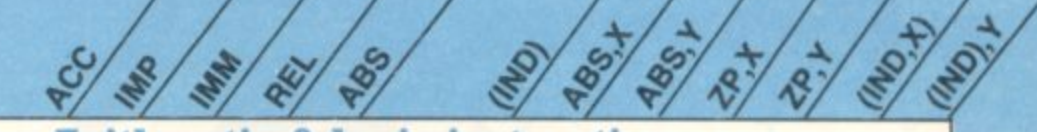

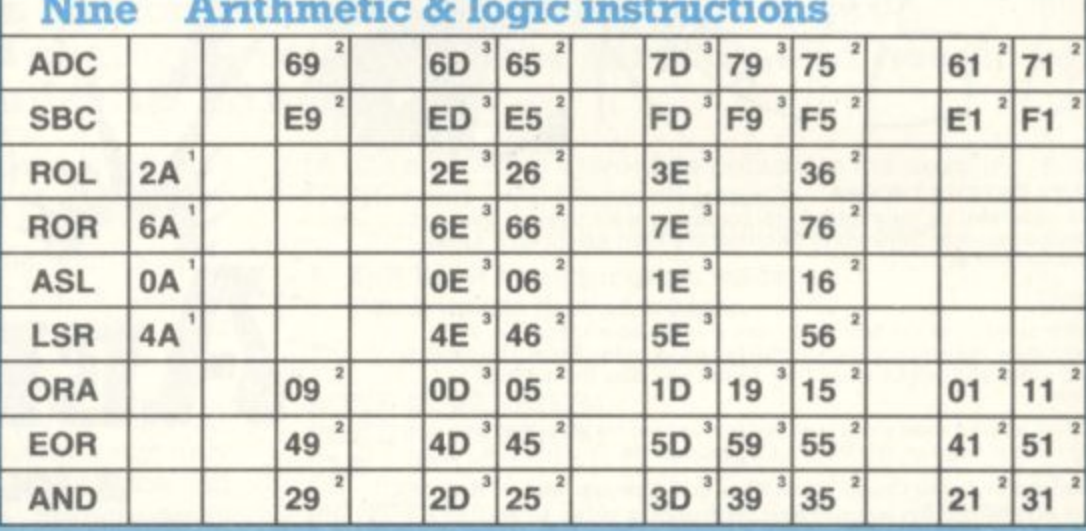

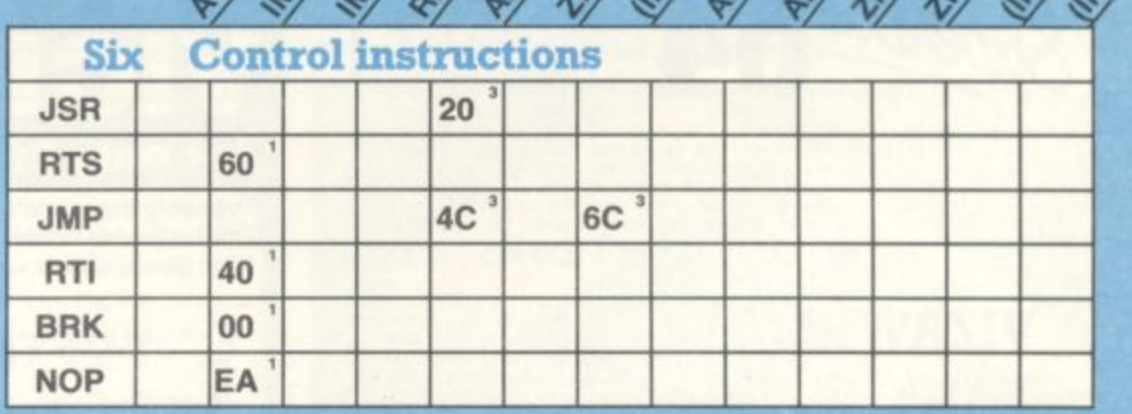

0/0/0/0/0/0/0/0/

 $\frac{1}{2}$ 

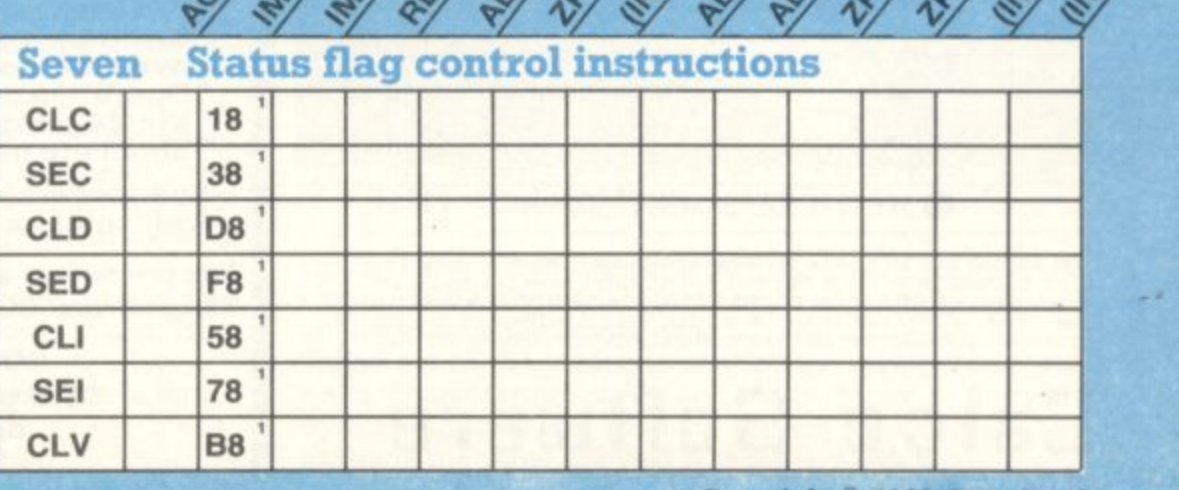

33 Copyright <sup>®</sup> 1983 Paradox Group

**COMMODOREUS** 

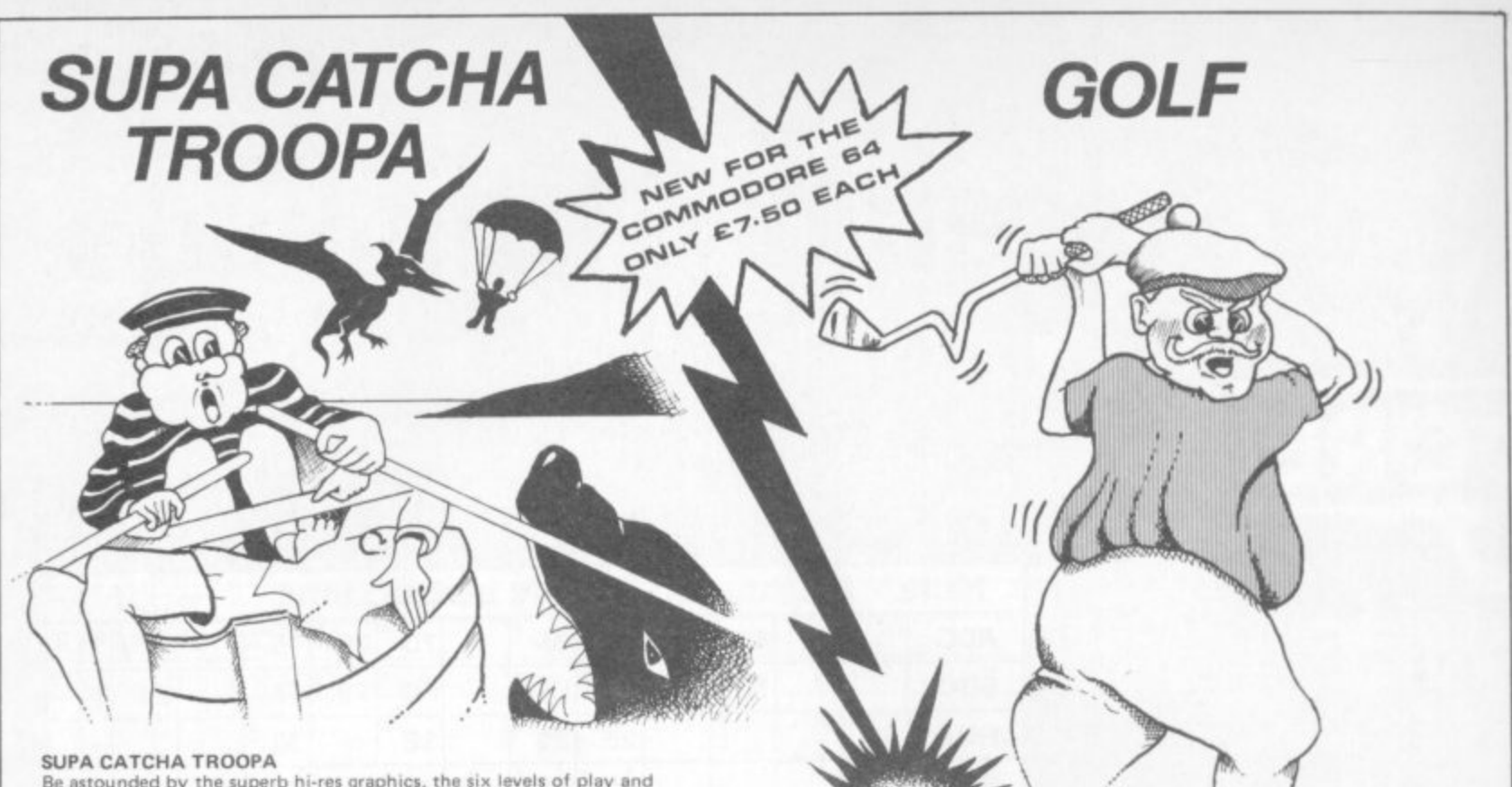

Be astounded by the superb hi-res graphics, the six levels of play and amazing sounds. Destined to be one of the most sought after games this Christmas.

#### GOLF

We created it for the Spectrum, now also available for the 64. An extremely realistic challenging and fun experience. The authentic<br>computer golf, addictive whether or not you play the outdoor game.

Call in at your local stockist or contact us now for these and the rest of our range on the Vic-20, Commodore 64, Spectrum and Dragon.

Abrasco Ltd., The Grange Barn, Pikes End, Eastcote, Middx. HA5 2EX. Tel. 01-866 2518

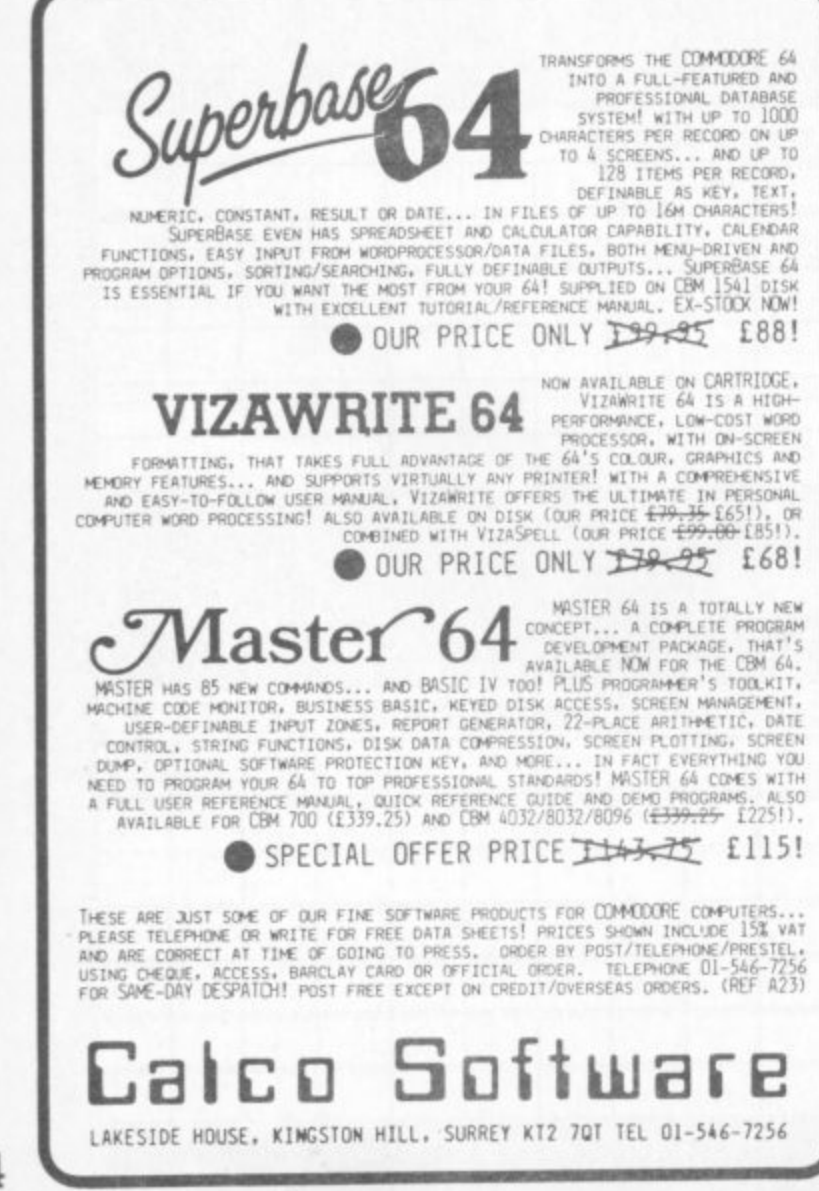

 $\left\| \cdot \right\|$ for only £68.95

a touch of magic

Probably the world's cheapest Vic/64 Printer! Put a Sinclair ZX Printer (order Printer and Power supply from Sinclair or many High Street stores - R.R.P. £48) on your Vic/64 using the

#### **SOFTEX PRINTERFACE**

Costing only...£19.95 + £1 P&P.

- Complete system... £68.95 + £2.95 P&P. Very high resolution graphics (higher than  $Vic!)$
- Full Vic/Pet character set + user defined graphic characters
- \* 43 Column Printer with superb formatting facilities (up to 80 columns of print to be available soon)
- **Operating commands same as Commodore** Vic/64 printer
- \* Simple to use! No extras required

Send orders/enquiries (dealer enquiries welcome) to:

The printerface also interfaces the new Alphacom-32 Spectrum/ZX printer. (RRP £59.95)

> **SOFTEX COMPUTERS** Department U4, 37 Wheaton Road, Bournemouth BH7 6LH. Tel: 0202 422028

**COMMODORE USER** 34

**P 1** "doo.-..dism 0  $\overline{\phantom{a}}$ *times At themany*, **a** 

## **'Using cassette tiles**

### **Advanced techniques**

### **by David Bolton**

#### **Mike Todd ran through basic use of the cassette in the October 1982 Vic Computing. This article goes on from there — explaining how to save machine-code programs and character sets on to tape directly,and how to recover Basic programs after a LOAD ERROR.**  $\langle \cdot \rangle$

places. The Vic is a bit strange with all of the possible memory GOTOs and GOSUBs much faster.)<br>configurations — 3.5K, 6.5K, 11K or 28K. There are two steps to attempting a recovery:  $\text{configurations} = 3.5\text{K}, 6.5\text{K}, 11\text{K} \text{ or } 28\text{K}.$ 

One thing remains constant, however: no matter what configuration the machine is in, Basic programs can be successfully loaded even if they were saved from another. This is because Vic always tries to relocate programs (Basic or  $\therefore$  The first is fairly easy. Type in this:<br>otherwise) unless you have specifically forbidden it.<br> $\therefore$  POKE 45. PEEK(174)

otherwise) unless you have specifically forbidden it. .•.•.• POKE 45, PEEK(174) Now, some programs will only run in one particular config- POKE 46, PEEK(175) uration. For example, Commodore's Blitz cassette must only CLR be run on a 3.5K Vic because it has the character set at the end of the Basic. Machine-code programs are not generally **PRINT FRE(0)** will now show the presence of the program.<br>relocatable: not are programs which insist on screen RAM at a **PRINT** FRE(0) will now show the presence of the

As I'll show later, character sets and machine-code the have your program.<br>Corrams can be SAVED just like Basic programs: and when Will It doesn't come back, break in with the RESTORE key and programs can be SAVED just like Basic programs; and when loaded these must not be relocated.

#### Prevention

A Basic program will always load at the address it was saved from (ie it won't relocate) if you do a SAVE 'NAME', 1,1 and use LOAD or LOAD 'NAME', 1, 1.

If you load a non-relocating program into the wrong configuration, you'll find nothing at all when you LIST (although

To find out where the program loaded enter the following **line from the keyboard: PRINT PEEK (193) + 256 \*PEEK(194).** This will usually give 4097, 1025 or 4609 respectively for 3.5K. 6.5K or 8K+ Vies.

#### Load errors and recovery

When saving anything on tape, Vic makes two copies of it. So when it loads it back in, it loads only the first copy and then compares this with the second (on tape).

If the two don't match, LOAD ERROR will appear and you don't have a program. When you do a LIST you'll probably see part of the program and then some strange lines and linenumbers. It could happen that the first copy was perfect and the second was corrupted, or that only one or two characters were wrong.

There is a way that we can find out if it did nearly load all right: and if it did then we can have a good go at recovering it. This can save many hours of work.

Here is a simple explanation of what happens when a Basic program loads:

- 
- Locate program on tape Load it into memory and verify with second copy on tape
- If it verified, patch up link addresses

First I'll look at relocation, or how programs load at different  $\odot$  (A link address is a two-byte pointer to the next line. It makes places  $\rm{The\,Ne}$  is a bit strange with all of the possible memory  $\odot$  GOTOs and GO

- 
- **1. Tell Vic it has a program loaded.**
- **2. Patch up the link addresses.**

relocatable; nor are programs which insist on screen RAM at a  $\mathbb{R}^3$ . The second step is even easier. Just type in SYS 50483. If the given address.

try reloading and recovering again a couple of times. If this still fails then I'm afraid you'll have to put your loss down to posterity and remember to take more copies in future.

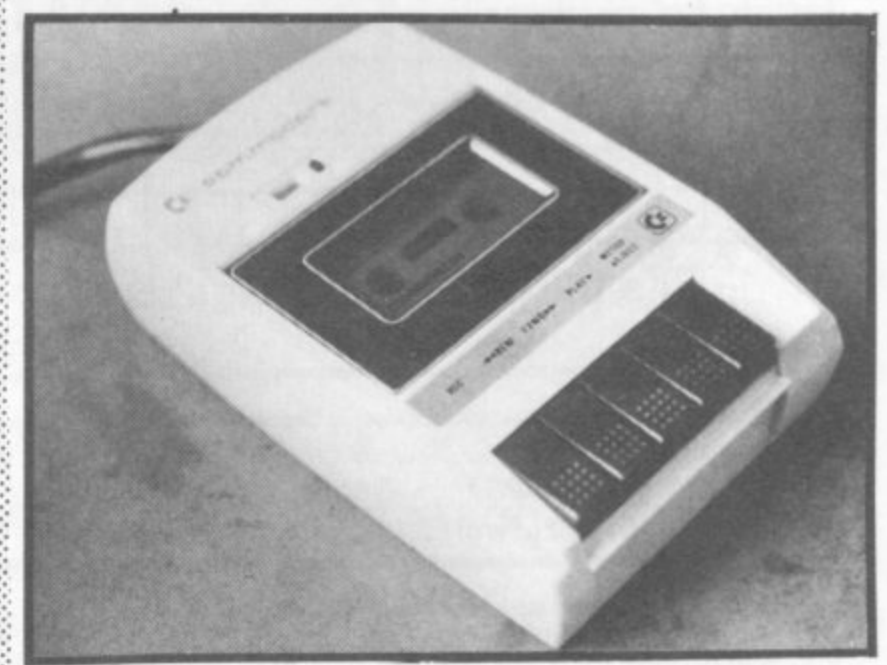

#### Vic PEEK addresses

Up until now I have been doing PEEKS and POKEs without a full explanation of their exact function, so I'd better be a good host and introduce the whole gang.

These are all the locations needed in making Basic/machine code/character set saves and loads. Many of them are two bytes long and are used to contain an address. You can examine the value in bytes  $X$  and  $X + 1$  by this:

**PRINT PEEK(X) + 256 \* PEEK(X + 1)**

.• :•:•::.

: •

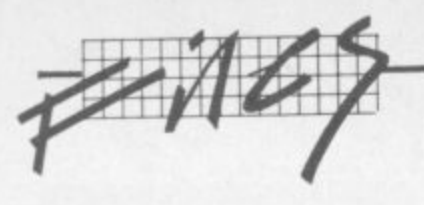

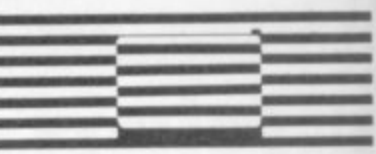

statements: the correct values in them and doing a SYS 63109.

#### **POKE X + 1, Z/256**  $POKE X, Z-PEEK(X+1)*256$

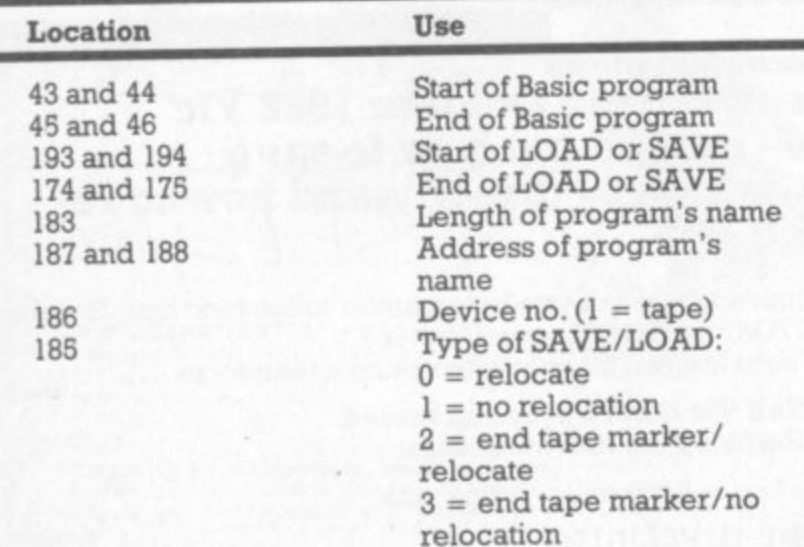

Locations 186 and 185 correspond to the 1,1 after SAVE and **LOAD commands,**

...and you can change this to a value Z by doing the next two **Having shown a list of locations**, it is just a matter of setting up statements:

#### **Loading machine code and character sets**

**There are two ways of loading a character set or machine-code — in a program, or directly. The Vic does loads differently in each case.**

**Outside a program. just enter LOAD and it will load. But it will set the 'end of Basic program' pointers (45 and 46); so watch out.**

**If you want to load this and use it from a Basic program, load it before the Basic. If the Basic program was loaded first and the machine code after, it would corrupt the 'end of Basic program' pointers — not recommended!**

**Within a Basic program, the program will be loaded first and RUN: and it does a LOAD from within the program. This does not change the 'end of Basic program' pointers, but it has one small effect: as soon as the LOAD finishes Vic runs the Basic program again.**

**I suggest the following as the first line in your program:**

#### **10 IF PEEK(665)= 0 THEN POKE 665,1: LOAD**

**Location 665 is not normally used on the Vic. Doing it this way also lets you break into the Basic program and rerun. And if the machine-code etc. gets corrupted in any way, just do a POKE 665, 0: RUN to reload it.**

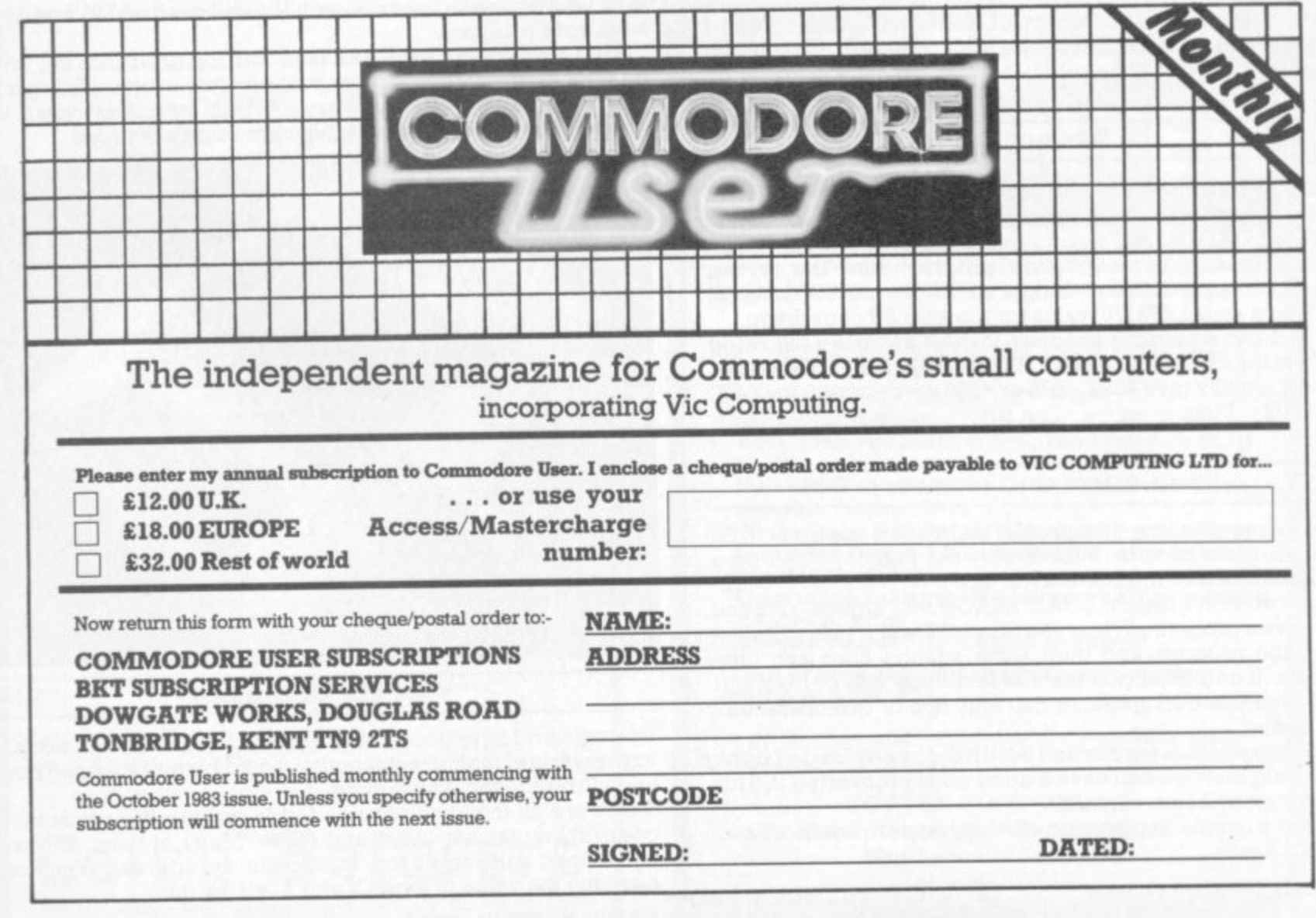

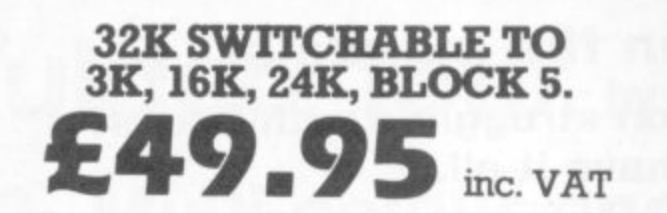

**16K SWITCHABLE TO 3K.** 

**1**

**CHABL E34.95**

**E57.50 inc VAT 16K STANDARD** 

**E27-95 inc. VAT**

**VICSPRINT 64 CENTRONICS ADAPTER CARTRIDGE**

**T O ALL UNITS GUARANTEED 2 YEARS. ADD E I P&P. 3 K OVERSEAS ORDERS ADD E3 P&P.** FOR DESPATCH BY RETURN POST, OR SEND YOUR CHEQUE/P.O'S TO:-**TELEPHONE YOUR ACCESS OR VISA CARD NUMBER**

**6 RAM ELECTRONICS (FLEET) LTD., (DEPT. CU),**

**K 106, FLEET ROAD, FLEET, HANTS. GU13 8PA. S T TELEPHONE (02514) 5858.**

**CALLERS WELCOME MONDAY TO SATURDAY. HALF DAY WED. TRADE ENQUIRIES WELCOME.** 

 $\sqrt{20}$ 

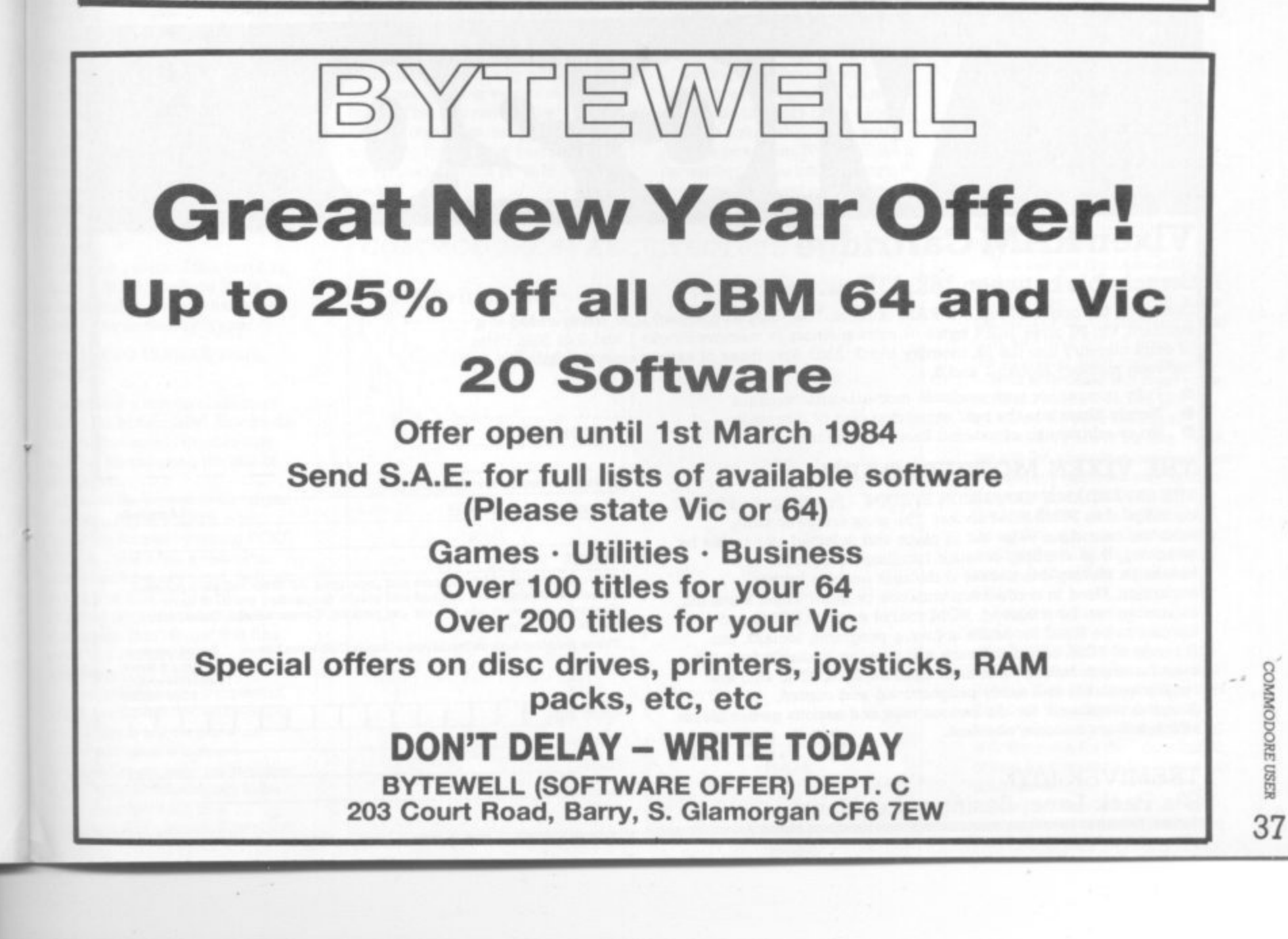

NANOS YSTEMS CORP.

**"OUICK REFERENCE" CARDS** 

### **Easy to handle!**

### **Easier to use than the manuals!**

**Why waste time and frustration struggling with books? These cards have it all.**

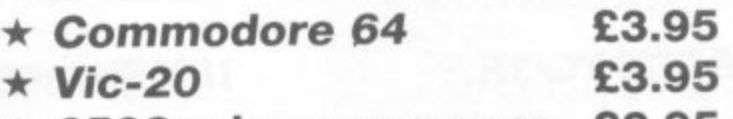

**\* 6502 microprocessor E2.95**

**"The set that will be hailed with gladness" "everything the publishers claim it to be"**

**(Commodore Computing October 1983)**

Available from good computer outlets - or send cash, cheque or credit card no.

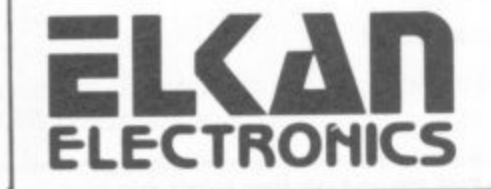

New

**to ELKAN ELECTRONICS, FREEPOST, 11 Bury New Road, Prestwich, Manchester, M25 6LZ. or telephone 061-798 7613 (24 hour service).**

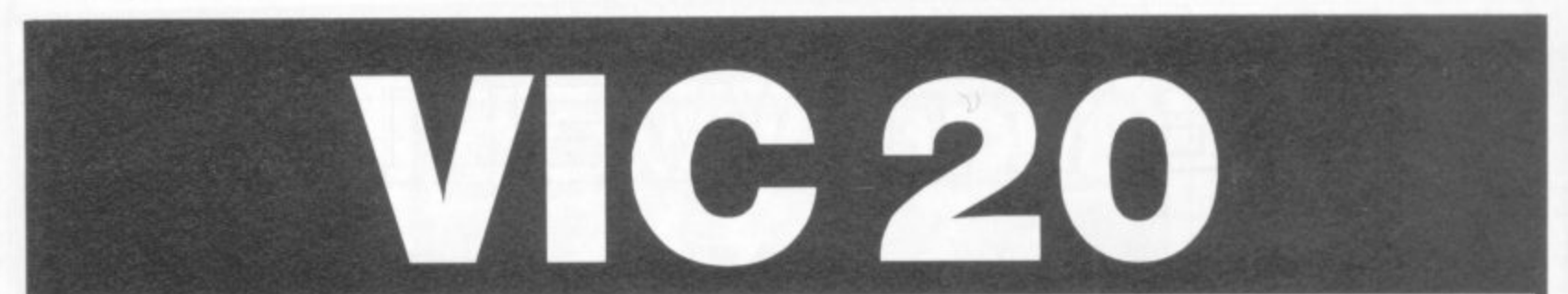

### **Vixen RAM Cartridge**

**Switchable between 16K, 11K, 8K and 3K**

Gives you the option of full 16K RAM or BK and 3K RAM in one package. When added to a standard Vic-20 gives 16384 bytes or extra memory in memory blocks I and 2 or 3092 bytes of extra memory into the 3K memory block AND 8192 bytes of extra memory switchable between memory blocks 1 and 3.

- Fully compatible with available motherboards/modules
- Simply plugs into the rear expansion port of computer
- No re-addressing of existing Basic programs needed

#### **THE VIXEN MOTHERBOARD 1**

93a Pack Lane, Basingstoke, Hants

**TREMIVER LTD**

THE EXPANDABLE EXPANSION SYSTEM - Providing 4 additional **1 wish** cartridge slots PLUS ROM socket. The slots are svvitchable, **t o** enabling cartridges to be left in place and selected as needed by switching, thus avoiding constant handling and danger of **the** expansion. Used in conjunction with one or more Vixen Rams full **following:** expansion can be achieved. ROM socket enables ROMS and breakage. Having one socket at the rear enables further Eproms to be fitted for future software programs, toolkits, stc. A range of ROM based software will soon be available from the manufacturers. Industry standard Eproms, 2716, 2732, etc., are readily available and easily programmed and copied. A sound investment for the serious user and serious games player which will not become obsolete. **E31.95 inc**

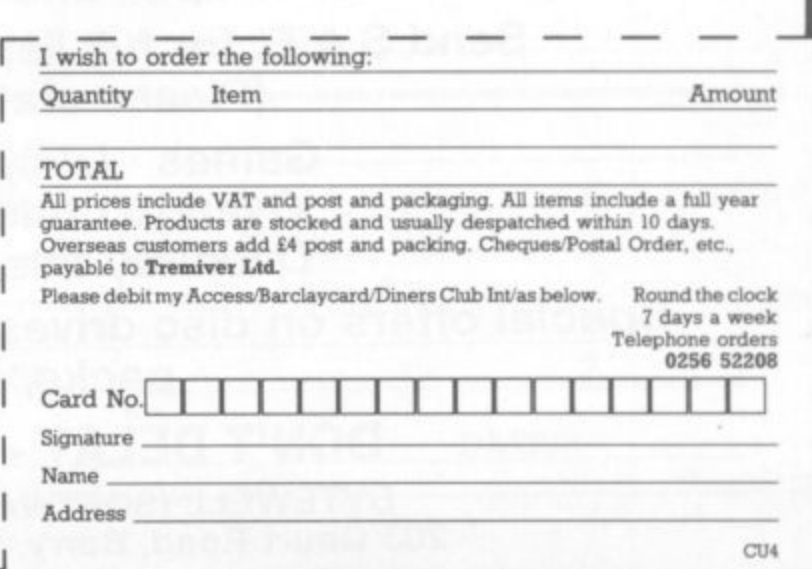

1

1

 $\mathbf{1}$ 

t.

1

1

1

COMMODORE USER 38

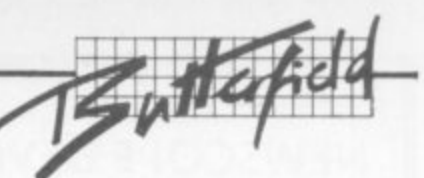

## **Commodore 64 Video: A guided tour by Jim Butterfield :•:•:• Part 2: Multi-colour and interrupts**  $\cdot \cdot \cdot \cdot$

**The story so far: we're touring the 6566 chip, which gives the Commodore 64 its video. We have noted that the chip goes to memory for its video information, but can only reach 16K at a time; the computer controls which bank of 16K, via control lines in 56576 (hex DD00). Then we picked out the functions of the video control word at 53265 (hex D011).**

> •:•:.: •:•:•:

**This time we'll look at some more key locations and talk about interrupts.**

**We've seen the variety of important controls that we can reach in location 53625 - vertical screen positioning, screen blank, bit mapping, extended colour. There's a second control location, at 53270 (hexadecimal 1)016): let's** look at it.

**The first thing we should note about this location Is that the two** high bits are not used. That means **that we can usefully poke only values from 0 to 63 into there.**

**It happens that if we PEEK 53270, well probably see a number that is 192 too big; if you want to see the working value, use PEEK (53270) AND 63 which will throw away the unused part of the number**

**We saw a vertical fine scroll in Location 53265. Location 53270 has a horizontal fine scroll that works exactly the same way. Type:**

#### **FOR J-8 TO IS:POKE 53270, .INEXT I**

**You'll see the screen characters slide over horizontally. As with the vertical fine scroll, we also have facilities for trirmning the size of the screen.**

**Restore the screen to its original form with POKE 53270,8. Now, shrink the screen by typing POKE 53270,0 you'll see a character disappear from each end. In other words, you now have a 38 character screen instead of 40 characters. Don't forget that fine scroll and shrink can be effectively used together.**

**If you add 16 to the contents of 53270. you'll switch to multi-colour mode This is not the same as extended colour which we discussed previously: multi-colour allows selected characters to be shown on the screen in a combination of colours. Extended**

**colour, you may remember, allows screen background and**

**foreground to be individually set on each character.**

**If you're familiar with the Vic-30, find that setting the multicolour mode makes the Commodore 64 behave in the same way. Here's the trick; we invoke multi-colour on an Individual character by giving that character a colour value greater than 7. This way the regular colours (red, blue, black) behave normally: but the new pastels (grey, puce) switch to multi-colour mode.**

**You'll need to create a new character base to exploit the advantages of multi-colour, since the old characters weren't drawn with colour in mind, We can however get a quick idea of the feature by invoking it. POKE 53270,24 sets up multi-colour; the screen characters may turn a little muddy, but don't worry about them. Now set a primary colour such as cyan and type a line. Normal, right?**

**Next, set up one of the alternate colours (hold down the Commodore key and press a key from Ito 8). Type some more; you'll get multi-colour characters. They won't make much sense, since the character generator isn't building the colours suitably; but you can see that something new is going on.**

**Adding 32 to the contents of 53270 gives chip reset. You won't want to do this very often - it's done on your behalf when you** turn the power on. If you do use it, **remember that to make It work you must turn reset on and then off - ••••••**

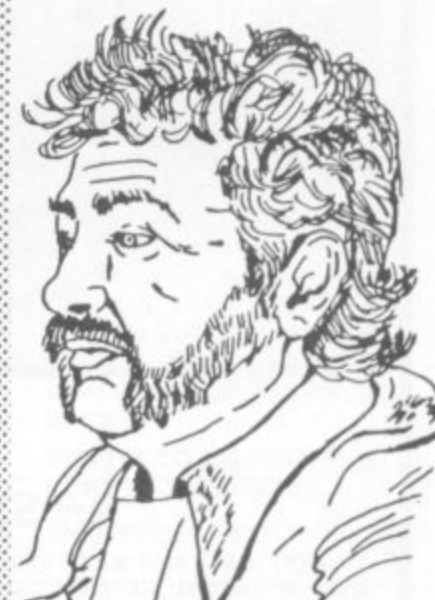

**again POKE 53270.32 : POKE 53270,8 will clear you out of multicolour mode.**

#### Siting screen and characters

**Location 53272 sets the location of** screen RAM (the video matrix) and the character generator (the character base). Don't forget that **:•:•::: .•••••• they must be in the same I6K •:•:•:: block as determined by the low bits of address 56576.**

**You can get the basic address of screen RAM as follows: take the contents of 53272 and divide by 16. Throw away the remainder and multiply by 1024; and you have the screen address\_**

**:•:•**

 $\cdot$ •:•:.:

-,:•:•:

••••••

 $\mathbb{R}$ :-:-

> You can get the basic address **of the character base by dividing the contents of 53272 by 16. Take the remainder, subtract one if it's odd, and multiply by 1042, that's the character base address.**

**Both addresses will need to be adjusted to allow for the 16K • quadrant we have selected.**

**Now, if we are in bit map mode. we get the character base address in a slightly different way, Divide the contents of 53272 by 16; take the remainder and divide by 8, discarding the remainder; finally, multiply by 8192. That's the bit irnage; it should be either 0 or 8192.**

**How does this work out in the ••••••••••.:: standard Commodore 64? We may PEEK 53272 and see a value** of 21. That means the screen is at **:::: INT(21116)\*1024, or address 1024. Right on! The character matrix : works out: the remainder of 21/16 • • ••• is 5; drop one for the odd number, •:•:•:.: giving four: multiply by 1024 to get address 4096.**

**You may remember that our : discussion last lime Indicated that**

### **:•: COMMODORE •:• 64 ARCHITECTURE**

 $\mathcal{P}(\cdot)$ 

 $\mathcal{P}$ 

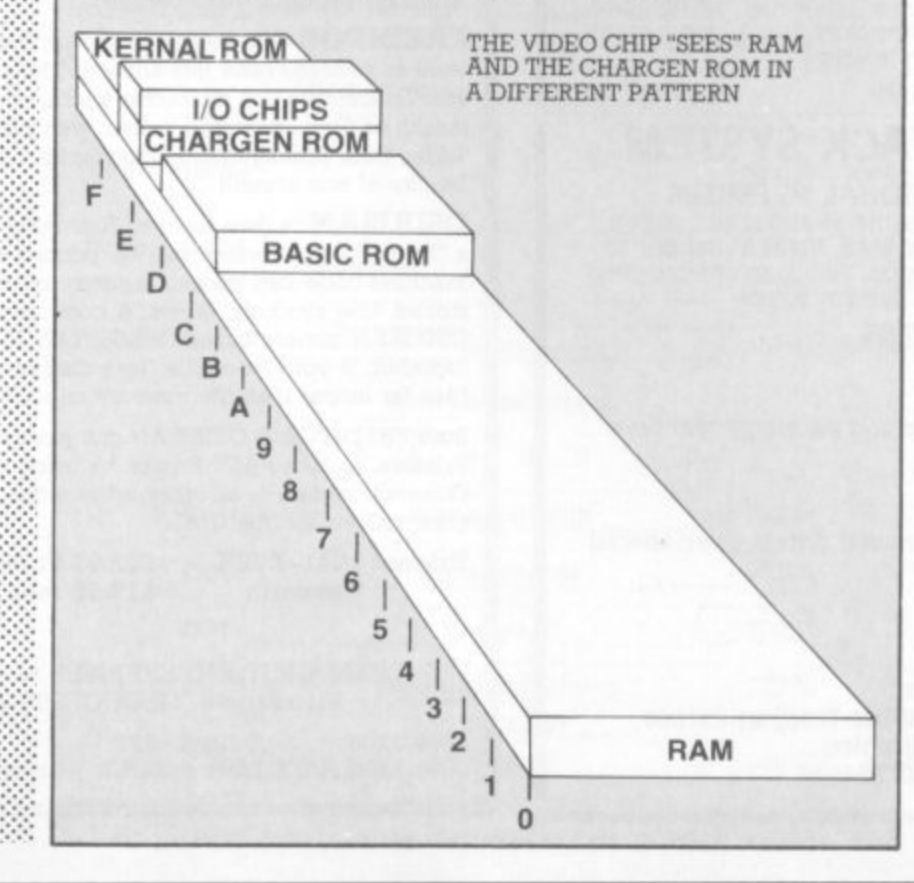

### **NEWSCOPE DEVELOPMENTS LTD**

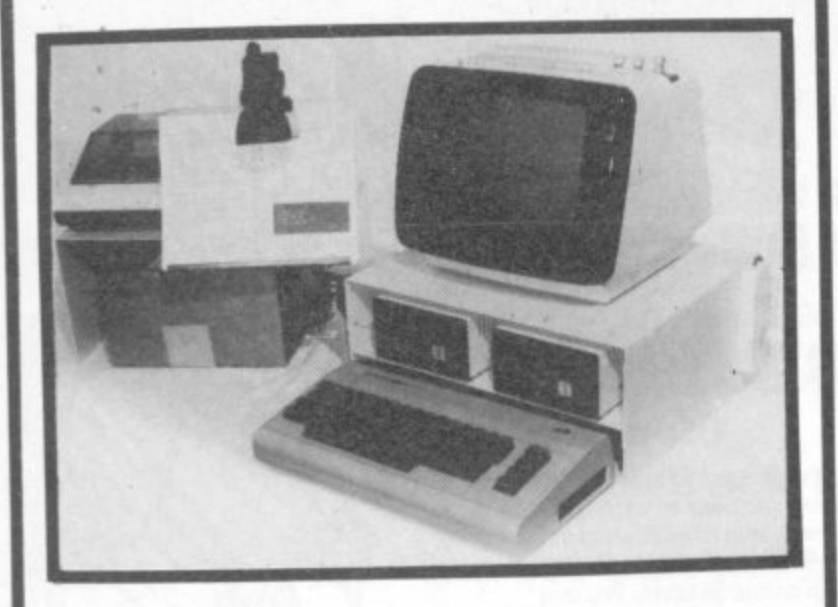

#### **A-STACK**

TV, MONITOR STAND which Includes a shelf for disc drives etc and has space to stow a micro when not in use. Strong steel construction with attractive matt cream finish. Size 430mm wide, 200mm high, 360mm deep.

Price: £23.23 Postage & Packing: £4.00

#### **PRINTERS STAND**

**Allows printer to stand over a 2000 sheet box of continuous** listing paper Same colour and finiSh as A—Stack, also made of **steel.**

Dimensions are height  $= 210$ mm high, depth  $= 250$ mm,  $width = 430$ mm.

Price: £16.95

**Postage and Packing: £3.00** 

**BOOK REST**

st weight rest for books, which can be attached to the left or right side of the A-Stack. **Same colour and finish as above.**

**Price: E7.99**

#### **MULTI-WAY POWER BLOCK**

up to four separate power supplies for computer and peripherals from a single mains power point, Can be fitted to A—Stack and supplied with four connectors and 2 metre mains cable. Only 150mm  $\times$  45mm.

**Price: E9.99**

### **LOCKABLE A-STACK SYSTEM**

#### **SUITABLE FOR EDUCATIONAL PREMISES**

Lockable A—Stack system is the same as above but with a locking front plate, bar across the back, holes in flanges to allow unit to be attached to a worktop. Two keys are provided. Size: same as A—Stack System above.

**Price: E39.95**

If all five items ordered: Postage and Packing FREE! Save E7.00

Dealer enquiries welcome, educational orders given special discount\_

**Orders tO: 15O, Chemical Road, West Wilts Trading Estate, Westbury, Wiltshire** Tel: 0373-822940/864644

### **LOW PRICE HIGH QUALITY BUSINESS SOFTWARE FOR COMMODORE 32K PET AND 64**

### **PURCHASE AND SALES CONTROL £80 + VAT**<br>Runs both purchase and sales ledgers with optional

calculation of VAT from the gross or net amount, analysis by accounting period, due for payment' report, totals for **net VAT and gross. Prints invoices on your own stationery laid out according to your own instructions.**

#### **STOCK CONTROL E40 + VAT**

**Keeps detailed stock records including stock location, reorder level, quantity on order, cost and selling prices and stock valuation.**

#### **NOMINAL LEDGER E60 + VAT**

**Produces trial balance and up to 20 reports in addition to profit and loss and balance sheet. This programme is intended for use on its own, but it can read files set-up by our purchase and sales control.**

**PAYROLL £160 + VAT** 

**Seven rates of overtime, all tax codes, pay slips, full deduction cards, etc.**

**Write or phone for details and complete software list.**

**ELECTRONIC AIDS**

**(TEWKESBURY) LTD 12, Drysdale Close, Wickhamford,**

**Evesham. Worcestershire, WR 11 6RZ Tel: 0386 831020**

BREAK AWAY FROM BASIC

**6502 machine code EDITOR-ASSEMBLER for the serious user of the**

#### **VIC-20 & C-64**

**At last - a really professional software package written in machine code, for writmg and running your own ASSEMBLER** language programs/subroutines.

**FREDITOR lets you write the program or any other text you want to process (like this advert). The screen automatically scrolls across a 255 character width, and up and down any** length of file ... Beautiful to use, with FIND/REPLACE feature. **TABs, Disk Management Commands, upper & lower case. MOVE blocks of text around**

**OSIRISAN is then used to Assemble your "source" producing a "hsting" output which can be punted out or stored, whilst the machine code can go into memory ready for running or can be stored. Use symbols, labels, & comments in the source text. OSIRISAN generates a SYMBOL TABLE. You can CHAIN files** together. If you  $\tilde{ }$  ssemble from disk onto disk you can handle **files far larger than the memory capacity of the computer.**

**Both FREDITOR & OSIRISAN can print out onto 1515 or 1525 Printers, or to a FAST Printer by using the PARALLEL PORT Connection data & all other information appears in a comprehensive MANUAL.**

**Prices: 1541–DISK £22.95 State**<br>Cassette £19.95 mach

£19.95 machine

**ELMH1RST ENTERPRISES 99 Porchester Road, Hucclecote, GLOUCESTER. (0452) 64938**

**0000 1200 OSIRIS=SFF 0001 1200 A9FF LDA** #OSIRIS ;Get yours now!

§ 8 **40**

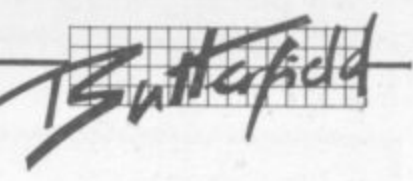

#### **Light Pen**

**Locations 53267 and 53268 (hex D013 and D014) are the light pen registers\_ A light pen can be plugged Into joystick port number one: if it sees a suitable signal from the screen, the X and Y values will be latched into these registers. The Light pen can be used on an interrupt basis: we can Stop the music' and get immediate : action if we chose to set things up that way.**

**Tlus is the second time we've mentioned interrupts. Perhaps wed better discuss them a little more closely.**

#### **Interrupts**

**Interrupts axe for machine** language maniacs ... things **happen too fast for Basic to cope in this area There are four types** of interrupt: raster, light pen, and **two kinds of sprite collision. (Daddy, what's a sprite? Shut up, kid, we'll talk about them in part 3.) We may use all of them or none - and even when these signals are not used for interrupt, we can check them.**

**Location 53273 (Hex D019) tells us which of the four events have occurred\_ We don't need to make the interrupts live'; they will signal us any time the particular event happens. The weights are as follows:**

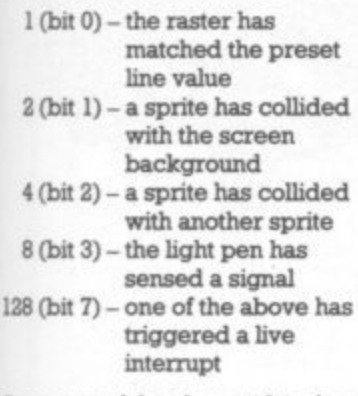

**Once any of the above take place,** the bit will remain stuck on until you turn it off. How do you turn it off? This may sound goofy, but you **turn an interrupt signal off by** trying to turn it on. Hmmm ... let **me try that again\_**

**Suppose that we have both a** raster and a light pen signal; we'll **see a value of 9 (8 + 1) in the interrupt register. Now - suppose further that we are ready to handle the light pen, so we want to** turn its signal off. We do this by **storing 8 into location 53273.**

**Huh? Wouldn't that turn it on? Nape: it turns it off, and leaves the other bit alone. So after storing 8, we look at the register again and** (you guessed it) we see a value of I there. Honest.

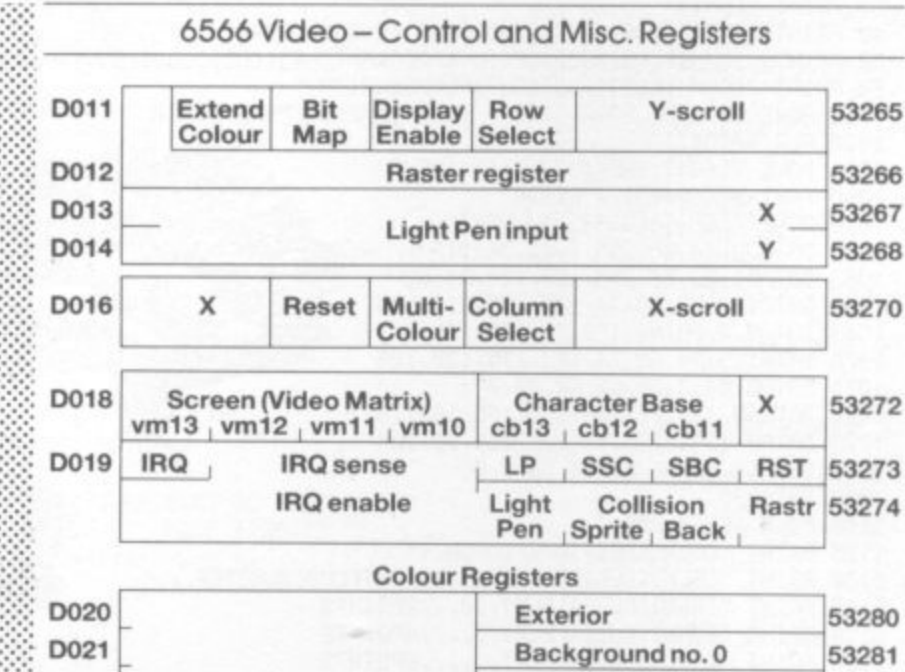

**Background no. 1 53282** 

**Background no. 2 53283 Background no. 3 53284 - Sprite Multicolour no. 0 53285 Sprite Multicolour no. 1 53286**

**A Little Colour**

The chart shows it all: the exterior

**background colours (they may be :•: selected as part of multicolour characters or bits); and finally, two colours reserved especially for**

**Some of the colours we have mentioned and some we have yet to discuss are neatly stored in addresses 53280 to 53286 (Hex** D020 to D026). We may store only **values 0 to 15 here, for the sixteen**

**Commodore 64 colours.**

**(border) colour, then four**

**0025 D026 Location 53274 (Hex DO1A) is the interrupt enable register it** sets the above signals for 'live **interrupt'. Select bits 0 to 3 corresponding to the interrupts you want. Whatever you select will now trigger a processor** interrupt when it happens, and **also light up that high bit of 53273.**

**Don't forget to shut the interrupt flag off when you service it, using the method Indicated in the previous paragraph. Otherwise, when you finish the job and return** from the interrupt (with RTI) it will **re-interrupt you all over again.**

 $\cdot$ 

**D022 D023 0024**

 $\cdot \cdot \cdot$ 

•• •

#### **6566 Video — Sprite Registers**

••••

..:•: •:•:•:  $\cdot \cdot \cdot$  $: \mathbb{R}^n \rightarrow \mathbb{R}^n$ 

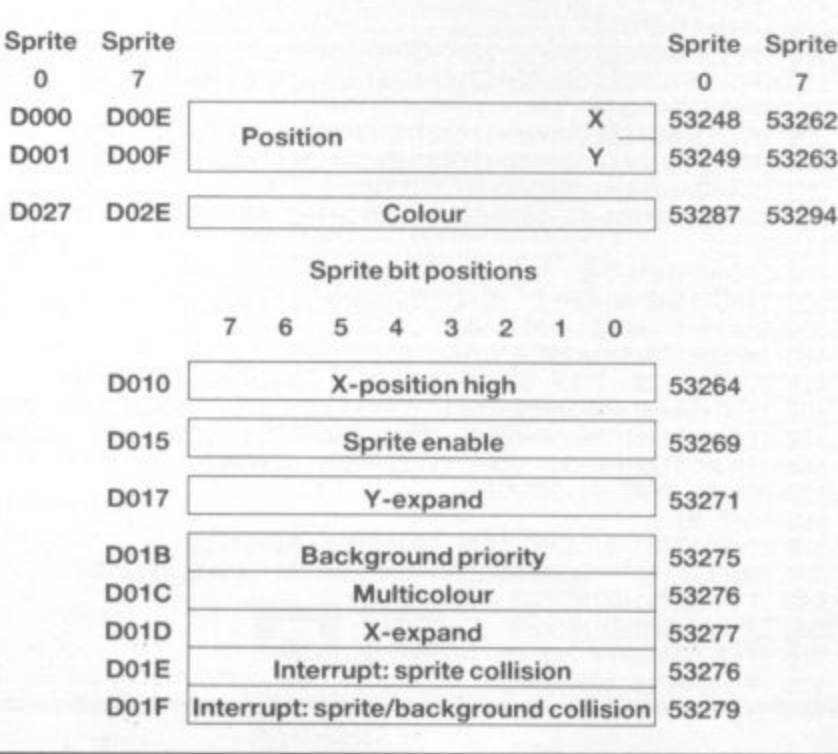

**sprites, (Daddy, what's a sprite? Isn't it time you were in bed, kid?) RAM was replaced by the character generator ROM at this video chip address. And when we flipped to bit mapping in the last episode, we got a high-resolution screen from address 0 (remainder still 5, divide by 8 giving 0, multiply by 8192 and still get 0).**

**If you'd like to try your hand at the arithmetic, flip to upperlower case mode (hold down shift and press the Commodore key) and see what addresses have changed\_ Or if you'd rather, try** typing in ...

**FOR J=1 TO 100:POKE 53272,21: P POKE 53272,23iNErT**

**n and watch the action.**

:•:• :. :

**g**

**-**

 $\cdot \cdot \cdot$ 

•:•:-:

•••••.• :•:•:•:

**•**

#### **The Raster Register**

**- Location 53266 (hex DO12) and the - high bit of the previous location are not much use to the Basic programmer, but can be very valuable to the machine language tyro\_ Here's the idea: by looking at these locations, you can tell exactly where the screen is being scanned at that moment**

**This allows you to change the screen as it's being scanned. Halfway down you could switch from characters to bit map, or change to multicolour, or move a** sprite that has already been dis**played**

**If you're really hot on machine language you may want to take an extra step. Instead of watching where the screen is, you can leave a message: 'wake me when you get to scan line 100". Machine code tyros will recognize this as an interrupt request. How do you set the identity of the desired scan line? By placing it into the same locations, that's how. We have a dual function here. When we read, we recall the scan location; when we write, we store an interrupt value,**

#### **Summary**

**Sorry, but we had to be a little more technical this time around. Many of the locations are of value to machine language users; we can't show their features with simple PEEKS and** POKEs.

**But they are powerful, and they are not hard to use once you get a feeling for them. The 0** But they are powerful, and<br>they are not hard to use once<br>you get a feeling for them. The<br>possibilities are almost limitless.<br>Next time, we'll take a look at<br>sprites, and fit them into the<br>picture (literally). They are

**Next time, we'll take a look at sprites, and fit them into the picture (literally). They are great tun** •

Copyright  $\odot$  1982 Jim Butterfield

**Bridge 2019 v It J•I Aulower An 1 4PAJOIIIINIMOV**

### **Orchard**

**A neat variation on a theme: you're picking apples in an orchard, starting from the top left corner while the apples drop at random from the trees scattered around the screen.** Nice and gentle . . . You get **points according to how many apples you manage and what colour they are. Easy. right?**

**Well, no\_ You're competing with the Purple Apple Monster. He./ she/it wants the apples as well; and if you get in the way of P.A\_M., he/she/it will eat you too. RAM\_ won't come hunting for you, but he. , . any competition.**

Then there are the spiders. They **i t just get in the way and block your sure path - and Lord knows the RAM\_ don seems to be both closer to the ' t them in the first place. But the l i more apples the P.A.M. eats, the k e more spiders appear. So it gets windfalls and faster at getting to progressively more difficult**

**All in all, a nice game\_**

**It loads in two parts, so save the first one before you start typing the second - with most two-part games it makes sense to put a LOAD command at the end of the first section so that the second is loaded automatically as soon as part one has finished setting up the user-defined graphics.**

**When you RUN part two you'll see that you have three lives. There's a 'high score' couner too. Here's the scoring:**

 $\circ$  red apple  $\ldots$  2  $\circ$  green apple  $\ldots$  4  $\circ$  gold apple  $\ldots$  6

**Any time you get a gold apple, you're magically empowered (for a limited time) to bump off spiders by stomping on them. They score too:**

 $\circ$  spider ... 10

**The graphics are pretty good especially the apple trees! - and the sound effects are both effec**tive and applied in moderation.

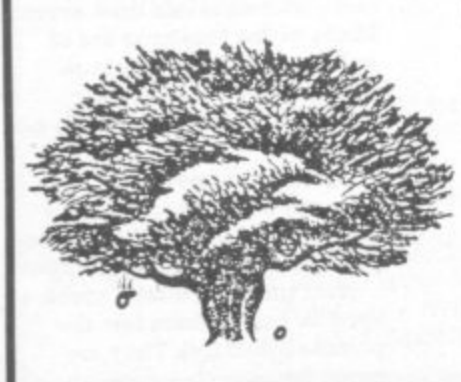

**BERGHAM AND ARRANGEMENT CONTROL** 

**by Dove /teem**

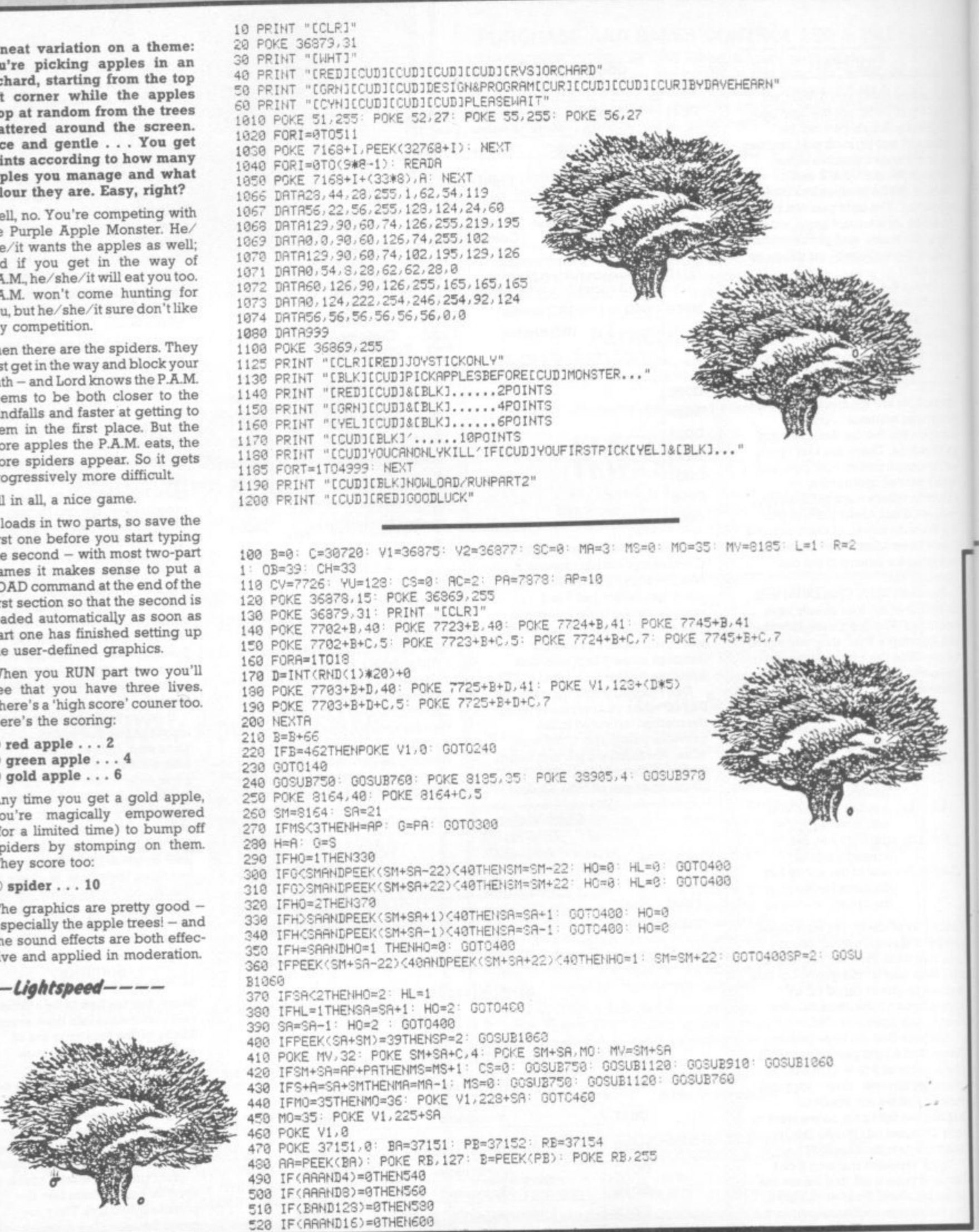

COMMODORE USER 42

530 80T0660 540 IFPEEK(S+A-22)(OBANDS)7702THENS=S-22: GOT0620 558 GÓTO628 560 IFPEEK(S+A+22)<0BANDS<8164THENS=S+22: G0T0620 578 60T0628 580 IFPEEK(S+A+1)<OBTHENA=A+1: GOTO620 590 GOTO620 600 IFPEEK(S+A-1)(OBTHENA=A-1: GOT0620 619 GOTO620 620 IFOB=40RNDPEEK(S+R)=39THENSC=SC+10: GOSUB750: POKE 630 POKE CV, 32: POKE S+R+C, 6: POKE S+R, CH: CV=S+R 640 IFCH=33THENCH=34: GOTO660 650 CH=33 660 IFS+A=SM+SATHEN430 670 IFS+A=AP+PATHENPOKE V1,0: CS=CS+1: MS=0: SC=SC+(2\* GOSUB750 GOSUB910 680 IFCSC3THEN270 690 IFCS=3THENCS=3 700 OB=40 710 POKE V1, YU 720 YU=YU+1 730 IFYU=255THENYU=128: CS=0: 0B=39: GOT0680 740 GOT0470 750 PRINT "IREDIIHOMIICURIICURIICURISCOREIBLKI"SC: RETU 760 IFMR=3THENPOKE 7680,33: POKE 7682,34: POKE 7726,33: POKE 38400, 6: POKE 38402, 6: POKE 38446, 6 770 POKE 7784,32 780 IFMAK3THENPOKE 7680,32 790 IFMAC2THENPOKE 7682,32 800 IFMA=0THENGOT0820 810 S=7724: R=2: POKE S+R, CH: CV=S+R : RETURN 820 PRINT "IHOMIGAMEOVER" 830 FORT=1T01000: NEXT 840 IFSC>HCTHENHC=SC **858 PRINT "[HOM]"**<br>868 PRINT "[HOM][BLK]SCORE"SC"[RED]HIGH"HC 878 PRINT "ICUDICREDI&&&&&CBLKJAGAIN?EREDI&&&&&&"

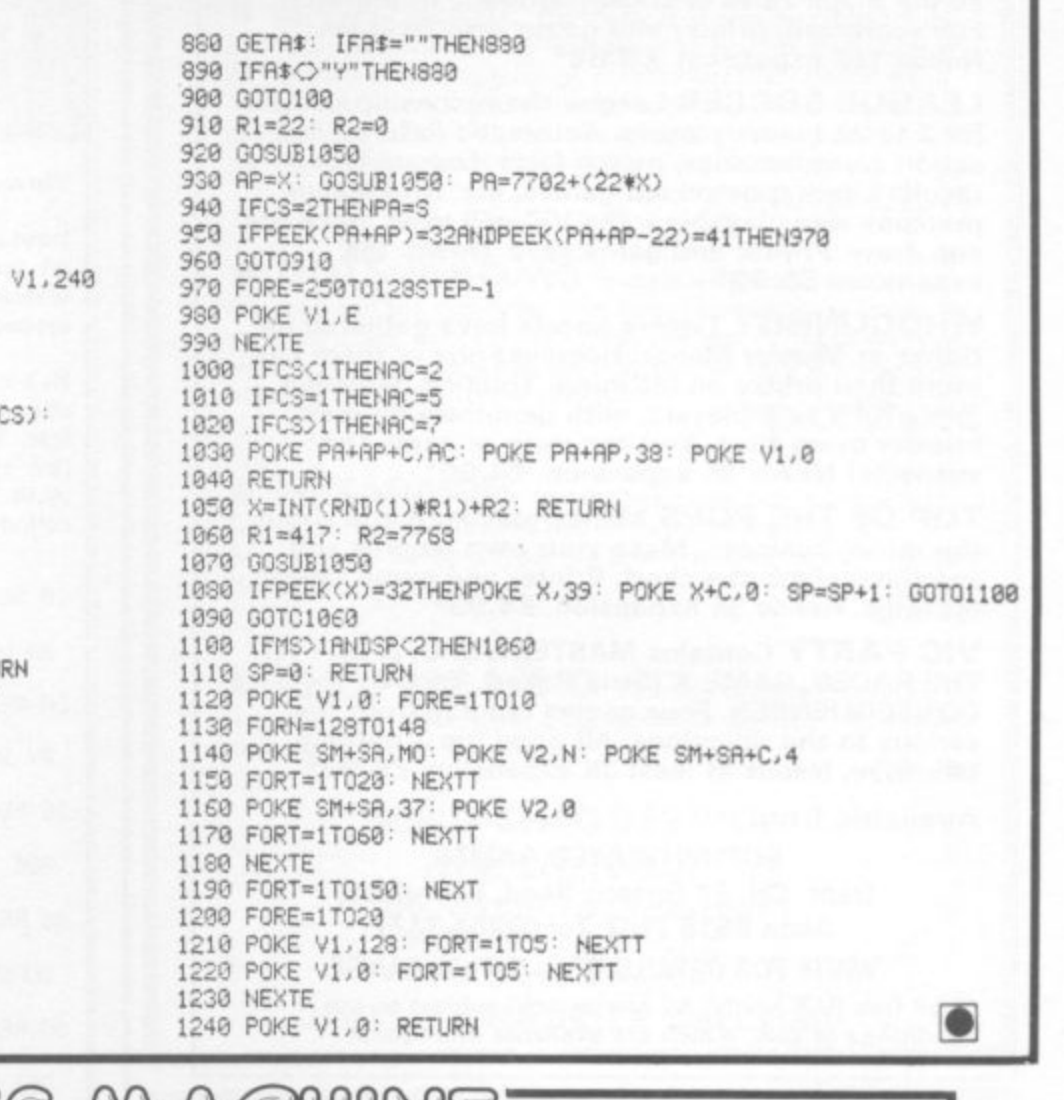

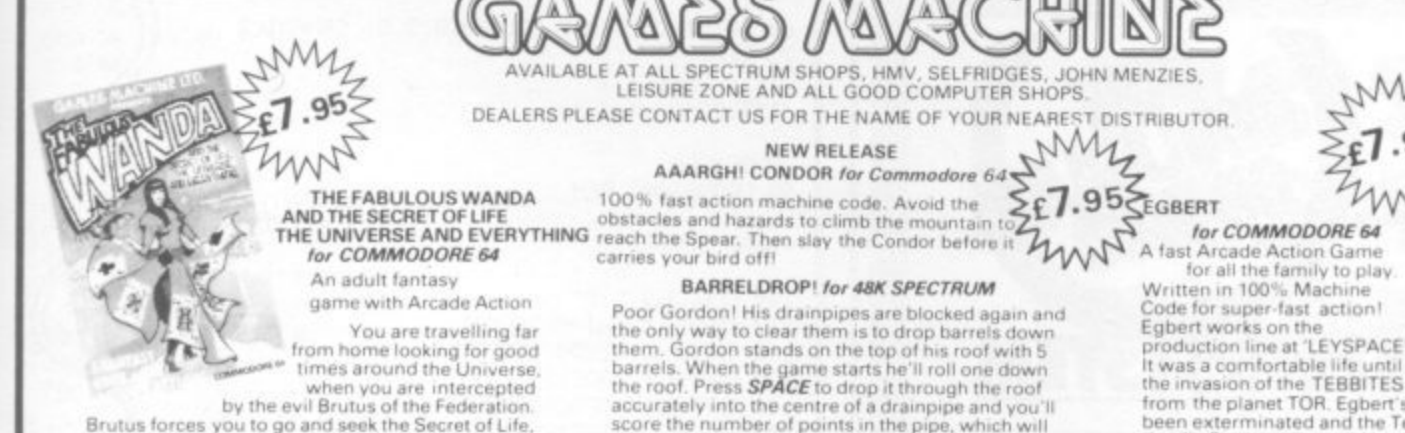

game with Arcade Action<br>
You are travelling far<br>
You are travelling far<br>
from home looking for good<br>
from home looking for good the Universe.<br>
When you are intercepted<br>
Brutus forces you to go and seek the Secret of Life.<br>

#### OGLES for BBC/B

Signature

ADDRESS

NAME

**OGLES** for BBC/B<br>
Designed with people of all ages in mind this<br>
programme provides an aid to learn and match<br>
colours as well as being very entertaining. Not only<br>
have colours to be matched in sequence but co-<br>
ordinati

and Hall

I enclose a cheque P.O. payable to GAMES MACHINE L

OGLE COMPETITIONS ARE FUN!<br>Please add 50p to cover post and packing.

or debit my Access Barclaycard account no.

### **SUPERSNAILS** for 16K or 48K SPECTRUM<br>
Snails specially imported from West Africa are<br>
being kept in Dr. Van Winklehoff's laboratory for<br>
genetic experiments. The Doctor has turned them<br>
trot a super-breed of snail who now where the proponent and then try to escape through the small door which will then appear.<br>
Features: "Fast Action - 100% Machine Code<br>
"Kine levels of difficulty<br>
1995 - "Keyboard or Joystick Control"<br>
1997 - Ally Machine Features: £5.95

HC W40

A

Egbert works on the<br>
production line at 'LEYSPACE'<br>
It was a confortable life until<br>
the invasion of the TEBBITES<br>
from the planet TOR. Egbert surion has<br>
been exterminated and the Tebbites have left their<br>
deadly Pets run on piecework - can he earn a decent wage? Can he<br>even survive? WARNING! You may get an ulcer by playing this game LEVELS OF SKILL ANYBODY WHO CAN DO

#### LEVEL 6 SHOULD WRITE AND LET US KNOW

#### ARITHMETIC FUN-TIME for TI99

**ARITHMETIC FUN-TIME** for TI99<br>
Elementary addition, subtraction, multiplication<br>
and division exercises providing valuable practice<br>
and drill for young children who are developing<br>
their basic mathematical skills.<br>
Uses

solutions. Uses the basic TI99 console. £5.95

Games Machine Ltd., Business & Technology Centre, Bessemer Drive, Stevenage, Herts. SG1 2DX. Telephone: (0438) 316561.<br>Telephone: (0438) 316561.<br><u>E</u>

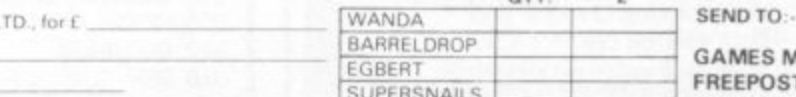

OGLES

ARITHMETIC

WARA (

**BARRELDROP!** for 48K SPECTRUM<br>Poor Gordon! His drainpipes are blocked again and<br>the only way to clear them is to drop barrels down<br>them. Gordon stands on the top of his roof with 5<br>barrels. When the game starts he'll roll

SUPERSNAILS for 16K or 48K SPECTRUM

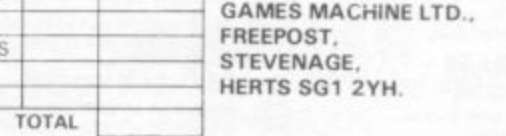

з

COMMODORE USER

43

 $\frac{1}{1/5A}$ 

### **SOPHISTICATED GAMES FOR VIC 20**

**VIC CRICKET Realistic game of skill and luck with all the major rules of cricket correctly interpreted. Full scorecard, printer and game save facilities. Needs 16K expansion. E5.99\***

**LEAGUE SOCCER League championship game for 2 to 22 teams/players. Automatic fixtures, full action commentaries, match facts. League tables, results check, postponed games, etc. Non league matches also playable - the VIC will even make the cup draw. Printer and game save. Needs 16K expansion. E5.99**

**1 1 WHODUNNIT? Twelve guests have gathered for drinks at Murder Manor. However one of them has more than drinks on his mind. Thrilling detective game for 1 to 6 players, with genuinely different murder every time, You can even re-name the suspects! Needs 8K expansion, E4.99'**

**TOP OF THE POPS Money making game about the music business. Make your own records and see them climb the chart. Printer and game save** facilities. Needs 8K expansion. £4.99<sup>\*</sup>

**11VIC PARTY Contains MASTERWORD, A DAY AT THE RACES, GAME X (Strip Poker), and CONSEQUENCES. Four games ranging from the serious to the ridiculous. All good fun - nothing offensive. Needs at least 3K expansion. E5\_99\***

**Available from**

**SOPHISTICATED GAMES,<br>Dept. CH, 27 Queens Road, Keynsham, Dept. CH, 27 Queens Road, Keynsham, Avon BS18 2N0. Tel 02756-3427**

**WRITE FOR DETAILS OF OUR FULL RANGE •P&P tree (U.K.) only. All games sold subject to our conditions of sale, which are available on request**

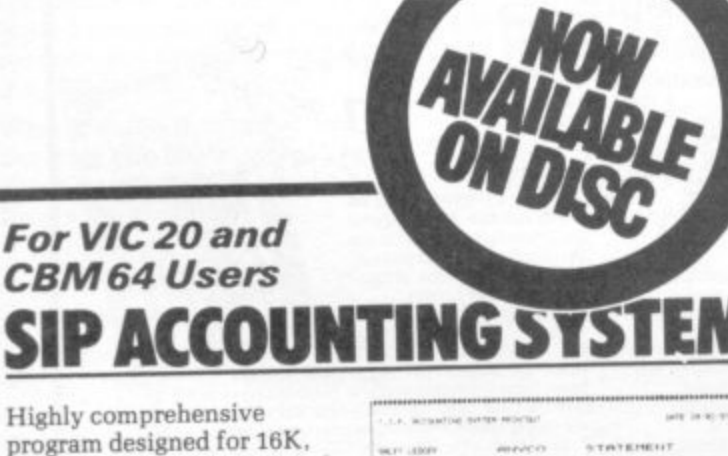

ini.

**program designed for 18K, 24K, VIC20& Printer, 40col VIC20. CBN1 64. Makes an ideal** introduction for you **and your staff to the world pi computer accounts.**

**Featanst include:**

- **Menu driven simplicity to use'**
- 

§

8 **44**

**K**

- **Up to 2.V) accounts per tape Day book • Sales and purchase ledger for just 1 type)**
- **Invoice print module available as extra. • Statements prinl**
- 
- **(for all or just one companyj Overdue account statements las shovel**
- **End penod carry on to next data tape**
- **Cash summary debiturs and creditors**
- **VAT entry (net or gross) • PLUS many, many MOM features**

**- all in ONE program**

**SIP/AC20 - VIC20 16/24K Lape Based<br>
<b>SIP/DC20 - VIC20 16/24K Disc Based<br>
<b>SIP/AC40 - VIC20 16/24K +40 column 1 11 SIP ACS4 - CM OS Tape Based SIP DCS4 - CBMt141 thic beerd**

**1 - Tape Version £24.95 + VAT V I Disc Version £29.95 + VAT Price includes comprehensive manual 0**

**1 . 1 • awls 1opta fits tassa Imaginal\* 1111 1133 35.86 (tP 1110 VC p rime r rrassurnd Ina**

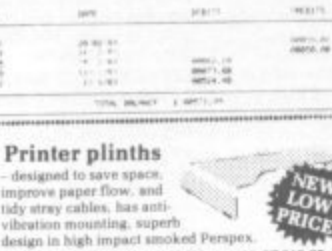

•••••••••

SIP P1515 for VC 1515 and GP 80 S47 90 S48.38<br>SIP P1525 for VC 1525 and GP 100 £18:95 £13.88

**INVOICE PRINT MODULE Advices and credit notes can stand alone or work with**<br>SIP Accounting System, updating data files.

**SIP/CPM20** – VIC20 – Tape Based<br>**SIP/DPM20 –** VIC20 – Disc Based<br>**SIP/CPM64 –** CBM64 – Tape Based<br>**SIP/DPM64 –** CBM64 – Disc Based

**- Tape Version 124.95 + VAT 11,4114 Disc Version 129.95 + VAT**

**e S**

**r e**

**Please specify machine size when ordering** Please **Preases specify machine circum leading Software dealers**<br>**Send your orders or for further**<br>information please write or telephone:

**113 Constant Street, London Street, 1988**<br> **all programs.** Telex: 943763 Ref. SHM

**st own •iima If AMAMI' of:AIISI • sars - A111** 

#### **ZJIIII PII-TES DEMIO** by David Speck

#### **Vic and Super Expander**

**David is only 13 but he's produced four basic hi-res drawings which the more experienced among you will be able to adapt.**

He's thought up some imaginative **titles for his work: Passage, Death Star, Smashed Grid and Pothole (we thought Death Star looked more like a tunnel, or a plate of coiled spaghetti),**

**10 REM**

**,**

**3D HI-RES DEMO**

**20 PEN**

**BY DAVID SPECK**

**30 REM**

**AGE 13**

**40 PEM**

**SUPER EXPANDER REQUIRED**

**50 REM**

**SET UP CRAPHICS**

**60 PAINT CHRt(0) COLOR010,5 GRAPHIC2 , 70 REM**

**5 TITLES**

**SCNCLR 90 GOSUBSOO REM**

**DRAw BORDER**

100 CHRR3, 9, "3D" 110 CHAR5,5, "HI **3D" 130 CAAF9,7,"AGE13" - 120 cHAA7,3,"ENDAvIDSPECK" RESDEMO" 140 CHAR11,4,"RRESSAKEY" 150 CHAP13,2, - 160 GOSUBS30: PEN**

**AFTER** CONTROL **ENO." wAIT FOR KEY**

**170 REM**

**PASSAGE**

**LOA SCNCLR** 190 FORX=0T01023STEP100 **200 00 DRAW5,0,0TOX,1023100 , 210 NEXT 1023 1 J 250 MEn 0,0 023, 10 , 220 DRAW5,1000,1023T01023 923, 230 FORv.923T0505TEF 1023T01 - 240 DRAWT.,0,0T01023,YT01023** 270 DRAW5, 0, XTOX-1 **v 260 FORX=15T0975STEP100 -100 - 200 DPA145,x,23rox-15 T 290 NExT 00, 1 5 , 300 005UE030 , Y 310 PEN X**

#### DEATH STAR

320 SCNCLR 330 GOSUB800 340 X=512 350 FORR=500T0200STEP-30 360 CIRCLES, X, 512, R\*0.7, R 370 X=X+15 380 NEXT 390 FORR=200T00STEP-15 400 CIRCLES, X, 512, R\*0.7, R 410 X=X-7 420 NEXT 430 GOSUB830 448 REM

SMASHED GRID

458 SCNCLR 460 FORX=0T01023STEP30 470 DRAWS, 1023-X, 0T01023, 1023-X 480 DRAW5, 0, 1023-XT01023-X, 1023 490 NEXT 500 GOSUB830 **510 REM** 

POT HOLE

520 SCNCLR 530 GOSUB800 540 FORX=0T01023STEP60 550 DRAW5, 512, 512T0X, 0<br>560 DRAW5, 512, 512T01023, X 570 DRAW5, 512, 512TOX, 1023 580 DRAW5, 512, 512T00, X 590 NEXT 688 GOSUB838 610 REM

#### REPERT?

620 SCNCLR 630 GOSUB800 640 CHAR9, 5, "AGRIN?(Y/N)" 650 POKE 198,0 660 GETA#: IFA#=""THEN660 670 IFA\$="Y"THENRUN 690 IFA\*\*"N"THEN700 690 GOTO660 700 REM

**GOODBYE** 

710 SCNCLR 720 GOSUB800 730 CHAR9, 6, "GOODBYE!" 740 GOSUB830 750 REM

EXIT FROM GRAPHICS

760 COLOR1, 3, 6, 6 770 GRAPHIC0 780 POKE 198,0 790 END 800 REM

BORDER SUBROUTINE

810 DRAW5, 0, 0T01023, 0T01023, 1023T00, 1023T00, 0 820 RETURN 830 REM

WAIT FOR KEY SUBROUTINE

840 POKE 198,0 850 WAIT198,1 S60 RETURN

### **NEW ORIGINAL GAMES FOR THE COMMODORE 64**

• NIGHTMARE PARK is in fact a compendium of 14 games. The task of the user is to gain as many points as possible travelling through a maze beset by obstacles at every turn. These infuriating obstacles are overcome by a combination of skill, sharp reflexes or by sheer good luck making Nightmare Park a suitable game for all ages.

**PRICE £7.99** 

• DOTS & BOXES is an intelligent game where the user and the computer take turns in completing boxes by drawing a line between two dots. The aim of the game is to win the most boxes whilst skillfully minimising the number of boxes given away to the computer.

**PRICE £6.95** 

• HEXAPAWN For strategic and persistent play. The opponent (computer) has no initial strategy but is programmed to learn from the user's wins to improve its own strategy.

£5.95

• CHOPPER LAND Your chopper is chartered to<br>transfer goods from your base and land SAFELY. An exciting new game full of surprises. £7.99

#### **SEND CHEQUES/PO:**

**A.R. SOFTWARE** 86, Avonbrae Crescent **Hamilton Scotland** Tel: 0698 282036

**DEALER ENQUIRIES WELCOME** 

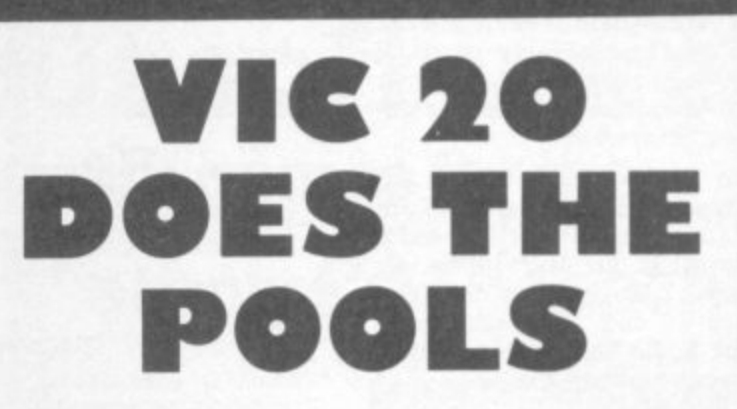

Win on the Pools with the help of this great package. The cassette contains three files:

**CLUB FILE** - holds the names of football clubs from any division

**FORECAST** - does the forecasts for you **RESULT** - type in the results each week and hold the records

- Plus a comprehensive instruction manual which tells you exactly what to do.

All this at a recommended price of only £12.00 (this includes cassette, manual, VAT and P&P). Also available on floppy disc.

Please indicate memory size when ordering. So send now to:

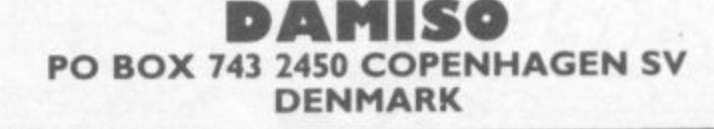

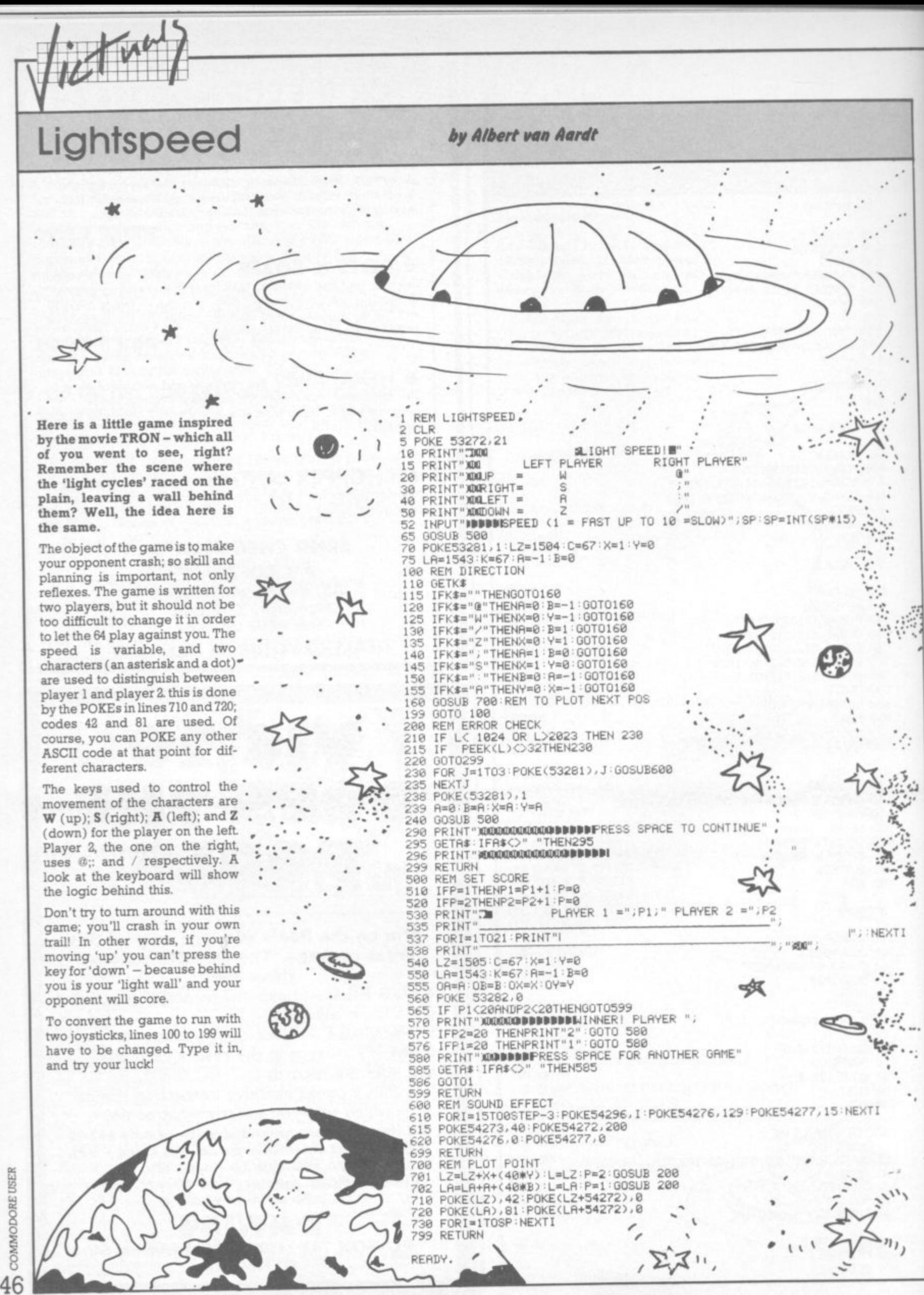

0

**• t**

•

![](_page_50_Picture_0.jpeg)

**SPEED UP ANY BASIC PROGRAM** WITH OUR COMPILERS<br>Up to 40 times speed increase, reduced program size. **WITH OUR COMPILERS**

### **BASIC COMPILERS**

![](_page_50_Picture_388.jpeg)

![](_page_50_Picture_389.jpeg)

#### **GIVE YOUR VIC OR 64 FULL IEEE AND RS232**

Not a cartridge. Compatible with any software.

Interpod: Free-standing interface giving 1EEE488 and RS232C capabilities to CBM64/VIC20 699.95

### **SPECIAL OFFER**

(INTS)

Order 5 or more lhterpod and get a free Portspeedl

All prices are exclusive of VAT. There is also a small charge for post and packing. Dealer discounts are available on all products except the 700 cross-compilers

Compilers are supplied ex-stock; Interpod supplied 7-days ex-stock

### **COMMODORE SOFTWARE**

Native compilers for tne CBM 64 and the 700/B-128 are available only from Commodore.

**Oxford Computer Systems (Software) Ltd.** Hensington Road. Woodstock. Oxford 0X7 1JR. England Telephone (0993) 812700 Telex 83147 Ref. OCSL

![](_page_50_Picture_15.jpeg)

#### **HUSTLER**

Written in machine code and using Sprite graphics HUSTLER takes the 64 to its limits. There are six 'pool type games for one or two players,<br>high scores kept and super music. high scores kept and super music Machine code See the great press reviews

![](_page_50_Picture_18.jpeg)

**OTHER CBM 64 TITLES: OUIZZER LABEL PRINTER POSTER PRINTER ADVERTISER**

![](_page_50_Picture_20.jpeg)

Definitely one of the best arcade action games around for the 54 Shoot the worm and everything also in the garden whilst avoiding the deadly spider and swooping eagle. Machine code using nigh resolution and Sprite graphics with excellent sound. Beware, it's very addictive.

**t**

**b l e b u s p**

**o**

**VIC 20 TITLES: EXTERMINATOR ANTIMATTER SPLATTER THE CATCH QUIZ MASTER POST LABEL FLOWCHARTER**

#### **KICK-OFF**

A unique game based on the famous Table Football game with the moving rods through the players. Amazing graphics and music. For one or two players. Two players use two joysticks simultaneously. Machine code.

![](_page_50_Picture_25.jpeg)

**WIDOWS REVENGE**

**VISA ACCEPTED** 

XO

![](_page_50_Picture_27.jpeg)

Exterminator, but this game fires backi Obliterate all of the Widows Warriors but watch out for Photon Webbs and devious Egg Layers.<br>Machine code.

**please add 50p for post and packing**

bubble bus products are available from: LIGHTNING DEALERS - SPECTRUM SHOPS - GREENS - SELECTED H.M.V. SHOPS GAMES WORKSHOPS - CENTRESOFT STOCKISTS - PCS STOCKISTS. - LASKYS If you have any trouble buying our products, you may buy direct. **u**

**b bubble bus software, 87 High Street, Tonbridge, Kent IN9 1RX**

**Please send me Name** 

**Address** 

**I enclose my cheque'Postal Order for C**

COMMODORE USER 47 **ES....GAMES....GAMES....GAMES....GAMES....GA**

### **PROGRAMMERS REQUIRED**

We are the sole distributors for lmagic Rom based game cartridges within the UK. We now require high quality programmers, and programmers capable of transcribing existing games onto these systems:—

**BBC. DRAGON 32. SPECTRUM COMMODORE 64. VIC 20. ATARI. HOME COMPUTERS**

'Royalties paid on all sales made world-wide'

All games will be marketed throughout Europe by the Imagic Distribution Centre under the exciting new label 'SCARAB' software.

Send your superfast machine code masterpiece in confidence to:—

**A.A. Hales Limited, Imagic Distribution Centre, P.O. Box 33, Harrowbrook Road. Hinckley,** Leicester. LE10 3DN

A Member of the Adam Leisure Group plc

![](_page_51_Picture_9.jpeg)

YOUR VIC-20 SOFTWARE 5 . CARTRIDGE HIRE ONLY E1.50 (inc P&P) CASSETTE HIRE ONLY £1.40 (Inc P&P) per fortnight per fortnight

, MEMBERSHIP FEE ONLY C10.00 FOR 2 YEARS

Send Membership Fee on FULL money back approval or large S.A.E. for further details.

> **To: VIC-20 USERS SOFTWARE LIBRARY** (Dept C.U.) **11 NEWARK ROAD, BREADSALL ESTATE DERBY 0E2 4DJ.**

> > +

D:D

**)**

![](_page_51_Picture_14.jpeg)

**4IE 01111••1111•11P1 1111111•1**

COMMODORE USED 48

# The best accessory for

## **The Rotronics Portable Case**

**THE REAL** 

Here is the ideal portable work station for home, school or work. Specially made for most home microcomputers, it contains your VIC 20 or CBM 64 within a smart executive style case with removable lid for convenience in use.

**AVIGETO** 

 $\bullet$ 

The individually tailored foam insert securely protects your micro and cassette recorder (both types) during transit. Additional storage space in the lid holds manuals and up to twenty cassettes. A scalpel is provided to modify the insert for expansion units and an alternative insert can be supplied if you change your hardware in the future. The case is also available with uncut foam inserts.

All components remain fully operational within the case via inter-connections

routed between the double layers of foam, so there are no unsightly leads.

This is the first case designed for easy use with each component positioned for convenient operation. The overall dimensions are 138mm x 700mm x 363mm.

**CU/1/84** 

### **VIXEN RAM Cartridge**

Versatile unit with switchable memory blocks. Allows standard 16K BASIC memory expansion, or RAM to be relocated for machine code use. Two VIXENs may be combined (using the Motherboard) and set so as to fully expand the VIC to 32K. £34.45 (p+p 50p)

### **VIXEN Motherboard**

Allows up to four cartridges to share the VIC 20 expansion connector. Switches allow two of these ports to be switched in or out, or to be relocated in memory. The VIXEN also incorporates a socket which accepts software in PROM form: a utility PROM is already available (not supplied) which adds 18 new and useful commands to VIC BASIC. £31.95 (p+p 50p)

### **Order Form**

**Trade Enquiries Welcome** 

Please send me (tick appropriate box)

- Rotronics Portable Case at £36.99 (inc. £2.50 p+p) for п VIC 20/CBM 64/Uncut Foam (please delete as necessary)
- Vixen 16K Switchable RAM Cartridge at £34.95 (inc. 50p  $p+p$ ) п
- Vixen Switchable Motherboard at £32.45 (inc. 50p  $p+p$ )  $\Box$

All prices inclusive of VAT made payable to SMT. I enclose a cheque/PO for £. Name Address.

> Please allow 28 days for delivery. Send to (no stamp required) FREEPOST Greens Norton Towcester Northants NN12 8BR

![](_page_53_Picture_0.jpeg)

#### **COMMODORE 64 GAMES AND UTILITIES**

#### **JACKPOT 64**

At last its here, specially written for the 64, by the author of "JACKPOT" the ultimate Fruit Machine<br>exactor for the Vic program for the Vic

#### **WESTMINSTER**

A game for up to four players, can you lead the party of your choice and win the general election. You tour the 60 constituencies (seats) buying votes when you can (just like the real thing), this must be one of the first board-type games specifically written for the computer. Why play on your own. Have fun with your family and friends playing<br>WESTMINSTER **£5.50** 

**RED ALERT**<br>A game for 1-4 players, with sound and graphics, Make money in casinos, commit robbery, hide from the police, hire secret agents. (some of whom can be treacherous), negotiate for weapons, find and attack the secret rocket base tolaunch the missile, and watch the havoc and destruction caused. There<br>is no turning back from "BED ALEBT" is no turning back from "RED ALERT"

WH££LER DEALER<br>A game for two to twenty players. Become a tycoon of the motor trade; you must obtain gearboxes, tyres and engines to produce cars for sale. Form<br>syndicates, buy and exchange parts, buy dealerships; but be careful, you may become bankrupt and have to liquidate. Find out what you're made of; have you got what it takes to become a<br>WHOCLER DEALER? WHEELER DEALER?

#### **LUNAR RESCUE**

Our new version: avoid the asteroid belt to rescue the stranded scientists, then fight your way back to the mother ship: fast reactions are required to safely land and dock your lunar module (available now)<br>£5.50

#### **CHIPMON**

Contains a one- or two-pass Assembler, Disassembler and Monitor. A programming aid for the development of machine code programs and<br>
strategies on the CBM64 routines on the CBM 64

#### **BANK MANAGER 64**

![](_page_53_Picture_363.jpeg)

#### **PURCHASE LEDGER**

![](_page_53_Picture_364.jpeg)

**SALES LEDGER:** As Above  $\begin{array}{c} \text{\$14.50}\ \text{\$17.50}\ \end{array}$ 

#### **VIC 20 GAMES AND UTILITIES**

#### **JACKPOT**

This is it, the ultimate fruit machine program for the Vic, with nudge, hold and re-spin; 100% machine code.

"JACKPOT is a beautifully written simulation giving superb graphics, animation and use of sound."<br>
-Home Computing Weekly No 20, 19/7/83 £5.50 -Home Computing Weekly No 20, 19/7/83.

#### **KWAZY KWAKS**

Accuracy and speed are required for this shooting gallery, superb use of colour and graphics in this new and challenging game from the author of JACKPOT. 100% machine code, joystick and keyboard control.  $£5.50$ 

#### **PACMANIA**

Choose your own game from the following options — difficulty 1-3, speed 1-3, size of maze 1-3, visible or invisible maze, still or moving power pills. Define your own key controls, any combination. If this is your type of game, then this is the one for you. For<br>the 3K expanded VIC only the 3K expanded VIC only

#### **BUGSY**

This is a Minefield with a difference! as you step on the stones whilst collecting purple boxes which give you both time and points, they disappear from beneath your feet. DO NOT DESPAIR! 'Bugsy' will randomly replace the stones but avoid bumping into him or it's sudden death! An original, compulsive<br>and challenging game, loystick only. £5,50 and challenging game. Joystick only.

#### **MIN I - ROULETIE—PONTOON —HI-IA)**

Three great games of chance for the VIC. Try to beat the computer; hours of fun, full colour, sound<br>effects and tunes effects and tunes

**SUPER BANK MANAGER — A full feature** version; any memory size, but needs 3K expansion  $\text{\&} 7.50$ 

Send cheques/POs to

### **MR. CHIP SOFTWARE Dept CU,1 Neville Place, Llandudno, Gwynedd, LL30 3BL. Tel: 0492 <sup>49747</sup>**

**• —Send large s.a.e. for free colour brochure. Including RABBIT SOFTWARE at £5.00**

Full documentation with all utility programs

**DEALER ENQUIRIES WELCOME**

### Multitone by David Gardiner

![](_page_54_Picture_1.jpeg)

Multitone turns your unexpanded Vic into a two-octave organ, and uses the computer's memory to store and replay your opus. It's a bit limited because you can only store 250 notes; but a nice feature is a running display which tells you how many notes you've got left.

David has used the Vic's four different sound channels; he's provided four volume settings and two modes, Sustain and Diminish. Sustain holds a note until you press the space bar whilst Diminish stops it as soon as you take your finger off the key. Trouble is, you won't be able to do any nifty fingerwork, like playing a few fugues. That's not David's fault, just that the Vic's keys are not very responsive.

Also provided are keys for record and playback ... but we won't bother listing them as all the relevant info is in the program.

7

¥

Ĵ

![](_page_55_Picture_0.jpeg)

COMMODORE USER 52

![](_page_56_Picture_0.jpeg)

## **TOMMY'S TIPS**

**o . "**

**...**

![](_page_56_Picture_2.jpeg)

**It seems to be a long time since I indulged in one of my pre-Tip homilies. Well, I'm about to indulge myself (I don't care, I get paid by the word anyway!) Once again Tommy is moaning about something - not for a change Commodore's documentation, or duff dealers, or even the price of a pint in the Tommy Arms.**

**It is a plea from the heart from me to you: please try to write your letters to me neatly Poor old Tommy's eyesight is under great strain after too many all-night debugging sessions, and some of the spidery scrawls I get are almost illegible (certainly after the 9th pint at the TA. So please, if you are going to write, do your best to make sure I can read them easily. (And if we don't think Torruny's bifocals will stand the strain, we won't let the queries get past the wastpaper basket. So be warned: — Ed).**

**. .**

**: • : : : l i f i l e a n d r e a d o r u p d a**

**- . . . o . - . . . , c a s s e t t e f i l**

**Dear Tommy l** considering the purchase of a ::: **prese disk unit for use with my Vic. I n t I would like to transfer to disk for have many 16K programs which convenience and speed of loading. These cassettes are mainly in machine code and are protected. Is there a means or program available to copy these** programs to disk in a similar way **to the various tape back-up programs that are on the market?**

**t e t a s e s y o u a But the idea of protecting a program is to stop people making copies! Some games manufacturers now offer games on disk or tape, and may be willing to \* send you a disk version if you send the tape back to them.**

**e s t u c k w h** On the whole though, if that is the **only reason you want a disk you C: would be best to stick to cassette. The advantages of the disk only become apparent if you are mampulating data files, or** developing your own programs **where you are constantly saving and loading the program. After all, any decent game should last a reasonable length of tune: and who cares about a minute's loading time \* compared with half an hour's playing time?**

Dear Tommy For some time I have been confronted and confused by a problem with the use of files with the Vic. Having **created a file by using a 'writeto-file' program I find it impossible to correct or add to • : the file without rewriting the :;.ii: whole file For example, if one sets up a file of names and telephone numbers for say 50** people, and one person's **telephone number changes, is it necessary to rewrite the whole file or can it be updated? Also, can a new name be added to the** list in any place (for alphabetical order), at the end of the file, or at **::,::::: ell?**

**I presume that you are talking ... about cassette files here. With a disk it is possible to set up what are**  $\operatorname{called}$  random access files, where you can access *any* record on the<br>file and read or update it as  $required. Unfortunately, with  
cases the files you are stuck with$ **••: sequential files, and they can only be able to use random access<br>reliably on a cassette system<br>requires some quite expensive<br>hardware!** 

But all is not lost, provided that **your file is short enough to be held** in memory all at once. You just read **• •••• the whole file into a Basic array; .-.• : there you carry out all your msertions, deletions, amendments whole file back on to another and sorting. Then you write the** cassette (keeping the old tape as a **backup).**

**The only problem is that if you are using string data (which is almost certain to be the case),**  $\alpha$  collection delays becoming **noticeable - or even unpleasant, depending upon how many array elemer's you have. Don't forget ::- that it is the number of string arrays elements which determines the amount of time the computer goes dead for.**

**• Actually, this reminds me of a suite of business programs** produced by a major software **house when the Pet was first ••••.. . mtroduced. Everything was on \* cassette with all the files being read into memory. manipulated and then written back. The trouble**  $w$  as that because of the garbage **collection the thing stopped for minutes at a time - and was actually** slower than a manual system! If you **are using fairly small files (50 elements will cause no problems at all) this is quite a viable way of manipulating tape files.**

**DearTommy,is it possible to delete program lines alter they have been read in and then make use of the space? For Instance, DATA statements are completely superfluous once read. If they could be wiped out before the main part of the program began to run, say, the space might perhaps be used for variable storage.**

**The best way of handling this is to chain two programs together. It is possible to write a program in assembler to delete lines; but chaining has a number of other advantages. You can for instance put all the initialisation section of the program into one new program, and then chain on to the main part.**

**Chaining is the process of moving from one program to another. keeping all the variables. The Commodore manual tells you how to do it:**

#### **100 LOAD "PART 2"**

**Yes, that's all there is to it: a LOAD statement in a program will load and run another program. keeping all your variables.**

**There is one small snag, of course. Incredibly, the manuals do not point out that the first program has to be larger than the second! Otherwise the second program** will write over the first program's **variables.**

**Worse still, Basic will then overwrite the new program thinking it's part of the variable space. Still, the chances are that if you split a program into an initialisation section and a main part that the first will be much smaller than the second. So what do we do about it?**

**There are two memory locations which together form a pointer VARTAB** telling **where the start of variables is. On the Vic and the 64 the relevant addresses are 45 and 46. By altering these we can fool Basic into thinking that a program is larger than it really is.**

**So this is what we do, First, load the second program from the keyboard in the normal way. Type in**

#### **PRINT PEER(45),PEEK(46)**

• :::

**Say we get the values 125 and 23. Now load the first program. What we are going to do is to add a statement at the start of the program to modify the value of these two locations. This will force Basic to start the variables table further down memory, thus leaving room for the second program.**

**In fact I normally increase the values a bit more to allow room for the second program to get a bit**

 $-19.99$ •••• •-•-•-•

**• larger. This wastes a bit of memmy, but saves having to alter the first program every time I add a few lines to the second program.**

:

.•.•.•

 $\mathbb{S}^n$ 

**In this case I might add 2 to the value of PEEK(46). making 25. This in fact reserves an extra 512 bytes of memory.**

**So at the start of the first program, we add a new line saying 1 POKE 45,123: POKE 46,25**

**This must be done before you use any variables at all. You can now chain from program I to program 2 at will. You can also chain to any number of other programs, as long as those two POKEs in the first program allow enough room for the largest program in a series.**

**If you are still developing program 1. it is best not to SAVE it after it has been run. This is because Basic will save all the enlarged program - which will not do any harm, but it will make future loading and saving much slower. If you want to modify program I it is best to load a fresh copy, alter it and then save it again before running it**

#### **Dear Tommy , Could you please explain if there are any significant differences (besides price) between cheap and expensive RAM packs for the Vic?**

**There are a number of features which you may or may not find on different RAM packs; and, as with cars, it is not always the most expensive unit which has the most features. Apart from these, some units are more reliable than others; but again this can bear little relationship to the pnce. The only way to find out about this is to conduct a survey amongst your friends and acquaintances.**

**Here is a list of some of the features you might look for. It is by no** means complete; but only you can **decide which are important to you.**

- **The most important parameter is of course the actual size of the expansion, which can range from 3K to 27K. That's the most obvious factor in the price of the unit.**
- **The memory expansion port is also used for cartridges and add-on ROMs\_ Some memory units hog the port so that nothing else can be plugged in better units have a socket which allows other units to have access to the Vic.**
- **A ROM socket can hold one of available (such as V1CMON).**
- **As many games do not check**  $\beta$ **the memory size of the Vic, it**  $\frac{1}{10}$ **may be a good idea to have the 2 size of the erpansioncontrolla**ble by means of switches.

53

**Dear Tommy Would you please inform me if there is any possible way of accessing the 3K expansion contained in the Super Expander cartridge without accessing its extra functions. It is not possible to play 'extended memory required' games by plugging the cartridge in as it stands, as the built-in functions of the cartridge disable the game.**

This is fortunately quite simple to **do by two SYS calls:**

#### **SYS 64850 SYS 58232**

**Unfortunately giving these commands in effect carries out the NEW command; so they cannot be incorporated into a program, but have to be entered each time you turn the Vic on.**

**Dear Tommy, I am a Radio Amateur (my call sign is G6LIA) and I have been using my Vic-20 for the transmission and reception of Ftrry signals via a FLL terminal unit. I have also been successfully experimenting with the transmission and reception of the Pet ASCII and standard ASCII codes using the same methods, and have linked two Vic-20's and a 64 with nearly total control over both machines over many miles.**

**I do have one problem, though: I have been unable to place into memory a program received from the transmitting station for subsequent transfer to tape. Could you please tell me how I receive data via the RS232 port, place it on to the acre-en, and into memory. I have also included a listing of the program that I have used and you will notice that the main part of it is as published** in the reference guides.

**It is a pity that you are using tape, because with a disk would all be so easy! You can 'write' a program file by opening it with a secondary** address of 1. Then to copy the pro**gram you just have to send the start address, the end address, and the contents of each memory location in the program in memory.**

**It is not so easy with tape. There are a number of things you can try, but a bit of experimenting will almost certainly be neceesary. The first possibility is giving LOAD and :: SAVE commands specifying the RS232 port (that is device 2 instead** of device 1); but you may have **5 : problems with synchronising the 4 o evice :**

![](_page_57_Picture_9.jpeg)

**two machines. Try using the LOAD command first. "**

**• :::**

**.•••••.**

**Failing that you could rewrite your conummications program in assembly language. Then you can send the start and end addresses** and the data; and have the assembler program set up the Basic pointers (\$2B \$2C for start of the pro**gram. S2D \$2E for end) and put all the data into memory. When the** • **program has been received you : can return to Basic, type CLR and : save the program in the normal : way.**

**The last method, which is the least elegant, is this. You have to in**sert the following bit of program at **the start of the program you are** going to send, and you have to load **:: it into the receiving machine too:**

- **:** 100 S=PEEK(43)+PEEK(44)\*<br>256: E=....
	- PEEK(45)+PEEK(46)\*256 110 OPEN
	- **200,2,CHRS(2)+CHRS(0) 120 PRINT**
	- **#2,CERS(PEEK(45));CHRS( PEEK(46));**
	- **130 FOR I>S TO E: PRINT #2,CHRS(PEEK(1));**
	- **140 NEXT: CLOSE 2: END**
	- **ZOO POKE 45,0: POKE 46.PEEK(56)- I: CLR**
	- **210 OPEN 200,2,CHRS(2)+ CHRS( 0 )**
	- **220 GET # 2,A\$: GET #2.11S:**
	- **E=ASC(A,\$)+256"ASC(B3) 230 S=PEEK(43)+PEEK(44)**
	- **256** 240 FOR I=S TO E: GET #2,Z\$; **POKE I: ASC(ZS)**
	- **250 NEXT**

• • • ••••

> **: : ; - • I s h o u l d p o i n t**

**•**

.•... **•**•:• **•** :-

**• • •**

**: : : : 7 s e s**

**u**

**f**

**260 POKE 45,ASC(AS): POKE 46,ASC(B\$): CLR**<br>I should point out straight away that

**this program has been written off the top of my bald pate; and as I do not have access to the equipment to try it out on, I cannot give the usual guarantees. So be prepared: :::: to have a fiddle with it! •**

**Lines 100 to 140 are the "transmu" section. Line 100 sets S and E.** which are the start and end addres-<br>ses of the program respectively. **Line 110 opens a file to the RS232** port, and line 120 sends the end ad**dress to the RS232 port.**

sion, the receiving computer may **:1 Both programs should start at the** same address. So if you have one normal Vic and one with an expanstore its program in a different ad-

![](_page_57_Picture_29.jpeg)

dress. Then you will have to offset  $\cdots$ **E** to allow for this.

**Line 130 sends the program and line 140 finishes things off, The rest of the program is the receive secnon. Line 200 moves the variable** table for this program far enough **up memory to allow room for the hew' program to be POKEd into position underneath it. Line 210 position underneath it. Line 210**  $\ldots$ **line 220 gets the end address of the program. .,••••**

**Line 230 picks up the start ad** dress and line 240 carries out the  $\alpha$ ctual reception of the program. **: Line 260 then resets Basic's 'end of : program' pointer to the correct ; value.**

**Notice that this part of the program in the receiving computer is overwritten. But as each memory**  $location$  is overwritten with the **same data (because the transmit- • :: ring program has the same lines at the start), no damage is done.**

To use the program, type RUN **o : 200 in the receiving machine, then**  $\blacksquare$  RUN the program in the transmit**s : has finished, you should find that e the transmitted program has**  $t$  miraculously appeared in the re**h ceiving machine. : tang machine. When everything**

**e By the way, from the listing you p sent 1 see that you have not spotted r the bug in the listing in the Refero ence Guide. Line 360 says:**

#### **g r 360 IT (PEEK(37151) AND 64) - 1 MEN 360**

The trouble is that something **t ANDed with 64 is going to give a y value of either 0 or 64! Replace the :•:::: •••••• line with:** line with:

**e R 360 IF PEEK(3715I) AND 6 4 THEN 360**

**: •**

•:- :

**•**

**Dear Tommy, First the tale of woe! I bought an Arlon expansion board at about the time they ceased to trade. I did not know this and had written asking for instructions, a circuit diagram and details of the promised printer. In December 1982 Vic Computing said Arfon were back care of Torch Computers. In May 1983 I received a letter form Torch saying this was "a product line ::•:-: in which we have no involvement". Meanwhile, as :: they say, the unit was behaving** well.

**::: Now the problem! This week** I needed access to the I/O port<br>which was fully occupied **providing power from the Arfon power pack to the Vic and the expansion board. I therefore disconnected the Arlon supply and reinstated the CBM unit only to find on power-up that all I could get was 3583 bytes and not my 27K. The Arlon appears to reach the parts that CBM cannot! The Arlon plug seems to feed pins 10 and 11 of the user port. Can you suggest: (1) why the mother board does not Want to work with the CIBM tmit, (2) how to overcome this problem (apart from messing about to get the supply and my other work into the same plug)**

**Your problem sterns from the fact** that the Arfon unit supplies two lots **of power; 9V ac to the Vic and 5V dc to the expansion board. When you use the CBM unit you are only providing the 9V ac; there is no power connection between the Vic and the expansion board, so the cartridge cannot work. You will be pleased to hear that there are three : ways of overcoming this problem. : as follows:**

The easiest method is just to **: switch on both power supplies. : making quite sure the lead from the** Arfon to the User-port is NOT con-**: nected. The drawback is that you**  $supplies before changing any of$ **the cartridges otherwise damage : may result. If having two power : supplies is urtnacceptable then you : must use one of the other two** methods, both of which require **: some soldering.**

**••••::**

**1 -**

**e t h o d s , b o t h o f w h i c h r e q u i r e**

•

••• ••• •'. ••••••• •••••••••

> **m : 2 To operate using the CBM unit •: only, find the wire link at the top lefthand corner of the expansion board connecting points B and C. Add a new link to connect points B and A (or C and A). The board will now gel its power from the Vic. This method can only be used if you are running no more than two or possibly three cartridges at once; more than this will overload the CBM power supply.**

**3 The third solution will enable you to run all seven sockets and the Vic from the Arlon unit Unscrew the box covering the Arfon power unit; replace the white power leads** to the User-port with a longer piece **of cable terminated at one end with a Vic power plug (cut the cable off :::: the CBM unit if necessary). By rout**ing this cable through the small round hole in the righthand side of **the Arfon unit (before soldering it), you can plug the cable into the normal Vic power socket, leave the Vic's power switch in the ON post**tion all the time and just use the Arfon mains switch.

8

iDO]

USER

![](_page_58_Picture_0.jpeg)

COMMODORE

DSER

 $5<sup>5</sup>$ 

## **ANIROG SOFTWARE COMPUTER GAMES OF TOMORROW AVAILABLE** P Л

![](_page_59_Picture_1.jpeg)

#### **HEXPERT**

![](_page_59_Picture_3.jpeg)

#### **MOON BUGGY**

![](_page_59_Picture_5.jpeg)

**SKRAMBLE**

![](_page_59_Picture_7.jpeg)

**L**

**BD TIME TREK KONG K.B. /J.S. £7.9 4 S FENS WITH BAIL IANT 4INiMATED GRAPHICS SKRAMBLE JS. £7.95**<br>6 SECTORS TO TEST YOUR SKILL **£7.95**<br>**HEXPERT** J.S. £7.95 **3D TIME TREK I K.B./J.S.**<br>SPECTACULAR 3D GRAPHICS STAR TREK GAME. **NGEONS K**\B. £6.9 **K DUNGEON HÉXPERT \J.S. f7.95**<br>TRAIN BERT TO BE HEXAERT ON THIS 3D HEXAGONAL PYRAMID.<br>MOON BUGGY \\J.S. f7.95 **MOON BUGGY \ \ J.S.**  $f7$ . **MANOEUVRE YOUR PATROL CRAFT OVER GIANT POT HOLES AS<br>YOU DEFEND THE MOON BUGGY FROM ALIEN ATTACK FROG RUN K.B./J.S. £5.95**<br>APOPULAR ARCADE GAME FUN FOR THE WHOLE FAMILY.<br>**3D TIME TREK K.B./J.S. £5.95 1**  $\ddot{\mathbf{p}}$ EN **P HEARTKD** R THE REALMS OF FANTASY IN THIS ROLE PLAYING CAN THE SERIES OF FOUR DEFINITELY NOT FOR THE FAINT

### **COMMQD**  $\mathcal{M}$   $\mathcal{M}$

**b**

**J**

#### **GALAXY**

**T H E**

AVOID CAPTURE BY THE **6**  $100<sup>2</sup>$ CB **DPTIC** OTHER SHIPS TRACTOR BEAM AS **FIGHTERS DIVE BOMB YO 00 SCREENS WITH A TWO PLAY PTION** 

#### **, APP OVED FOR NEW STACK LIGHT** THE

**INDIAN ATTACK £5.95 COSMIC COMMANDO £5,95 VENGEANCE OF ZENO £5.95** 

24 HR. CREDIT CARD SALES HORLEY (02934) 6083 **PAYMENT BY CHEQUE, P.O., ACCESS/VISA 8 HIGH STREET HORLEY. SURREY.** Overseas 50p post & packaging

**TRADE ENQUIRIES WELCOME** 29 West Hill, Dartford, Kent. (0322) 92513/8 Another chance to win yourself a Vicwear sweatshirt!!!

Prizes go to the first five correct entries to arrive by 1 February at: Commodore User, The Metropolitan, Enfield Road, London Ni SAZ Please mark your envelope Crossword Competition.) All completed crosswords must be accompanied by an entry form - (remember to state your size, S,M,L,XL and preference).

Answers, winners and a new contest in next month's issue. Meanwhile, happy solving. Friends and accomplices of Paradox are excluded from all competitions

![](_page_60_Picture_621.jpeg)

#### CLUES ACROSS

- Forbidden fruits for Commodore Users? (6) .••••• : • • 1
- **8** Peripheral subject to scrtiny (6)<br>**10** Foreign body found in German
- **10** Foreign body found in German Silicon (abbr) (4)
- Nation a lot troubled when encoded (10)
- **11** Nation a lot troubled when encoded (10)  $\frac{12}{12}$  Confused, so both compartments produced (6)  $\frac{1}{12}$  Profits from graphics starting with first class points (5) 8
- **13** Profits from graphics starting with first class points (5) **15** Poor crime, cross about the CPU (14)
- Poor crime, cross about the CPU (14)
- **i 8** But they won't remedy a poor picture on your TV screen (7,7)
- **23** Assign in a rare ferrous compound (5)
- **26** Responds to a scare about the tapehead (6)
- **27** Justification for hey verification (10)
- Initially, inquisitive computer operators never get the picture (4)
- **28** Initially, inquisitive computer operator<br>**29** One who hits the keys too hard ... (6) **30** ... Possibly resulting in this (6)
- 

#### CLUES DOWN

- 2 It might cause an impact when producing an impression (7) 3 Trouble at the golf course when forming a network (5,2)
- 3 Trouble at the golf course when forming a network (5,2) 4 Extremes about a computer manufacturer might be
- Extremes about a computer manufacturer might be
- considered material (5)
- 6 Cowers when computers start to call points (7)
- 7 In France, normally normally uninteresting items begin to
- cause boredom (5)<br>8 Greater than or
- 8 Greater than or equal to (2,4)<br>9 Any gin? No? That's not very pleasing! (8)
- 
- Artist identity resulting in hostile incursion (4) 14 He's supposed to be mean, but usually comes free! (4) 16 Artist identity resulting in hostile incursion (4)
- 17 Ratio not involving what happens in the disk drive  $(8)$ <br>19 Puts on display a spread  $(7)$
- Puts on display a spread (7)
- 20 Basic example of a shortened version (7)
- 21 Data transfer piling up (7)
- 22 They usually come in pairs and cause quite a spin (6) 24 Amend a field and put away (5)
- 24 Amend a field and put away (5) 25 Heartless blighter, kind of those Heartless blighter, kind of those with no vision (5)

Lair GOSUB 16, 2dn REDO FROM START Scone 23 Adventur 24 **CROSSWORD ENTRY FORM** Name:

s

and pop

![](_page_60_Picture_37.jpeg)

··· it goes nothing but snap, cr

**•BEIV.481111•1111111111**

**WIP,MUMMIPWAIMb** E *r or or a sea*n

**19 •**

**'AP dilit'**

![](_page_60_Picture_622.jpeg)

![](_page_60_Picture_623.jpeg)

COMMODORE USER

5

## $\color{red} \bullet$  $\bullet$

![](_page_61_Picture_1.jpeg)

Don't suffer the indignity of learning from others when Dr Watson can help you teach yourself. His courses are a breakthrough in computer programming for the

beginner Learning to write programs is now entertaining. Gone are the turgid manuals written for engineers. In their place are lively texts written by qualified computer teachers, with<br>games programs as examples.

Each course contains a step-by-step,

**Dr Watson Computer Learning Series for Commodore micros** VIC 20 Beginners Assembly Language PET 2/3/4/8000 Beginners Assembly Language

CBM64 Beginners Assembly Language

**•New releases**

easy-to-follow text in paperback book form, supported by software on cassette. The cassette is loaded into your computer at the start of the course and provides all the major programs described in the text. Or Watson assembly language

courses are the first real ones for beginners. They allow you to write programs in a manner that is logical and easy to read and understand.

They have a computer aided learning (CAL) tutor which explains binary BCD and hexadecimal. The mnemonics used are totally uniform throughout and the course is interspersed with numerous exercises

•CBM64 Childrens BASIC Adventure - Part 1. (For children aged 7-97!) •CBM64 Beginners BASIC (complete with 'Honey.Aid').

'Honey Aid' is a toolkit/graphics/sound utility that adds 28 new commands to your CBM64 BASIC and their solutions. A bonus is that a full assembler is included, and remains useful long after you have completed the course,

Lillutetti

Dr Watson BASIC Courses teach you how to wnte programs in a form as near to plain English as possible Courses are based on projects; each one gradually introducing new commands. so that by the end of the course you will have utilised the full vocabulary of the machine's BASIC.

All the courses come in a library-<br>style folder for safe and easy storage. And are available from WH Smiths. Boots. Menzies and leading microcomputer multiples for just<br>£14.95. (£11.95 for the CBM 64 Children's BASIC Adventure-Part 1.)

-

. **Honeyfold Software Limited** Standfast House Bath F  $t$ **Bath Place, Barnet, Herts. Tel: 01-441 4130**

B

**Before you buy a micro**make sure Dr Watson has the course.

![](_page_62_Picture_0.jpeg)

# **Write away**

This is your page: normally we write for you, but here we listen. Feel free to let us know what you think - about the magazine, about Commodore, about suppliers, about life, art, the meaning of existence or whatever. We don't print everything we receive, of course; but anything that might be of specific relevance or general interest will make it to these pages.

Technical matters get passed to Tommy for eventual emergence on the Tommy's Tips pages. But anything else ends up here. Address your comments, complaints, queries and congratulations to The Editor, Commodore User, **••••••**

> -• - - • •  $\cdot \cdot \cdot$

: •  $: \cdot \cdot \cdot$ 

•  $\ddot{\phantom{a}}$ ' • • • • •:- :.

:

:: •

: • •

#### **Hi-Res Update**

**I have noticed a number of printmg errors in my HI-Res program for Commodore User as follows!**

- **At the bottom of the first column there should be a space between the •Y • and the colon,**
- **In the second column, the Hi-Res dimensions should read 0 to 151 and 159. To return to normal screen should be COLOUR1,50:**
- $\bullet$  In the fourth column TX5 **should be TXS and the SYS call in line 10 should read SYS 4612. The two formulas at the bottom of the page syould be**  $xx = AD - yy * 256$
- $ADDRESS 32768 + 8 *$  $\bullet$  I have found that the tenth line **in column four doesn't always work and should be changed to**

**10 VW-0:TX5--" ":SYS4612 L French 130 jocelyns, Old Harlow, Essex.**

#### **You win some**

**After receiving the December Issue of Commodore User and reading SI Poulter's letter and your reply. I feel compelled to write. agree with a lot of what SJ says, although I did start computing on a** 16K, (dare I say it) ZX81. I always enjoyed Vic Computing and would **read it from cover to cover time arid again; but now, since you decided (perhaps correctly) to incorporate the 64 rather than issue two magazines we Vic owneriusers have been rather left out.**

**I too have no intention of renewing my subscription: as it is no longer useful to me as it covers the 64 to a far greater extent than the Vic-20 it was started for. Maybe** you will have had letters from 64 **owners against S J Poulter's letter and mine: But while I can understand that without advertisers you**

cannot survive, without subscrib**ers you cannot anyway.**

**Would it not be possible to go back to Vic Computing and issue** a '64 Computing' to the different **groups? The advertisements could be put in both, with a little bit of editing by perhaps a new member of staff; after all, there are enough** people free for such a position **about 3,000,000 at the last count. I believe**

**David Shepherdson, 3 Tarn Villas, Cowpasture Road, Ilkley** LS29 8RH, West Yorkshire.

**Separate magazines for the Vic** and 64? Well, maybe ... But (a) a **lot of Vic owners will be moving on to the 64: and we think (b) there won't be many new Vic owners joining the fold after the middle of this year or thereabouts (certainly not in proportion to new 64 users): so (c) Vic owners will represent an ever-declining breed: and (d) the idea of a magazine like Commodore User is not to get fewer and fewer readers: so (e) if we were to do a 'Vic Computing' we'd be cutting our own throats.**

**Of course, that's the viewpoint of someone who has to run a company (albeit a small one) and keep the present handful of staff off the dole.**

**The other point of view is equally forceful, though: we ought to service our reader's needs. If you want a Vie-only magazine, let us know. We won't be able to sell many ads in it, so it will be smaller and possibly more expensive that Commodore User. But if we don't actually lose money on it, we'll certainly consider it - perhaps as a bi-monthly supplement to Commodore User? That would be easiest and cheapest for us.**

**Anyhow, let us know what you** want. Would you pay say £1.25 a **copy for a Vic-only magazine?**

#### **Rabbit, Rabbit**

**I notice in the August issue of Vic Computing that a short reply was given to a tenet in which it was mentioned that a review copy of Rabbit Writer had been requested but none received. The following story might explain why they didn't supply one.**

**In July last year I went to Harrow and while there I bought a copy of Rabbit Writer from Rabbit Software (also known as Cream Computers Ltd. They both have the same address).**

**When I tried it out it was very slow in use: The average typist would have no trouble in entering text faster than the program could process them, thus causing complete gibberish to appear on the screen. Although to be fair to Rabbit Software, they do admit it is slow and ask the user not to enter text too fast!**

**But the really annoying part is that** the program constantly<br>crashes. For some unknown crashes. For some **reason, before saving the text on tape it goes through a coding routine which takes up to five minutes depending on the length of text. While in this part of the program it keeps stopping with an 'illegal quantity error' in line 8500. It does this in about 80 per cent of** text savings - and always if I have **inserted a line in the text.**

**Rabbit has ignored all my letters on the subject and refuses to answer any questions over the 'phone. So the reason that you didn't receive a review copy of Rabbit Writer is because it has this nasty bug. One which they will not acknowledge or discuss.**

**Incidentally, I am looking forward to the new mag. I can now hover around my letter box twelve** times a year instead of six!

**Vic Barton, 7 Birds Close, Welwyn Garden City, Hens ALI 4AR.**

**It is our policy to try to get hassles sorted out - or at least give the supplier chance to comment. Otherwise we might be unfairly criticising from an isolated in. Stance. So we invited Rabbit to comment.**

**As yei we haven't had any reply at all.**

![](_page_62_Figure_31.jpeg)

#### **Sometimes you can't win**

**Re: The Over Command (Commodore User Oct 1983) - well guys! You've managed to make done your first big blunder of the magazine!**

**"Revelation", eh? New "hidden command'', eh? Wrong! book at the program, the only reason line 60 rubs out (draws over) is that the Vic is interpreting "OVER2" as a variable name. Not having been previously defined, it is given a value of 0 and hence draws in the screen colour "rubbing out" the line**

**Add the line below and then see how new a command it is:**

#### **SOVER2=**

**:-:-:-:**

**• • •.•**

**:-:-:-:**

 $\mathbb{R}^2$ •:•:•:

**• This means that the other**<br> **• mands mentioned** – PAINT **mands mentioned PAINTOVER (which would have been very use**ful) CIRCLEOVER, etc - are also **erroneous (pity')**

**Apart from this (and having a book review in the contents and not in the magazine itself) congratulations on an excellent, value** for money, quality production.

**Peter M Bartley. Ushaw College, Durham DH7 9RH**

![](_page_63_Picture_0.jpeg)

In 3 months our Quick-Shot Joysticks have become the best sellers for VIC and Atari Home Computers. We now have a range of conversions allowing you to use the Quick-Shot for your Dragon. Oric and Spectrum.

![](_page_63_Picture_2.jpeg)

![](_page_63_Picture_3.jpeg)

![](_page_63_Picture_4.jpeg)

### **Leaders in Games Software....**

require freelance and full time CBM 64 assembly language programmers for their expanding range of 64 games and utilities.

International Marketing brings you the maximum in Royalties or outright purchase\_ Some translation work from other machines is also available. If you are interested in earning the giant rewards that others are just talking about write today in confidence to:-

![](_page_63_Picture_8.jpeg)

SOFTWARE LIMITED STANLEY STREET MANCHESTER M3 5FD, or phone 061-832 7049 for details.

![](_page_63_Picture_10.jpeg)

#### **Flying blind?**

I purchased a copy of Victay's 747 Pilot for my Vic-20 after seeing the ad in your magazine. I am sorry to say that I am very disappointed with the simulator, so much so that I returned it asking for a refund.

This was refused on the grounds that more than seven days had passed. I wrote again asking for a number of questions about the program to be answered and that I insisted my money be refunded. The cassette was returned with a refusal to refund my money and the statement that "if I return the cassette again it will be disposed of", I was also "invited to do better' which is an attitude one hardly expects from a software company.

The ad claims that the 'simulator' is highly addictive and uses Vic graphics, sound and colour to the full. Nothing could be further from the truth. The graphics could easily be done without the Super Expander; the sound is barely audible and does not change with the power setting as one would expect

As for being 'highly addictive' it is one big yawn. Having taken off there are no instructions as to which heading to take, how far to fly, or for how long. Without a definite course to follow the whole thing is completely pointless. One point is that it is possible to taxi along the runway for over 9.000 miles without hitting anything!!

I would be grateful if you could take a serious look at the offerings of this software house. This kind of rubbish does no good to their trade and makes one very wary of buying from such adverts. Your attention and comments on this would be greatly appreciated

Farrar, "Elm Cottage", 2 Marsh Lane, Hayle, Cornwall TR27 4PS.

#### **Chocks away**

The letter you sent me originated from an early customer; Mr J. Farrar purchased 747-Pilot on 7 June 1983 and returned the program on 21 July, some six weeks later. I did not consider a refund to be reasonable after such a long delay and returned the cassette.

Mr Farrar returned the cassette a second time on the 10 August with a second request for a refund and a list of queries. such as:

- what does Mach number mean? why no retractable wheels?
- why no runway display?
- why does the sound level not vary?

•••• •••

![](_page_63_Picture_24.jpeg)

I replied that 747-Pilot is a highly compressed Baste program based on Boeing airframe and Rolls Royce engine data. The program completely fills the Vic-20's memory and gives a good approximation to the general handling characteristics of the 747. but the limited memory of the Vic does not permit the many additional features which could readily be added on a larger machine, such as the Spectrum.

Indeed the aircraft will only take off if you pull back on the joystick - just like the real thing. Alas, memory prevented the addition of a simple routine to give a crash after say two miles of runway. But there is a crash routine if you hit the ground with a vertical speed greater than 600ft per sec And the sound does cut out if you run out of fuel. Unfortunately there is no geography, but the aircraft heading does change correctly as the aircraft banks.

In summary. Mr Farrar expected a Flight Simulator. They cost a million pounds! I advertise a flying simulation which is technically a good approximation (but limited by the Vic-20 memory) for only **E6.99.**

I would challenge Mr Farrar to do the hi-res graphics within the required time (one complete cycle per second of all the program calculations plus display) on an unexpended Vic. If he or any other purchaser of 747 Pilot can produce an exact equivalent of my program I shall be delighted to purchase it from the first to do so outright (full rights) for £100!

I consider Mr Farrar's letter to you to be highly misleading (no mention of the six weeks delay) and erroneous (he quotes a 'simulator' - he should read the advert again). His final paragraph in particular is offensive, and I shall be most disappointed if you choose to print it. If you do print Mr Farrar's letter. I hope you will also print my reply.

#### A.J. Grant, VICTAY, 12 Leahill Close, Malvern WR14 2UE

PS. Thank you for the opportunity to comment which I greatly appreciate.

**NiL**

![](_page_64_Picture_0.jpeg)

![](_page_65_Picture_0.jpeg)

USE THIS SPACE To promote your products to Commodore 64 and Vic 20 enthusiasts **FOR AS LITTLE AS £30 A MONTH Just ring Cathy Lane or Roland Richardson** on 01-241 2417

We'll be pleased to hear from you

![](_page_65_Picture_3.jpeg)

Unit 19, Daniel Owen Precinct, Mold CH7 1AD. Tel: Mold 56842.

A full range of Hardware available for CBM  $64 +$  Vic-20 **Ring for our Price List** 

![](_page_65_Picture_6.jpeg)

### Commodore 64 £7.95

This book is a must for all Commodore 64 users who wish to increase their understanding of how their computer works. Mastering the Commodore 64 contains explanations of how

COMMODORE USER

62

sound and music synthesis, programmable characters, high resolution graphics, function key programming, animation and sprites are done in both BASIC and machine code.

Also available from Interface Publications for the VIC 20 Zap! Pow! Boom! Arcade Games for the VIC 20 - £7.95. Getting Acquainted with your VIC 20 - £6.95. 50 Outstanding Programs for the VIC 20 -Symphony for a Melancholy Computer - £6.95

Interface Publications, Dept. CC, 44-46 Earls Court Road, London W8 6EJ.

![](_page_65_Picture_201.jpeg)

![](_page_65_Picture_13.jpeg)

STAY FRIDAY TO SUNDAY at one of Worcestershire's finest Hotels<br>and learn "Basic" on Commodore and learn "Basic" on Commodore<br>64s. All rooms have bath, colour<br>TV, etc. 14 hours of instruction<br>from a qualified lecturer, maximum<br>of 20 people on each course. 10<br>computers. Cost £65.00 fully<br>inclusive. Write for brochure

Unexpanded Vic 20. "Invader Numbers". Teaches children 2-6, numerical keys, counting, addition, subtraction. + Expander, analogue clock. Both inc p&p £5.00. S Belshaw, 11 Station Road, Lundwood, Barnsley S71 5LA.

![](_page_65_Picture_16.jpeg)

**BORED WITH YOUR VIC** SOFTWARE? If so, why not exchange it via our club. For details, send sae to Mavac Enterprises, 101A Underdale Road, Shrewsbury.

747 PILOT by Victay. Exciting new flying simulation for the 747 Jumbo Jet. Runs on Vic-20 with Super Expander Cartridge and Joystick High resolution display of aircraft altitude and angle of bank, numerical readout of speed, Mach number, engine thrust, fuel, flaps, height, vertical speed, course, miles covered and elapsed time. Take off, climb, cruise, descend and land! Highly addictive, using graphics, colour, sound and<br>function keys. Cassette £6.99 from Victay, Dept. C.U., 12 Leahill Close, Malvern WR14 2UE

![](_page_65_Picture_202.jpeg)

Commodore User is published twelve times a year by the Paradox Group, The Metropolitan, Enfield Road, London N1 5AZ Subscriptions and back issues are handled by B.K.T. Subscription Services, Dowgate Works, Douglas Works, Douglas Road, Tonbridge, Kent TN9 2TS; Telephone 0732-351216

Annual Subscription (UK) £12.00, (Eire) £IRL17.00, (EUROPE) £18.00, (REST OF WORLD) £32.00.

Cheques and postal orders should be made payable to Vic Computing Ltd.

Printed by Garrod & Lofthouse Ltd, Crawley, Phototypesetting by Carlinpoint Ltd, London WC2 and PDQ, London N10; Reproduction by Elan Litho Ltd, London EC2.

Material is accepted on an 'all rights' basis unless otherwise agreed. Enclose SAE if you want the return of original manuscripts and photographs.

Please do not send listings; we only accept programs in cassette form.

All material  $\cdot$  Copyright Commodore User 1984 and contributors. No part of this issue may be reproduced in any form without the prior consent in writing of the publisher often than short excerpts quoted for the purposes

To launch our new range of Software we have selected the finest arcade .Canada and the U.K. action and adventure from the U.S.

![](_page_66_Picture_2.jpeg)

![](_page_66_Picture_3.jpeg)

#### **EASY TUTOR**

For the computer programming novice, a ten-lesson tutorial in the basic language, compre-<br>hensive coverage from data statements, to loops and subroutines, to arrays and matrices. Program examples with line by line explanations, multiple<br>choice questions, "Homework" assignments.

![](_page_66_Picture_6.jpeg)

![](_page_66_Picture_7.jpeg)

#### **COSMIC SPLIT** You are caught in a vicious jungle of giant insects. Centipedes are attacking you from all sides. Killer fleas are dropping from the sky, and to top things off there's a venemous<br>spider lurking in the back-

ground. £7.95

#### **METROBLITZ**

The object of this game is to defend your city against an on-<br>slaught of suicidal aliens. Six different types of aliens bombard the player's city without mercy, having no respect for<br>their own lives. £7.95

#### **NEOCLYPS**

You are the GOOD GUY, Freedom Fighter and renowned star pilot. The BAD GUYS, an alien race from distant solar system have invaded NEOCLYPS, one of your colonial planets. Being the good guy that you are,<br>you set off to liberate the **Common Folk of Neoclyps from** the oppression of the Bad Guys. The Bad Guys have populated **Neoclyps with several radar** towers which reveal your position to them. £7.95

![](_page_66_Picture_14.jpeg)

 $\mathbf{D}$ 

#### **KYSTALS OF ZONG**

Your object is to overcome various obstacles and overpower creatures intent on stopping you as you progress on your quest for the Krystals of Zong. Quick reactions will be necessary if you are to succeed clues will guide you.

£7.95

![](_page_66_Picture_18.jpeg)

#### **MOBYDICK**

The object of this game is to blow up submarines, destroy the<br>helicopter and catch the falling pilot, but do not kill the whale.  $£7.95$ 

![](_page_66_Picture_21.jpeg)

FOR INSTANT CREDIT CARD SALES TEL (0203)667556. SEND CHEQUE OR P.O. TO P.S.S. 452 STONEY STANTON RD, COVENTRY CV6 5DG.

### **A new age has dawned**

With the **STACK** 

**It's a new, easier way to creative software** and it's fun too! The Stack Light Pen means **freedom from the old labours of the keyboard and a new software style for the future.**

Using the Light Pen means you can create programs. **including games, with that extra dimension control.** at the touch of the pen. With your Light Pen you can **remove words or images from the screen or put them back onto it. or simply move them about the screen** You can even trigger off a series of actions on screen, stopping them at will., with the touch of the Light Pen!

Already **COMMC** For **ATARI ) k**

And it's so easy to use...simply hold it against the screen, touch the contacts and away you go!

### **LIGHTPEN SOFTWARE**

**We've already created software for you to use with your Stack Light Pen...**

DRAUGHTS, GO, LIFE, CROSSWORD TwisTER SIMON, OTHELLO SEEK & DESTROY, SHUFFLER, LOST IN THE LABYRINTH and there's more on the way!!

- 1 **STACK LIGHT PENS and SOFTWARE are available from your** , , **LOCAL DEALER or direct from:**

![](_page_67_Picture_191.jpeg)